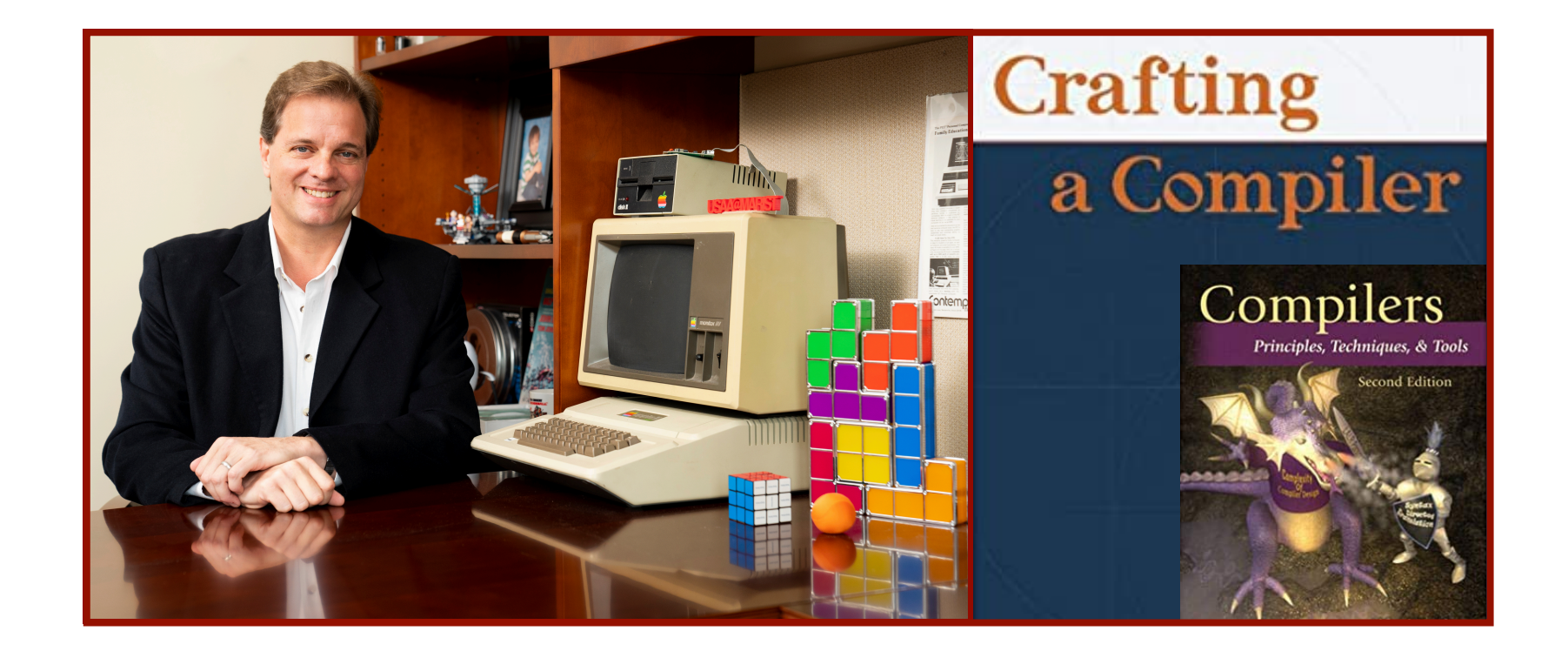

#### Alan G. Labouseur, Ph.D. [Alan.Labouseur@Marist.edu](mailto:Alan.Labouseur@Marist.edu)

### Compiler — High Level View

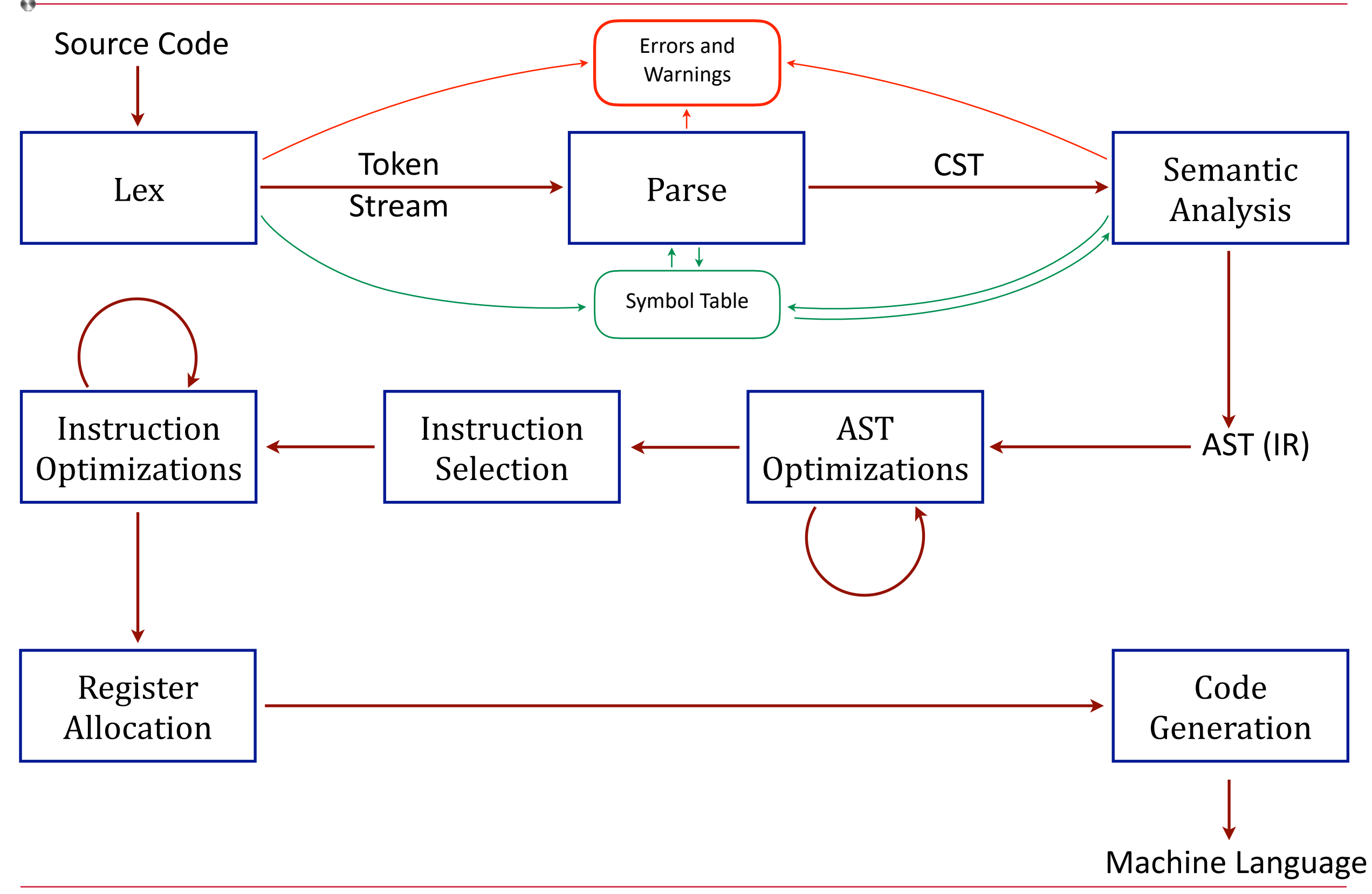

## Compiler — High Level View

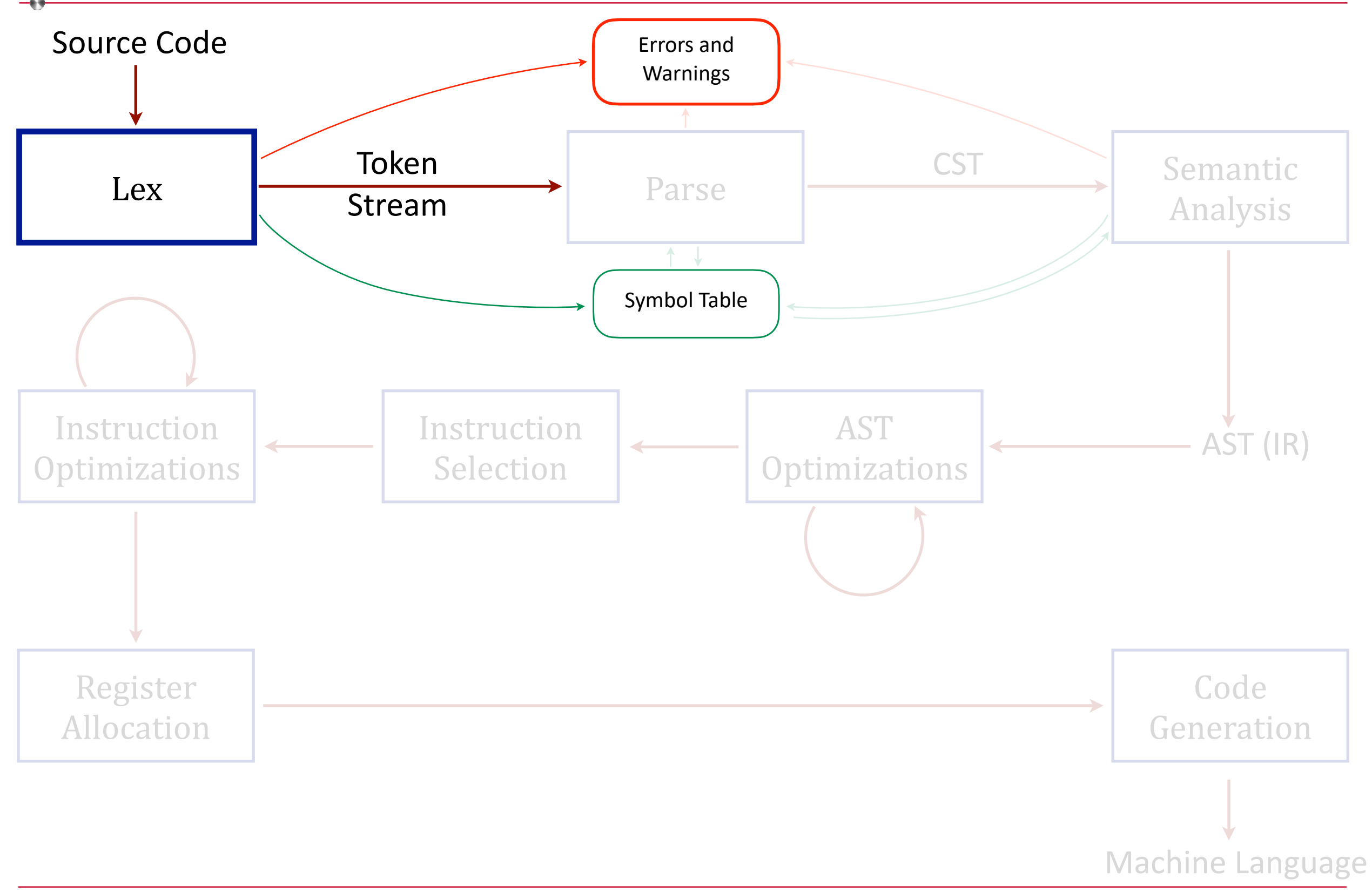

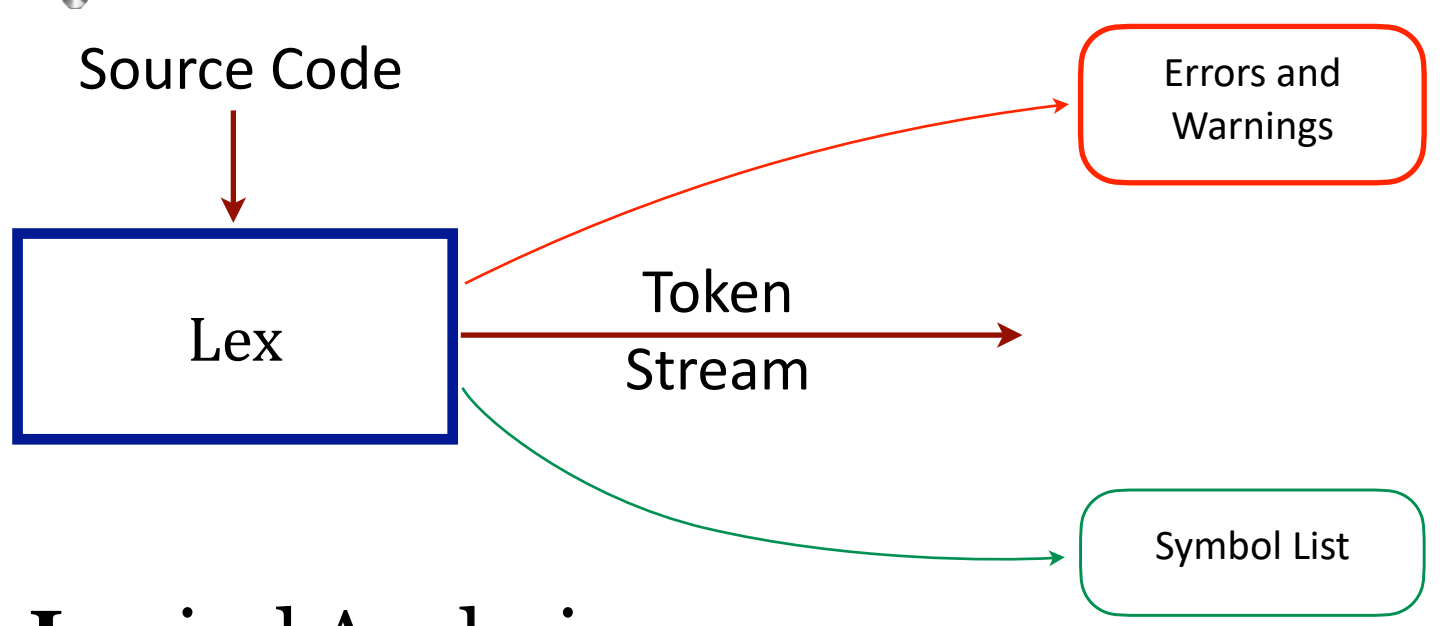

#### **Lex**ical Analysis

• Maps characters into an ordered stream of tokens

 $x := x + y$ 

becomes

 $\langle \text{id}, x \rangle$   $\langle \text{assign} \rangle$   $\langle \text{id}, x \rangle$   $\langle \text{add} \rangle$   $\langle \text{id}, y \rangle$ 

- Typical tokens: id int while print if
- Eliminates white space and comments
- Reports meaningful errors and warnings
- Produces a token stream for Parse.
- Focus on words/lexemes/tokens

Only concerned with the words/syntax.

Not concerned with structure or meaning (sentences, type, scope). Uses white space to help determine boundaries, then discards it. Keeps track of line number for every token. Builds the initial symbol list.

Definitions:

- A **token** is a sequence of characters that we'll treat as a unit in the grammar of our language. ([https://www.labouseur.com/courses/compilers/grammar.pdf\)](https://www.labouseur.com/courses/compilers/grammar.pdf)
- A **pattern** is a description of the form legal tokens can take.
- A **lexeme** is the sequence of characters in the source code that match a pattern for a token in the language.

## Choosing Good Tokens

- Dependent on language.
- Varies by language.
- Typically . . .
	- ‣ keywords (different from identifiers)
	- ‣ identifiers (different from keywords)
	- ‣ punctuation symbols
	- ‣ digits
	- ‣ individual characters
	- get their own tokens.
- Discard white space and comments, but only after making use of them if possible.

Why is this important? What if we didn't choose good tokens?

 $\cdot$  PL/1 had no reserved words at first  $\dots$ 

if then then then = else; else else = then;

. . . so keywords could be used as identifiers (variable and other names). Turns out that wasn't great.

Why is this important? What if we didn't choose good tokens?

• PL/1 had no reserved words at first

if then then  $t$  = else; else else = then;

• FORTRAN and Algol 68 ignored spaces, even for token identification

> do 10 i =  $1,25$ do 10 i =  $1.25$

## Choosing Good Tokens

Why is this important? What if we didn't choose good tokens?

• PL/1 had no reserved words

if then then then = else; else else = then;

• FORTRAN and Algol 68 ignored spaces, even for token identification

do 10  $i = 1,25$  Loop from 1 to 25. (10 is a label.)

do  $10$  i = 1.25 Assignment. (do10i is a variable.)

```
/* Test case for WhileStatement. 
    Prints 23458 */
{
   int a
  a = 1 {
     while (a != 5) {
         a = 1 + a print(a)
 }
     print(3 + a) }
}$
```
## Lexical Analysis takes **nicely formatted**

source code

- newlines
- indenting
- spaces between expressions and turns it into an ordered stream of tokens.

```
INFO Compilation started
INFO Compiling Program 1
DEBUG - Lexer - LBrace [ \{ ] found at (2:0)DEBUG - Lexer - Type [ int ] found at (3:1)
DEBUG - Lexer - Id [a] found at (3:7)DEBUG - Lexer - Id \lceil a \rceil found at (4:3)DEBUG - Lexer - Assign [ = ] found at (4:5)DEBUG - Lexer - Digit [1] found at (4:7)DEBUG - Lexer - LBrace [ \t{ } ] found at (5:3)DEBUG - Lexer - While [ while ] found at (6:4)
DEBUG - Lexer - LParen ( ) ( ) found at (6:12)DEBUG - Lexer - Id [a] found at (6:13)DEBUG - Lexer - BoolOp [ != ] found at (6:15)DEBUG - Lexer - Digit [ 5 ] found at (6:17)
DEBUG - Lexer - RParen [ ) ] found at (6:18)
DEBUG - Lexer - LBrace [ \t{ } ] found at (6:20)DEBUG - Lexer - Id [a] found at (7:10)DEBUG - Lexer - Assign [ = ] found at (7:12)DEBUG - Lexer - Digit [ 1 ] found at (7:14)
DEBUG - Lexer - IntOp [ + ] found at (7:16)DEBUG - Lexer - Id [ a ] found at (7:18)DEBUG - Lexer - Print [ print ] found at (8:8)
DEBUG - Lexer - LParen [ ( ] found at (8:15)
DEBUG - Lexer - Id [ a ] found at (8:16)DEBUG - Lexer - RParen [ ) ] found at (8:17)
DEBUG - Lexer - RBrace [ } ] found at (9:6)
DEBUG - Lexer - Print [ print ] found at (10:4)
DEBUG - Lexer - LParen [ ( ] found at (10:11)
DEBUG - Lexer - Digit [ 3 ] found at (10:12)
DEBUG - Lexer - IntOp [ + ] found at (10:14)DEBUG - Lexer - Id [a] found at (10:16)DEBUG - Lexer - RParen \left[ \begin{array}{c} \end{array} \right] ) \left[ \begin{array}{c} \end{array} \right] found at (10:17)DEBUG - Lexer - RBrace [ \ \} \ ] found at (11:3)DEBUG - Lexer - RBrace [ } ] found at (12:0)
DEBUG - Lexer - EOP [ $ ] found at (12:2)INFO Lexical Analysis complete with 0 WARNING(S) and 0 ERROR(S)
```
/\* Test case for WhileStatement. Prints  $23458 \times /$ {int a a=1 {while(a!  $=5$ ) {a=1+a print(a) } print(3+a) } } \$

# Lexical Analysis takes **barely formatted**

source code

- all one line
- no indenting
- few spaces between expressions and turns it into an ordered stream of tokens.

INFO Compilation started INFO Compiling Program 1 DEBUG - Lexer - LBrace  $[ \t{ } ]$  found at  $(1:47)$ DEBUG - Lexer - Type [ int ] found at  $(1:46)$ DEBUG - Lexer - Id  $[a]$  found at  $(1:52)$ DEBUG - Lexer - Id  $\lceil a \rceil$  found at  $(1:54)$ DEBUG - Lexer - Assign  $[$  =  $]$  found at  $(1:55)$ DEBUG - Lexer - Digit [ 1 ] found at (1:56) DEBUG - Lexer - LBrace  $[ \t{ } ]$  found at  $(1:58)$ DEBUG - Lexer - While [ while ] found at  $(1:57)$ DEBUG - Lexer - LParen  $( )$   $( )$  found at  $(1:64)$ DEBUG - Lexer - Id  $[a]$  found at  $(1:65)$ DEBUG - Lexer - BoolOp  $[$  !=  $]$  found at  $(1:66)$ DEBUG - Lexer - Digit  $[5]$  found at  $(1:67)$ DEBUG - Lexer - RParen  $\lceil$   $\rceil$   $\rceil$  found at  $(1:68)$ DEBUG - Lexer - LBrace  $[ \n\{ \}]$  found at  $(1:69)$ DEBUG - Lexer - Id  $[a]$  found at  $(1:70)$ DEBUG - Lexer - Assign  $[$  =  $]$  found at  $(1:71)$ DEBUG - Lexer - Digit [ 1 ] found at (1:72) DEBUG - Lexer - IntOp  $[ + ]$  found at  $(1:73)$ DEBUG - Lexer - Id  $[$  a  $]$  found at  $(1:74)$ DEBUG - Lexer - Print [ print ] found at (1:74) DEBUG - Lexer - LParen [ ( ] found at (1:81) DEBUG - Lexer - Id  $[$  a  $]$  found at  $(1:82)$ DEBUG - Lexer - RParen [ ) ] found at (1:83) DEBUG - Lexer - RBrace [ } ] found at (1:84) DEBUG - Lexer - Print [ print ] found at (1:84) DEBUG - Lexer - LParen [ ( ] found at (1:91) DEBUG - Lexer - Digit [ 3 ] found at (1:92) DEBUG - Lexer - IntOp  $[ + ]$  found at  $(1:93)$ DEBUG - Lexer - Id  $[a]$  found at  $(1:94)$ DEBUG - Lexer - RParen  $\lceil$   $\rceil$   $\rceil$  found at  $(1:95)$ DEBUG - Lexer - RBrace  $[ ]$  ] found at  $(1:96)$ DEBUG - Lexer - RBrace [ } ] found at (1:97) DEBUG - Lexer - EOP  $[$  \$  $]$  found at  $(1:98)$ INFO Lexical Analysis complete with 0 WARNING(S) and 0 ERROR(S)

/\* Test case for WhileStatement. Prints  $23458 \times /$ {intaa=1{while(a!=5)  ${a=1+aprint(a)}$ print $(3+a)$ }}\$

#### Lexical Analysis takes **unformatted**

source code

- all one line
- no indenting
- no spaces between expressions and turns it into an ordered stream of tokens.

INFO Compilation started INFO Compiling Program 1 DEBUG - Lexer - LBrace  $[ \t{ } ]$  found at  $(1:47)$ DEBUG - Lexer - Type [ int ] found at  $(1:46)$ DEBUG - Lexer - Id  $[a]$  found at  $(1:51)$ DEBUG - Lexer - Id  $\lceil a \rceil$  found at  $(1:52)$ DEBUG - Lexer - Assign  $[$  =  $]$  found at  $(1:53)$ DEBUG - Lexer - Digit [ 1 ] found at (1:54) DEBUG - Lexer - LBrace  $[$   $]$   $]$  found at  $(1:55)$ DEBUG - Lexer - While [ while ] found at (1:54) DEBUG - Lexer - LParen [ ( ] found at (1:61) DEBUG - Lexer - Id  $[a]$  found at  $(1:62)$ DEBUG - Lexer - BoolOp  $[$   $!=$   $]$  found at  $(1:63)$ DEBUG - Lexer - Digit [ 5 ] found at (1:64) DEBUG - Lexer - RParen  $\lceil$   $\rceil$   $\rceil$  found at  $(1:65)$ DEBUG - Lexer - LBrace  $[ \n\{ \}]$  found at  $(1:66)$ DEBUG - Lexer - Id  $[a]$  found at  $(1:67)$ DEBUG - Lexer - Assign  $[$  =  $]$  found at  $(1:68)$ DEBUG - Lexer - Digit [ 1 ] found at (1:69) DEBUG - Lexer - IntOp  $[ + ]$  found at  $(1:70)$ DEBUG - Lexer - Id  $[$  a  $]$  found at  $(1:71)$ DEBUG - Lexer - Print [ print ] found at (1:70) DEBUG - Lexer - LParen  $[$  (  $]$  found at  $(1:77)$ DEBUG - Lexer - Id  $[$  a  $]$  found at  $(1:78)$ DEBUG - Lexer - RParen [ ) ] found at (1:79) DEBUG - Lexer - RBrace [ } ] found at (1:80) DEBUG - Lexer - Print [ print ] found at (1:79) DEBUG - Lexer - LParen [ ( ] found at (1:86) DEBUG - Lexer - Digit [ 3 ] found at (1:87) DEBUG - Lexer - IntOp  $[ + ]$  found at  $(1:88)$ DEBUG - Lexer - Id  $[a]$  found at  $(1:89)$ DEBUG - Lexer - RParen [ ) ] found at (1:90) DEBUG - Lexer - RBrace  $[ \ ]$  ] found at  $(1:91)$ DEBUG - Lexer - RBrace [ } ] found at (1:92) DEBUG - Lexer - EOP  $[$  \$  $]$  found at  $(1:93)$ INFO Lexical Analysis complete with 0 WARNING(S) and 0 ERROR(S)

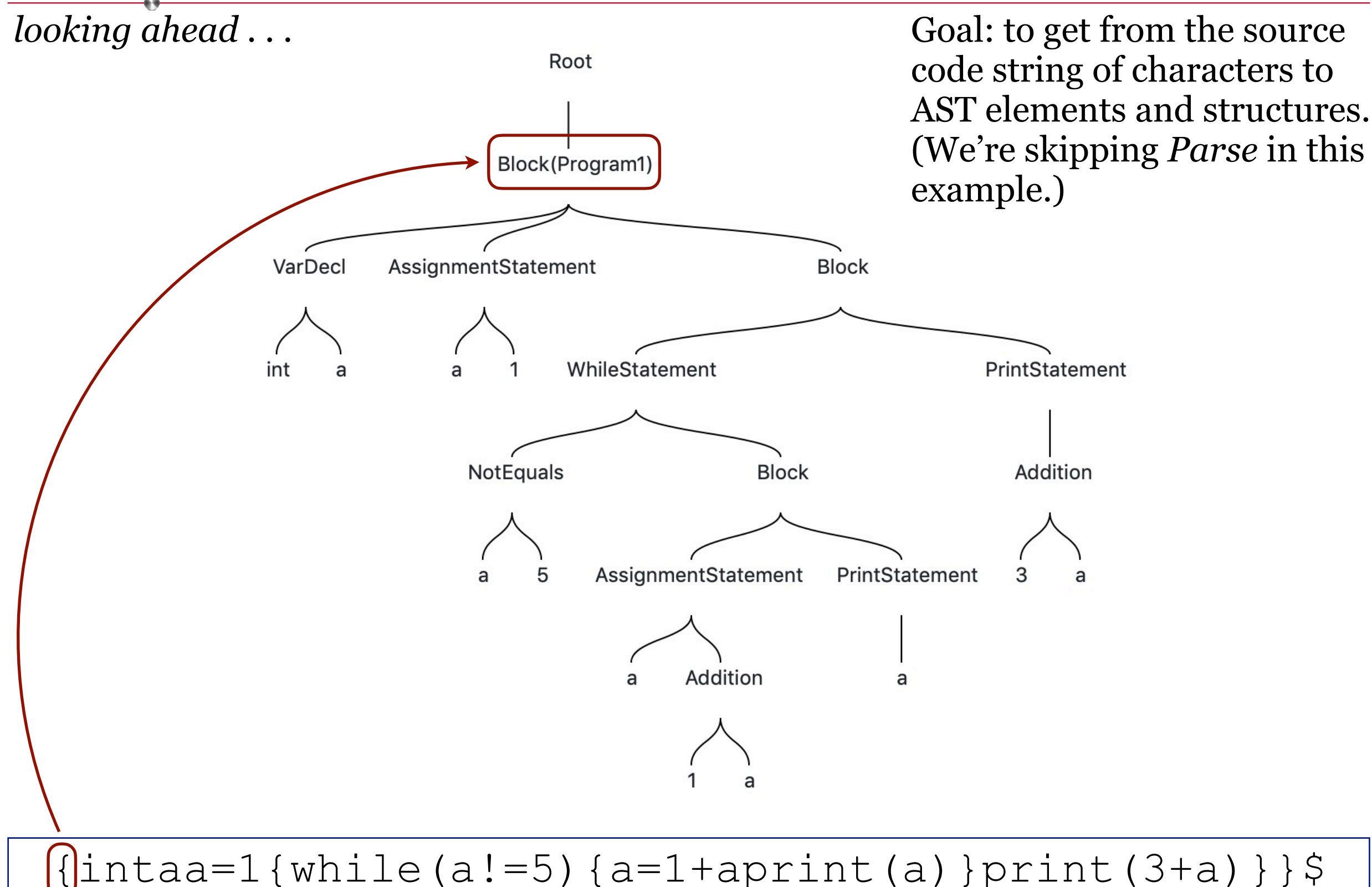

13

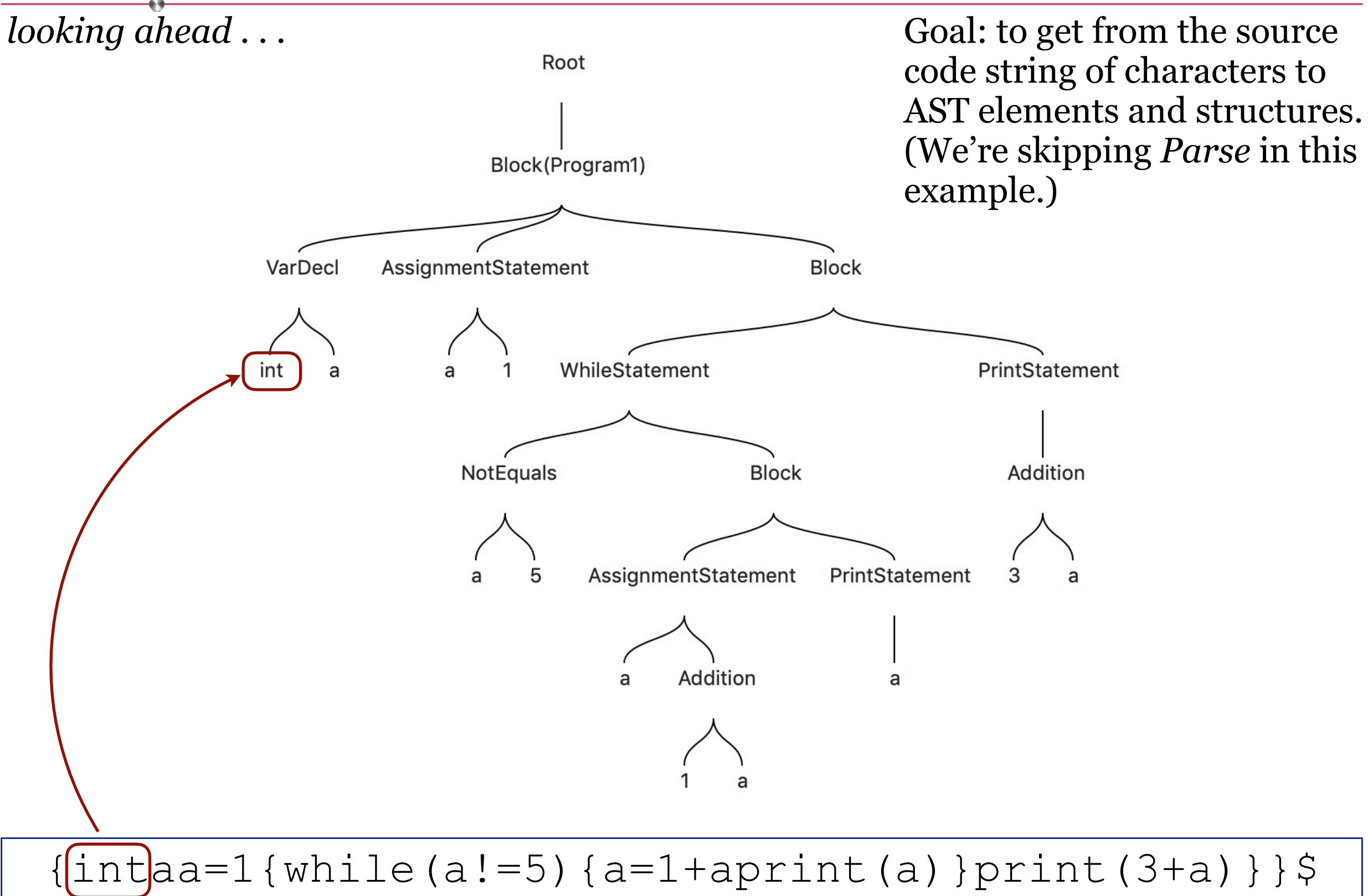

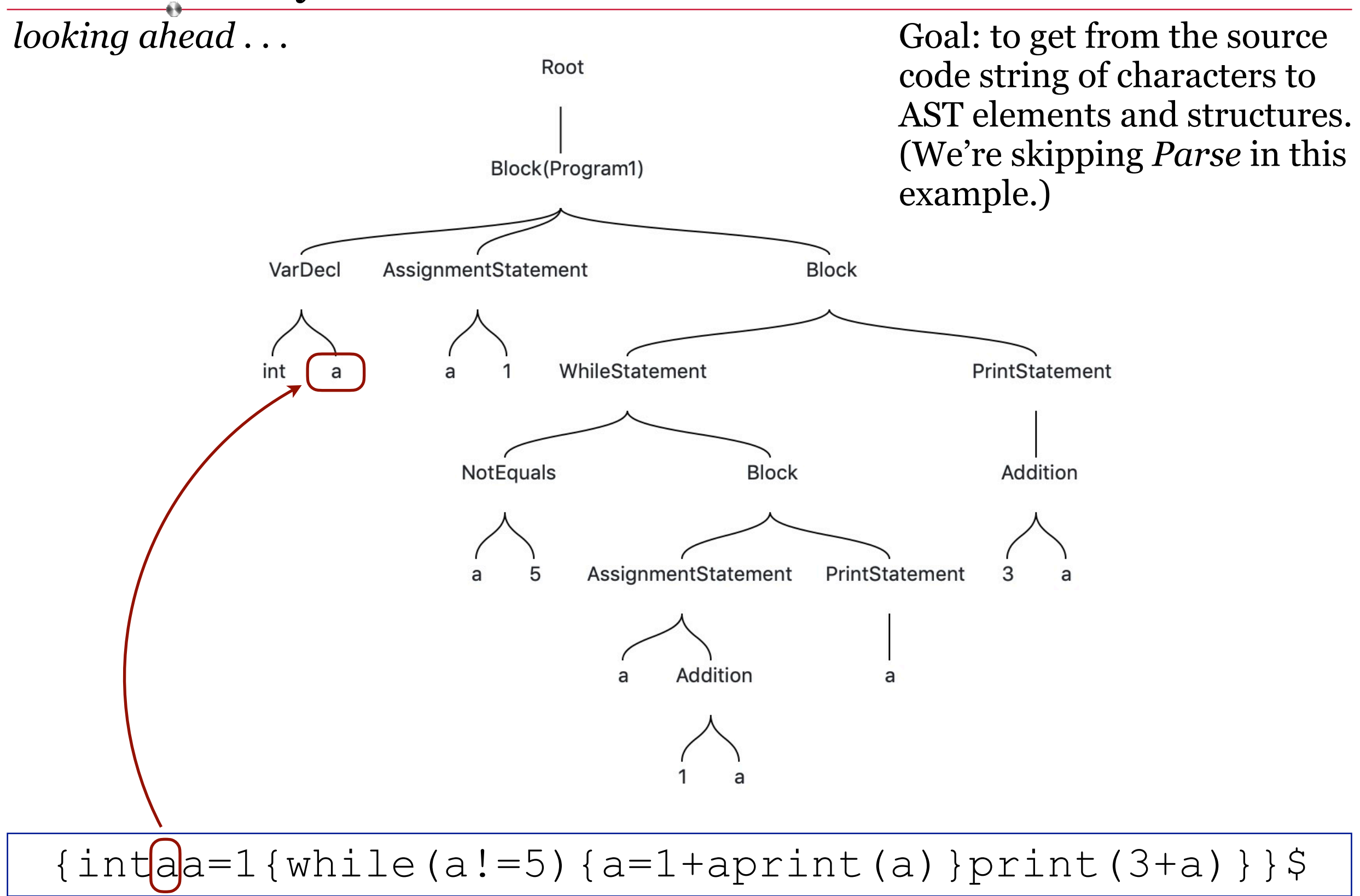

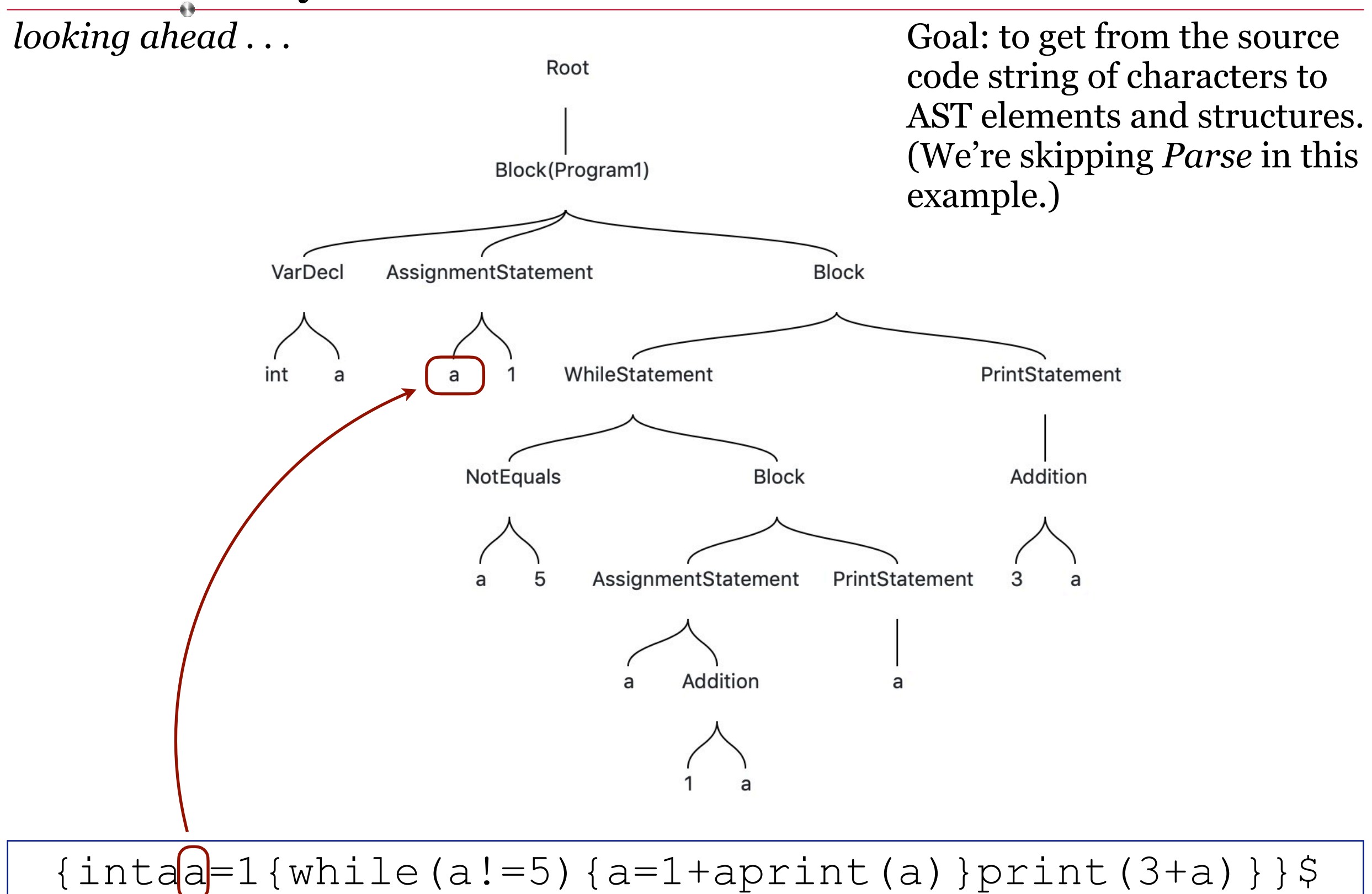

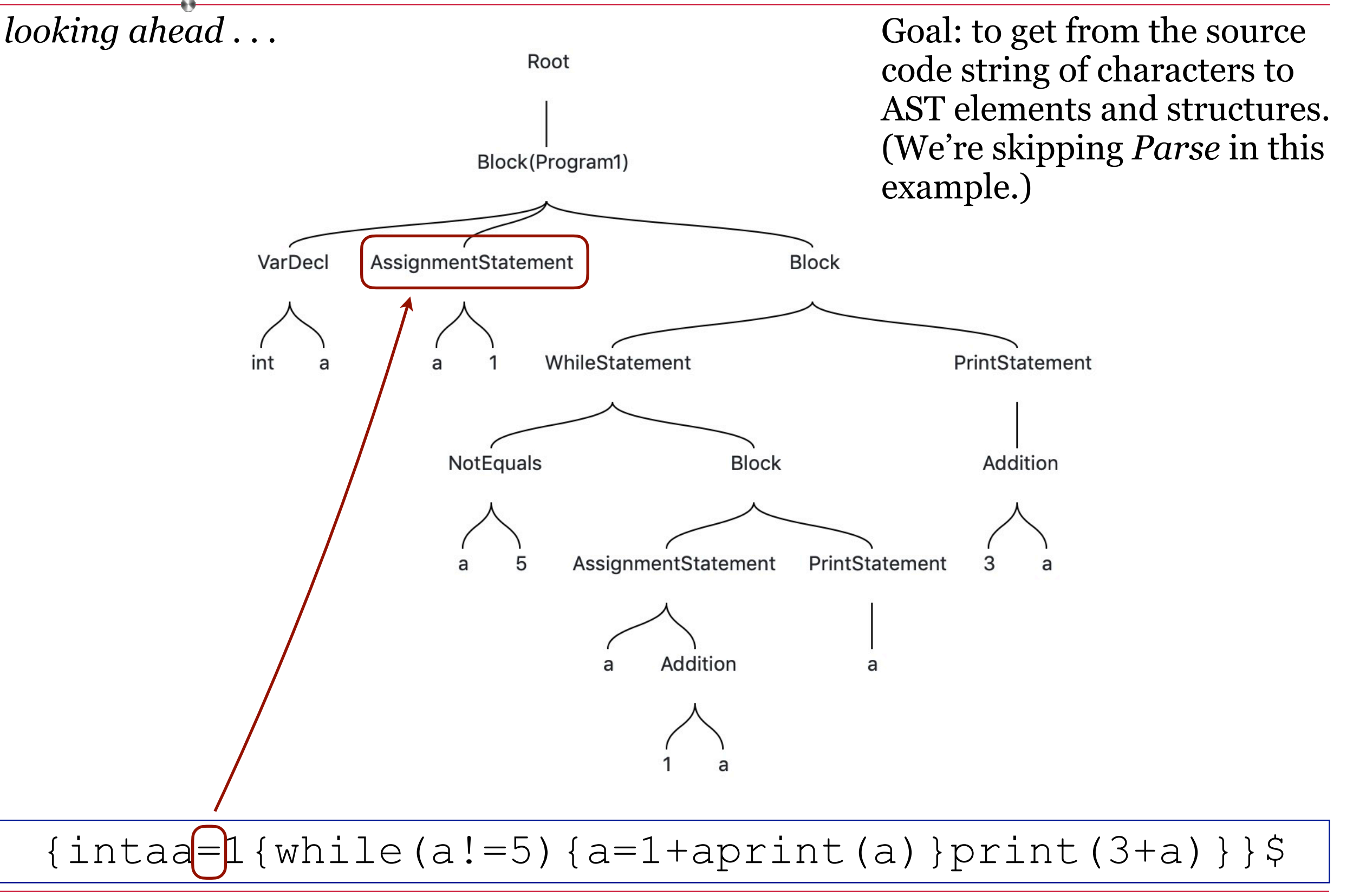

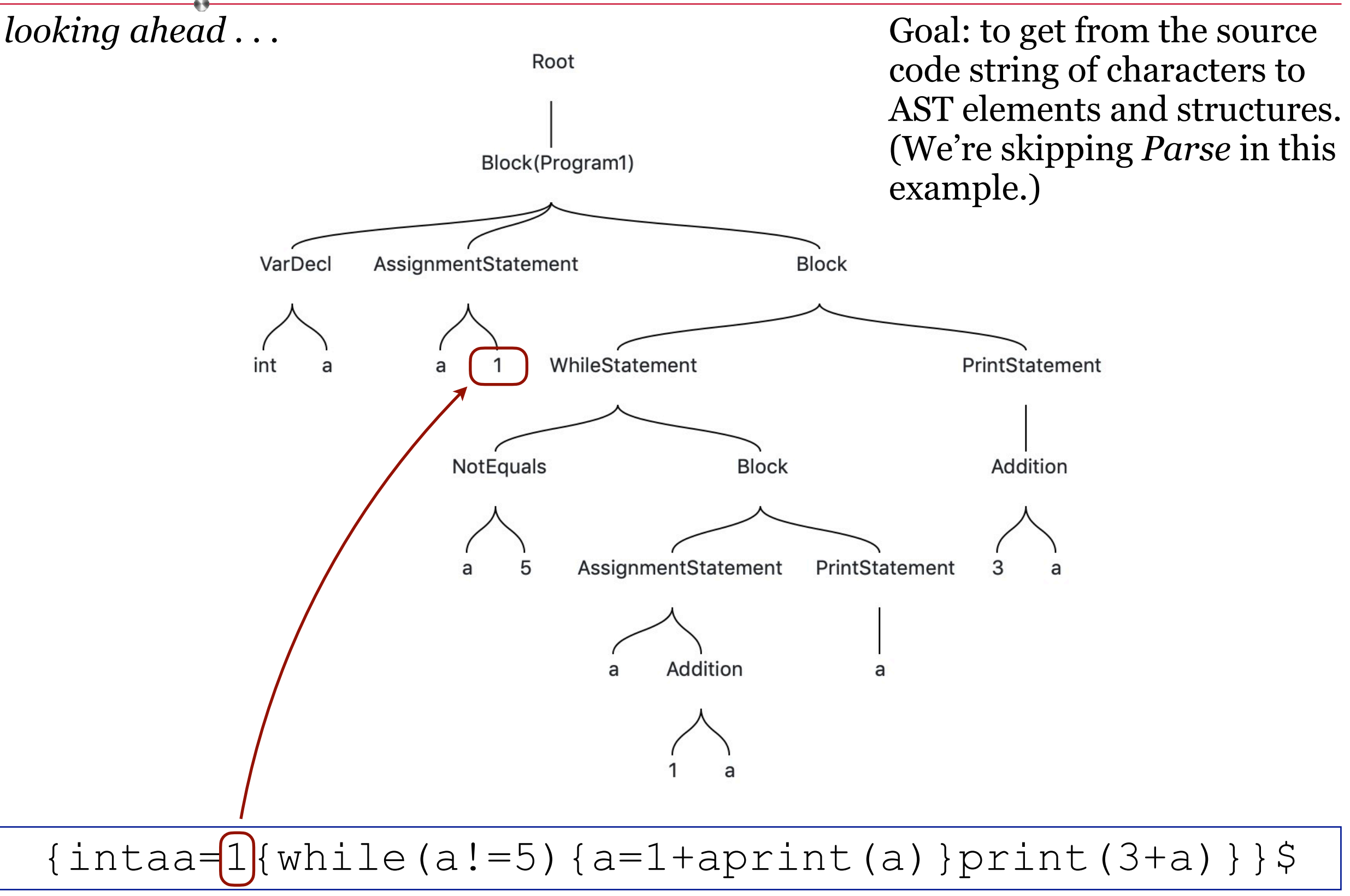

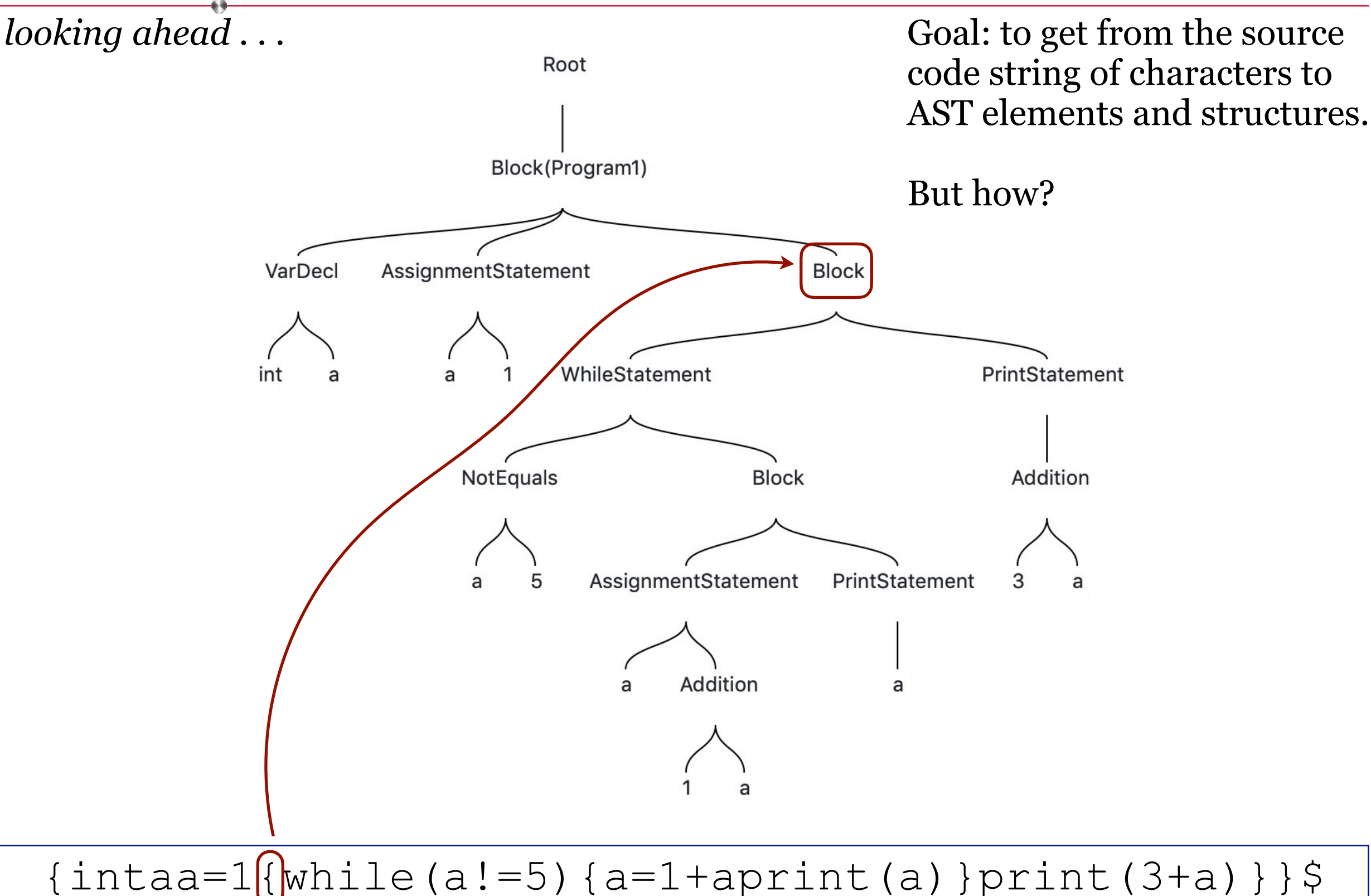

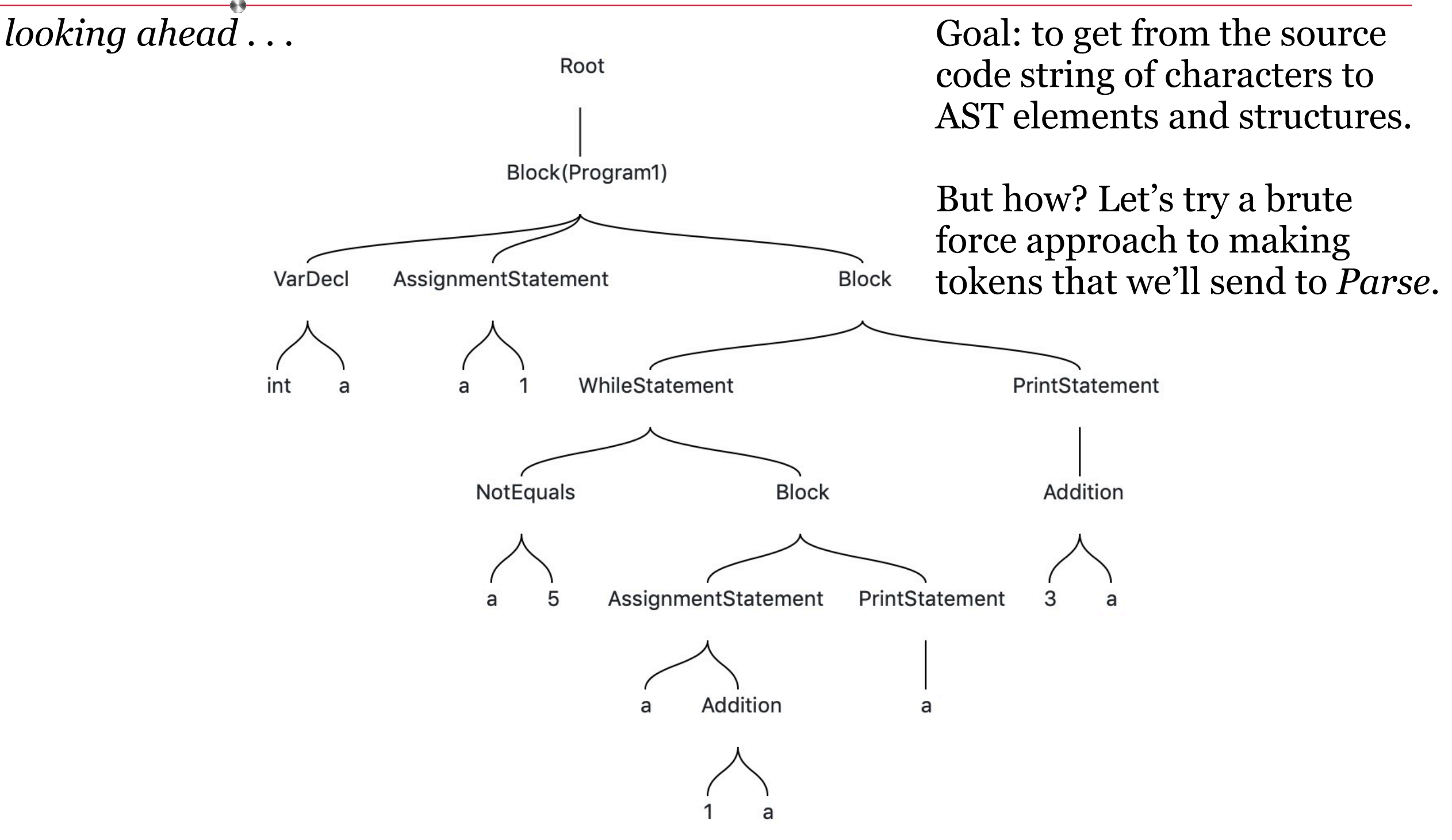

 $\{intaa=1{while(a!=5) \{a=1+aprint(a)\}print(3+a)}\}$ 

## Making Tokens Through Brute Force

Lex reads the source code character by character. We can process it the same way.

```
c = qetNextChar();
if (c == 'c') // class, close, case, catch, char, const
   c = qetNextChar();
    if (c == 'l') // class or close
      c = qetNextChar();
      if (c == 'a')c = qetNextChar();
          if (c == 's')
            c = qetNextChar();
             if (c == 's')
                Token t = new Token('keyword class');
             endif
          endif
       else if (c == "o") {
          // code to detect "close" keyword
       endif
   else if (c == 'a') // case or catch
      c = qetNextChar();
      if (c == 's')c = qetNextChar();
          if (c == 'e')
            Token t = new Token('keyword case');
          endif
       else
\ddot{\phantom{a}} endif 
    endif
else
 \vdotsendif
```
## Making Tokens Through Brute Force

Lex reads the source code character by character. We can process it the same way.

```
c = qetNextChar();
if (c == 'c') // class, close, case, catch, char, const
    c = qetNextChar();
    if (c == 'l') // class or close
        c = qetNextChar();
       if (c == 'a')
            c = qetNextChar();
 if (c == 's')
                          NextChar()
 if (c == 's')
                                 new Token ('keyword class');
                 endif
             endif
        else if (c = \pmb{\pmb{\ne}} "o")// code to detect "close" keyword
         endif
    else if (c = \mathbf{a}) / \mathbf{\Lambda} case or catch
        c = qet/extC/ar();
        if (c)c = qetNextChar();
             if (c == 'e')
                Token t = new Token('keyword case');
             endif
         else
\ddot{\phantom{a}} endif 
     endif
else
 \vdotsendif
                Example 3<br>
Solution of the set of the set of the set of the set of the set of the set of the set of the set of the set of the set of the set of the set of the set of the set of the set of the set of the set of the set of
```
This is a terrible idea. It would be a nightmare to get to work at scale. You would be lucky to get it to work for even a tiny grammar.

A lexical analyzer (sometimes called a *scanner*) must recognize all parts of the language's syntax: keywords, identifiers, symbols, digits, characters, and anything else in its lexicon.

We need to define these. Here are 3 examples:

*identifier*

*integer*

*decimal*

A lexical analyzer (sometimes called a *scanner*) must recognize all parts of the language's syntax: keywords, identifiers, symbols, digits, characters, and anything else in its lexicon.

We need to define these. Here are 3 examples:

#### *identifier*

alphabetic followed by alphanumeric**s**

*integer*

*decimal*

A lexical analyzer (sometimes called a *scanner*) must recognize all parts of the language's syntax: keywords, identifiers, symbols, digits, characters, and anything else in its lexicon.

We need to define these. Here are 3 examples:

*identifier* alphabetic followed by alphanumeric**s**

*integer* o or (digit from  $1 - 9$  followed by digits from  $0 - 9$ )

*decimal*

A lexical analyzer (sometimes called a *scanner*) must recognize all parts of the language's syntax: keywords, identifiers, symbols, digits, characters, and anything else in its lexicon.

We need to define these. Here are 3 examples:

*identifier* alphabetic followed by alphanumeric**s**

*integer* o or (digit from  $1 - 9$  followed by digits from  $0 - 9$ )

*decimal* integer followed by '.' followed by integer**s**

A lexical analyzer (sometimes called a *scanner*) must recognize all parts of the language's syntax: keywords, identifiers, symbols, digits, characters, and anything else in its lexicon.

We need to define these. Here are 3 examples:

#### *identifier*

alphabetic followed by alphanumeric**s**

*integer* o or (digit from  $1 - 9$  followed by digits from  $0 - 9$ )

#### *decimal*

integer followed by '.' followed by integer**s**

These are nice, if slightly ambiguous. But we need more than words to specify patterns if we are to write programs to do it.

We need the power of ...

A **RegEx** is a string that describes a set of other strings according to certain syntax rules.

- A common feature in many programming languages.
- Used to specify grammar formalities.
- Basis in/of Formal Languages and Automata Theory

Stephen Kleene ("KLAY-nee") described automata models with a mathematical notation called *regular sets*.

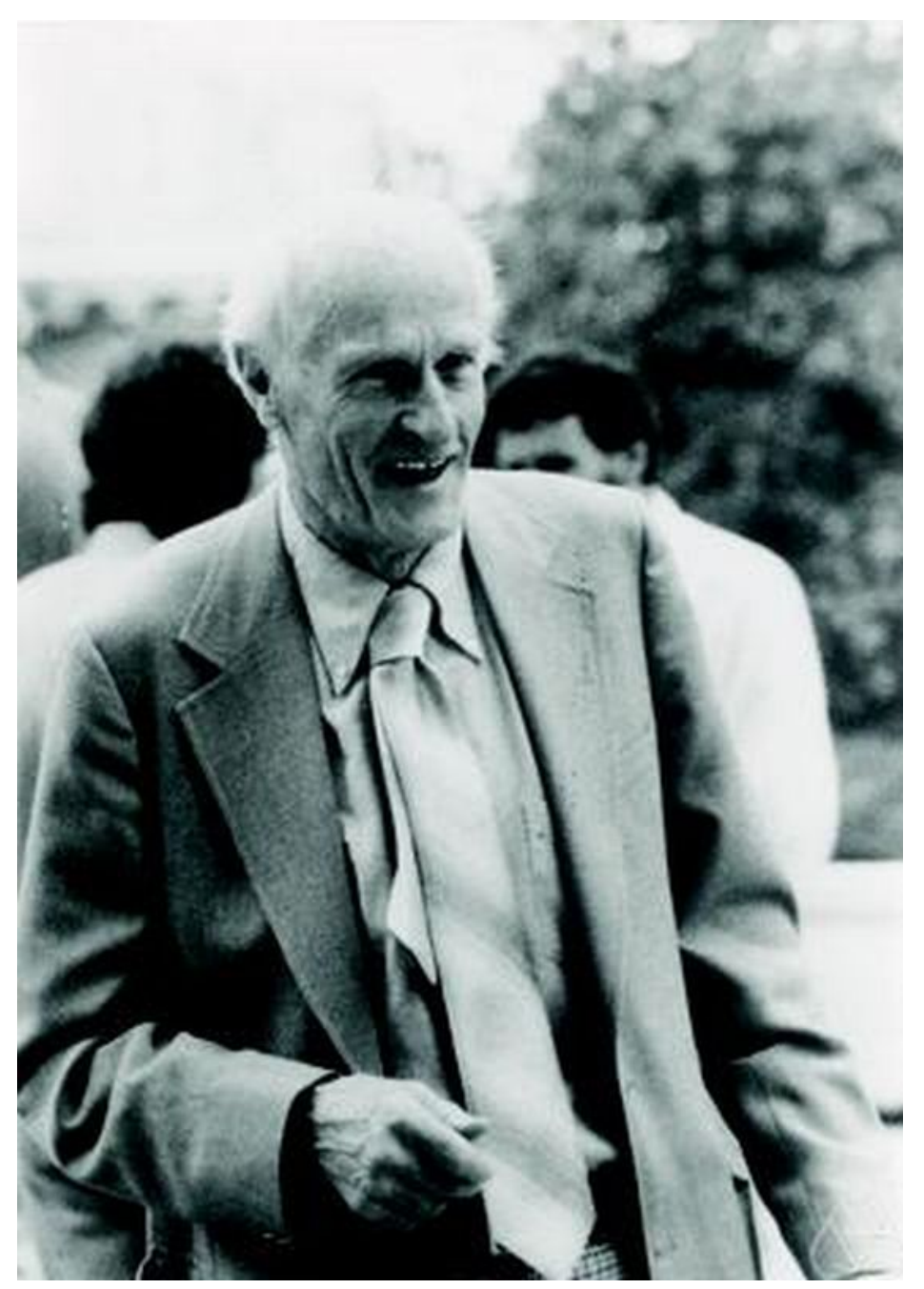

Stephen Kleene  $1909 - 1994$ 

Let  $\Sigma = \{a, b\}$ 

Uppercase Sigma, meaning the alphabet/lexicon of this language.

In this example, our entire ("regular") language consists only of *a*s and *b*s.

Definitions:

- A *formal language* (as opposed to a written, spoken, or programming language) is just a specifically-defined set of strings.
- An *alphabet* (or lexicon) is a finite set of symbols we'll call  $\Sigma$  (sigma).
	- e.g.,  $\Sigma = \{0, 1\}$  is the binary alphabet/lexicon
- $\cdot$  A *string* over an alphabet is a finite set of symbols drawn from  $\Sigma$ .
	- $\rightarrow$  There is also the *empty string*, which we'll call  $\varepsilon$  (epsilon).
- A *language* is a set of strings that can be formed from the alphabet/lexicon.
- A *sentence* is a sequence of strings in the language.
- The ordering of strings within a sentence is defined by a set of rules called a *grammar*.

Now we can specify legal patterns expressible by our language.

#### Let  $\Sigma = \{a, b\}$

- $a|b$  means "*a* or *b*".  $\{a, b\}$ 
	-

Let  $\Sigma = \{a, b\}$ 

- *a*|*b* means "*a* or *b*".
- $(a|b)$   $(a|b)$  means "*a* or *b* followed by *a* or *b*".

{*a*, *b*}

{*aa*, *ab*, *ba*, *bb*}

Let  $\Sigma = \{a, b\}$ 

- *a*|*b* means "*a* or *b*".
- $(a|b)$   $(a|b)$  means "*a* or *b* followed by *a* or *b*".
- *a*\* means "zero or more *a*s".

{*a*, *b*} {*aa*, *ab*, *ba*, *bb*} { , *a*, *aa*, *aaa*, *aaaa*, . . .} Lowercase epsilon meaning the empty string.

(Some books use λ

instead. We'll stick to  $\varepsilon$ .)

Let  $\Sigma = \{a, b\}$ 

- *a*|*b* means "*a* or *b*".
- $(a|b)$   $(a|b)$  means "*a* or *b* followed by *a* or *b*".
- *a*\* means "zero or more *a*s".
- *a*+ means "one or more *a*s".

{*a*, *b*} {*aa*, *ab*, *ba*, *bb*} { , *a*, *aa*, *aaa*, *aaaa*, . . .} {*a*, *aa*, *aaa*, *aaaa*, . . .}

Let  $\Sigma = \{a, b\}$ 

- *a*|*b* means "*a* or *b*".
- $(a|b)$   $(a|b)$  means "*a* or *b* followed by *a* or *b*".
- *a*\* means "zero or more *a*s".
- *a*+ means "one or more *a*s".

{*a*, *b*} {*aa*, *ab*, *ba*, *bb*} { , *a*, *aa*, *aaa*, *aaaa*, . . .} {*a*, *aa*, *aaa*, *aaaa*, . . .}

#### Other Examples

- $(a|b)^*$  means "all strings of *a*s and *b*s including  $\varepsilon$ ".
- $\cdot$  ( $a^* | b^* \rangle^*$  also means "all strings of  $a_s$  and  $b_s$  including  $\varepsilon$ ".
- $a|(a^*b)$  denotes  $\{a, b, ab, aab, aaab, aaaab, \ldots\}$

#### Let  $\Sigma = \{0, 1, 2, 3, 4, 5, 6, 7, 8, 9, +, -\}$

- Even numbers
	- $\cdot$  (+|-| $\varepsilon$ ) (0|1|2|3|4|5|6|7|8|9)<sup>\*</sup> (0|2|4|6|8)

#### Let  $\Sigma = \{0,1,2,3,4,5,6,7,8,9,+,-\}$

- Even numbers
	- $\cdot$  (+|-| $\varepsilon$ ) (0|1|2|3|4|5|6|7|8|9)<sup>\*</sup> (0|2|4|6|8)
- We can make our own definitions
	- $\rightarrow$  Sign = + | —
	- $\rightarrow$  OptionalSign = Sign |  $\varepsilon$
	- $\rightarrow$  Digit = 0|1|2|3|4|5|6|7|8|9
	- $\rightarrow$  EvenDigit = 0|2|4|6|8
	- $\rightarrow$  EvenNumber = OptionalSign Digit\* EvenDigit

"OptionalSign followed by zero or more Digit**s** followed by an EvenDigit"
# Regular Expressions

#### Let  $\Sigma = \{0,1,2,3,4,5,6,7,8,9,+,-\}$

- Even numbers
	- $\rightarrow$  (+|-| $\epsilon$ ) (0|1|2|3|4|5|6|7|8|9)<sup>\*</sup> (0|2|4|6|8)
- We can make our own definitions
	- $\rightarrow$  Sign = + | —
	- $\rightarrow$  OptionalSign = Sign |  $\varepsilon$
	- ‣ Digit = **[0123456789]**
	- $\rightarrow$  EvenDigit =  $\left[$ **02468**]

Multi-way Disjunction ("or")

 $\rightarrow$  EvenNumber = OptionalSign Digit\* EvenDigit

# Regular Expressions

#### Let  $\Sigma = \{0,1,2,3,4,5,6,7,8,9,+,-\}$

- Even numbers
	- $\rightarrow$  (+|-| $\epsilon$ ) (0|1|2|3|4|5|6|7|8|9)<sup>\*</sup> (0|2|4|6|8)
- We can make our own definitions
	- $\rightarrow$  Sign = + | —
	- $\rightarrow$  OptionalSign = Sign |  $\varepsilon$
	- ‣ Digit = **[0-9]** Multi-way Disjunction over a range
	- $\rightarrow$  EvenDigit = [02468]
	- $\rightarrow$  EvenNumber = OptionalSign Digit\* EvenDigit

# Regular Expressions

#### Let  $\Sigma = \{0,1,2,3,4,5,6,7,8,9,+,-\}$

- Even numbers
	- $\rightarrow$  (+|-| $\epsilon$ ) (0|1|2|3|4|5|6|7|8|9)<sup>\*</sup> (0|2|4|6|8)
- We can make our own definitions
	- $\rightarrow$  Sign = + | —
	- ‣ OptionalSign = Sign**? ?** means "zero or one".
	- $\rightarrow$  Digit = [0-9]
	- $\rightarrow$  EvenDigit = [02468]
	- $\rightarrow$  EvenNumber = OptionalSign Digit\* EvenDigit

Let's revisit our wordy definitions and define them more precisely.

*identifier* alphabetic followed by alphanumeric**s**

*integer* o or (digit from  $1 - 9$  followed by digits from  $0 - 9$ )

Let's revisit our wordy definitions and define them more precisely.

*identifier* alphabetic followed by 0 or more alphanumerics

 $[a-z][a-z0-9]$ \*

*integer* o or (digit from  $1 - 9$  followed by digits from  $0 - 9$ )

Let's revisit our wordy definitions and define them more precisely.

*identifier* alphabetic followed by 0 or more alphanumerics

 $[a-z][a-z0-9]$ \*

*integer*  $\alpha$  or (digit from  $1 - 9$  followed by  $\overline{o}$  or more digits from  $\overline{o}$  - 9)  $0$  $([1-9][0-9]^*)$ 

Let's revisit our wordy definitions and define them more precisely.

*identifier* alphabetic followed by 0 or more alphanumerics

 $[a-z][a-z0-9]$ \*

*integer*  $\alpha$  or (digit from  $1 - 9$  followed by  $\overline{o}$  or more digits from  $\overline{o}$  - 9)  $0|([1-9][0-9]^*)$  Why not just  $[0-9]^+$  ?

Let's revisit our wordy definitions and define them more precisely.

*identifier* alphabetic followed by 0 or more alphanumerics

 $[a-z][a-z0-9]$ \*

*integer*  $\alpha$  or (digit from  $1 - 9$  followed by  $\overline{o}$  or more digits from  $\overline{o}$  - 9)  $0$ |([1-9][0-9]\*)

*decimal* integer followed by '.' followed by 0 or more integers

 $(0|([1-9][0-9]^*)')$   $\binom{0|([1-9][0-9]^*)}{8}$ 

Let's revisit our wordy definitions and define them more precisely.

*identifier* alphabetic followed by 0 or more alphanumerics

 $[a-z][a-z0-9]$ \*

*integer*  $\alpha$  or (digit from  $1 - 9$  followed by  $\alpha$  or more digits from  $\alpha - \beta$ )  $0$ |([1-9][0-9]\*)

*decimal* integer followed by '.' followed by 0 or more integers or followed by 1 or more integers

```
(o|([1-9][0-9]^*))  o' (o|([1-9][0-9]^*))^*
```
 $(0|([1-9][0-9]^*)')$   $\binom{0}{[1-9][0-9]^*)+}$ 

Which one?

Let's revisit our wordy definitions and define them more precisely.

Design-time choices like these have

*identifier* alphabetic followed by 0 or more alphanumerics *integer*  $\alpha$  or (digit from  $1 - 9$  followed by  $\alpha$  or more digits from  $\alpha - \beta$ ) *decimal* integer followed by '.' followed by 0 or more integers or followed by 1 or more integers  $[a-z][a-z0-9]^{*}$  $0$ |([1-9][0-9]\*)  $(o|([1-9][0-9]^*))$   $o' (o|([1-9][0-9]^*))^*$  $(0|([1-9][0-9]^*)')$   $(0|([1-9][0-9]^*)^+$ **Which one? Why not just [0-9]+ ?** a huge impact on compiler implementation and the way the programming language is used by its programmers.

#### **int f int if=1**

Given patterns that define keywords, identifiers, symbols, digits, characters, how does Lex categorize this sentence?

Remember, spaces can be helpful but are not required. They may even be misleading (if a mean professor is trying to trick you).

#### **int f int if=1**

Given patterns that define keywords, identifiers, symbols, digits, characters, how does Lex categorize this sentence?

Remember, spaces can be helpful but are not required. They may even be misleading (if a mean professor is trying to trick you).

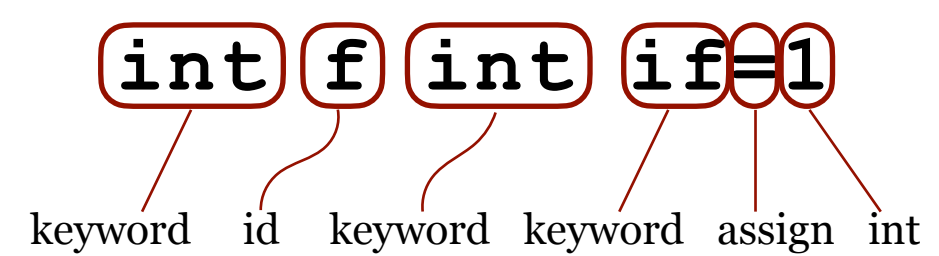

#### **int f int if=1**

Given patterns that define keywords, identifiers, symbols, digits, characters, how does Lex categorize this sentence?

Remember, spaces can be helpful but are not required. They may even be misleading (if a mean professor is trying to trick you).

$$
\overline{(\text{int})f(\text{int})f\theta\text{1}}
$$

or

 $(\texttt{int})(\texttt{f})(\texttt{int})$   $(\texttt{i})\texttt{f}$ keyword id keyword id id assign int

#### **int f int if=1**

Given patterns that define keywords, identifiers, symbols, digits, characters, how does Lex categorize this sentence?

Remember, spaces can be helpful but are not required. They may even be misleading (if a mean professor is trying to trick you).

# $(i$ nt $)(f)(int)$   $(i$  f $f)(1)$

Q: How do we know?

A: Two steps:

- 1. Longest Match
- 2. Rule Order

 $(i$ nt) $(f)(int)$   $(i$ nt)  $(i)$  $f$  $f$  $f$  $1$ 

or

Example: Longest Match (a "greedy" approach)

#### **int f int if=1**

When Lex is scanning character by character, take as many characters as you can when looking for patterns to match.

For example, scanning the above from the beginning;

- **i** Matched an id, but keep looking.
- **in** No new match, so we still think it's an id.
- **int** Matches a keyword, a longer match than id, so update to keyword.
- *space* We can use this as a separator and stop looking.

Now we emit the longest match (keyword) and continue lexing from the next char.

Example: Longest Match (a "greedy" approach)

#### **int f int if=1**

When Lex is scanning character by character, take as many characters as you can when looking for patterns to match.

For example, scanning the above from the beginning;

- **i** Matched an id, but keep looking.
- **in** No new match, so we still think it's an id.
- **int** Matches a keyword, a longer match than id, so update to keyword.
- *space* We can use this as a separator and stop looking.

Now we emit the longest match (keyword) and continue lexing from the next char.

This means that our interpretation of the above is

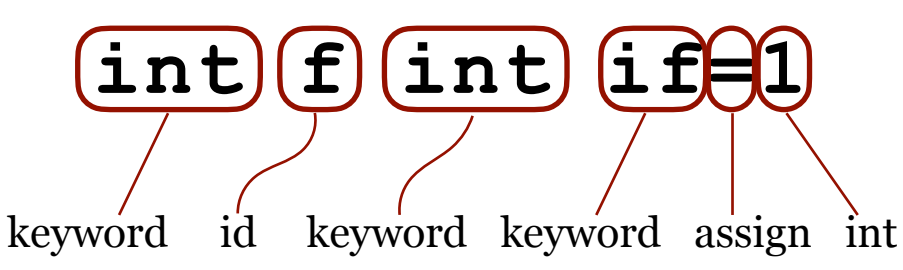

Lexical Analysis

Example: Rule Order

#### **int f int if=1**

Once we have the longest match to determine the token, the order in which we specify the lexical rules defines their precedence. For our language in this class, the order is:

> 1. keyword 2. id 3. symbol 4. digit 5. char

This still means that our interpretation of the above is

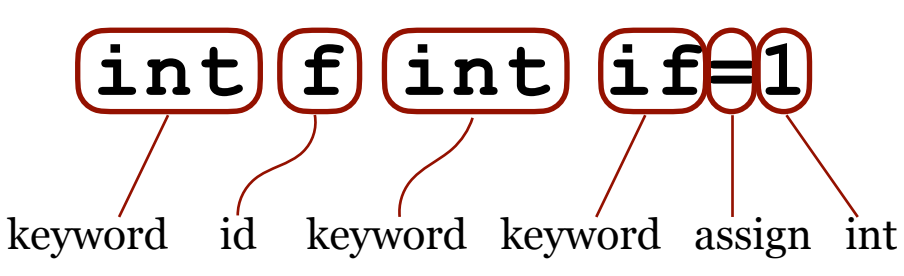

Example of bad language design:

#### **int f int if=1**

We can make a good argument for statement separators based on this example. Requiring a semicolon (for example) to end every statement removes this ambiguity.

**int f; int i;f=1**

# Lexical Analysis

#### Detailed example with resources on our web site:

- Look at [our language grammar,](https://www.labouseur.com/courses/compilers/grammar.pdf) then
- the example [Lex Without Spaces.](https://www.labouseur.com/courses/compilers/lex-without-spaces.pdf)

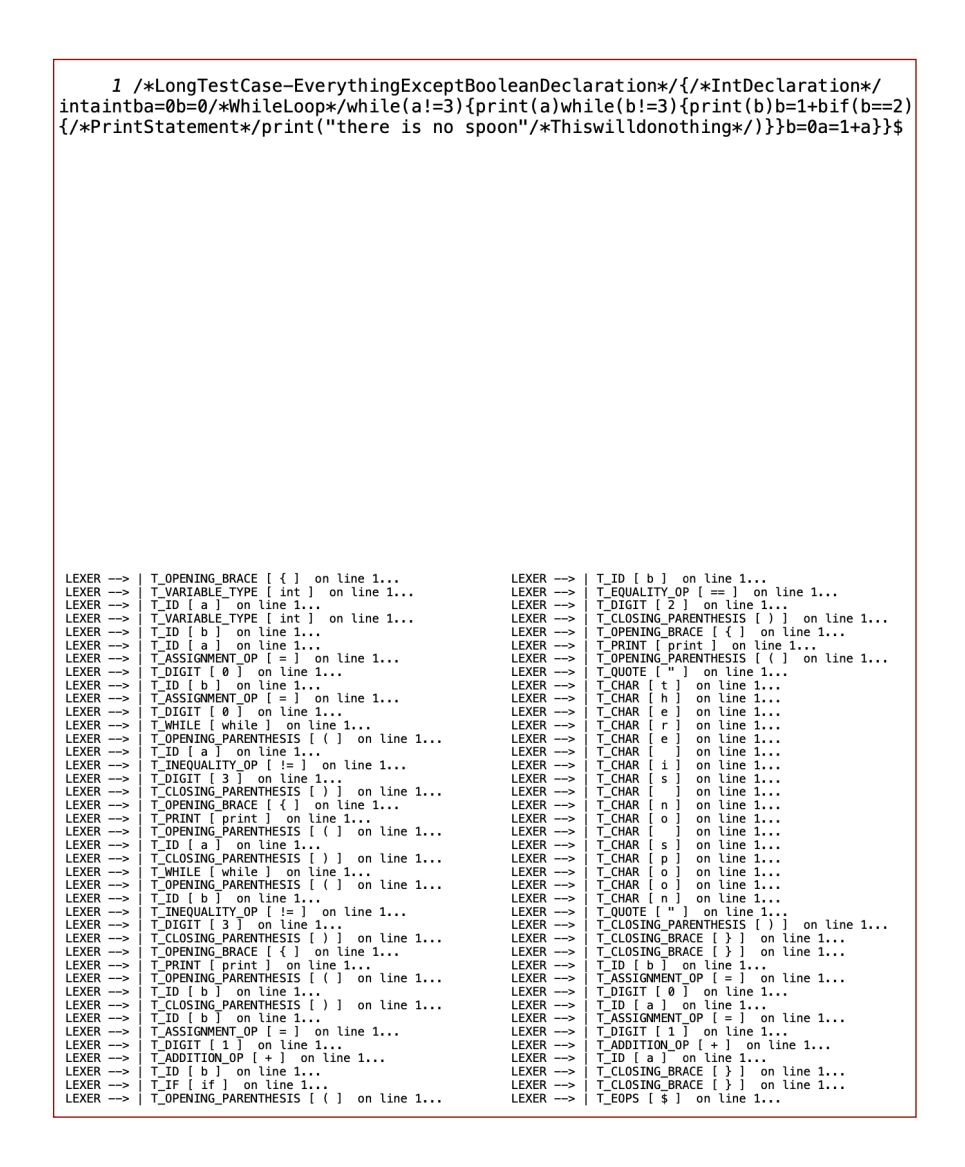

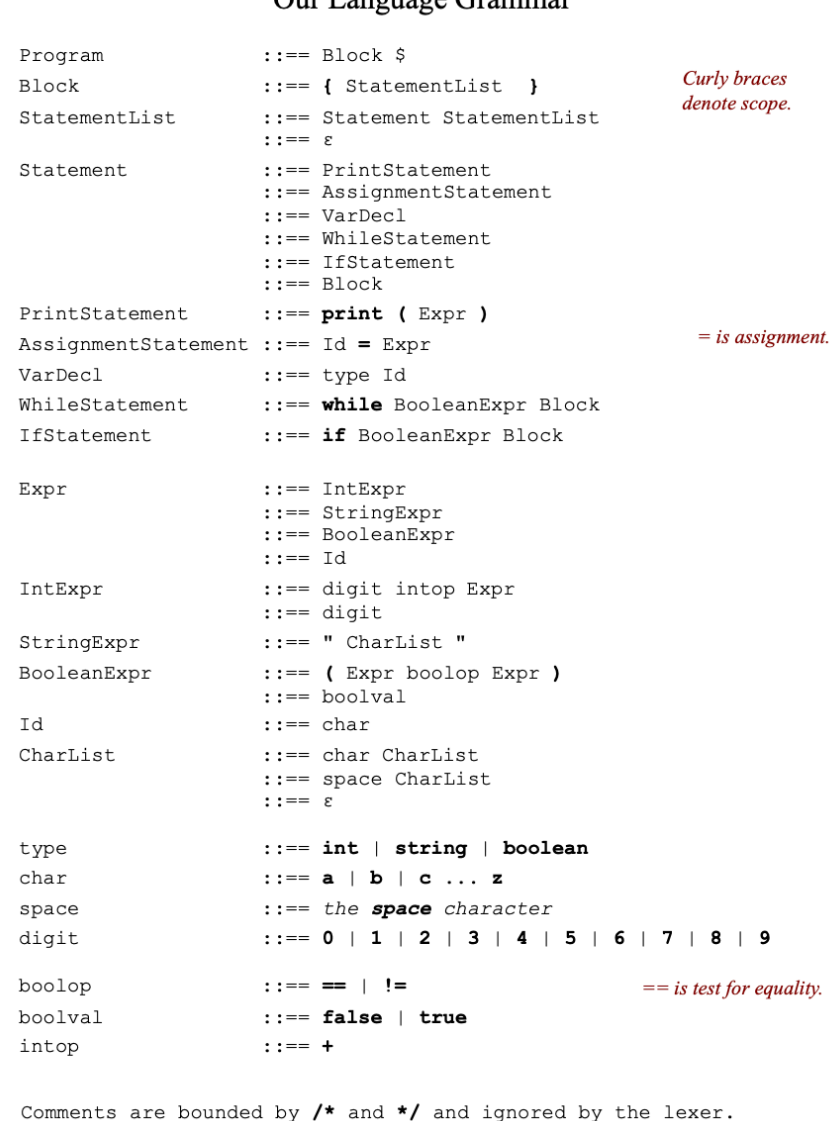

Our Longuego Grammar

## Finite Automata

More that just stylized flowcharts for implementing transition diagrams, Finite Automata (FA) are actually graphs, and as such consist of vertices (circles) and directed edges (arrows).

"The word automaton, closely related to the word *automation*, denotes automatic processes carrying out the production of specific processes. Simply stated, automata theory deals with the **logic of computation** with respect to simple machines, referred to as *automata*. Through automata, computer scientists are able to understand how machines compute functions and solve problems.

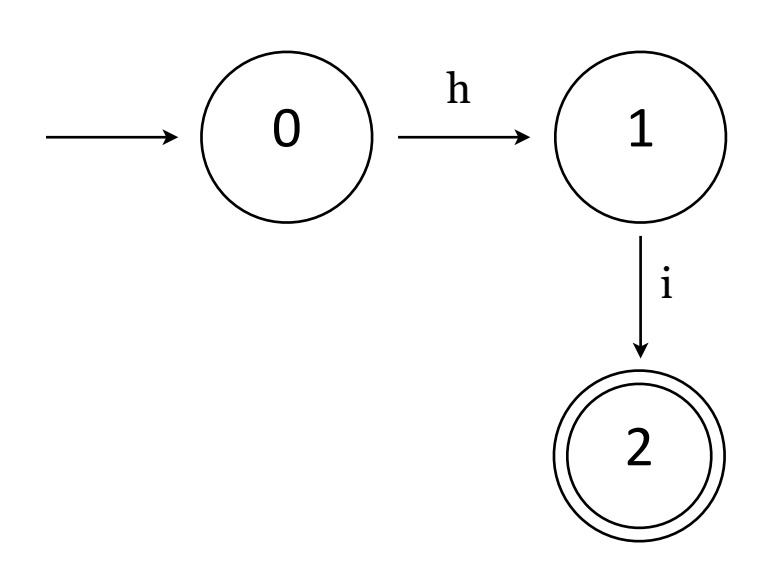

From *<https://cs.stanford.edu/people/eroberts/courses/soco/projects/2004-05/automata-theory/basics.html>* Emphasis added.

# Finite Automata

### States (vertices, circles)

- Each represents a possible moment/condition that could occur while scanning the input looking for a pattern to match so we can emit a token.
- The **start state** is denoted by an arrow from nowhere pointing to it.
- Accepting states are denoted by a double-circle. When we reach one we have matched a pattern, found a lexeme, and can emit a token.

#### Transitions (directed edges, arrows)

- Each edge is labeled with a value.
- If we are in a state and get as input a value matching an edge label then we consume that input and follow that edge, transitioning to the next state.
- If all edges leading from a given state are nonempty and disjoint then we have a Deterministic Finite Automata (DFA).

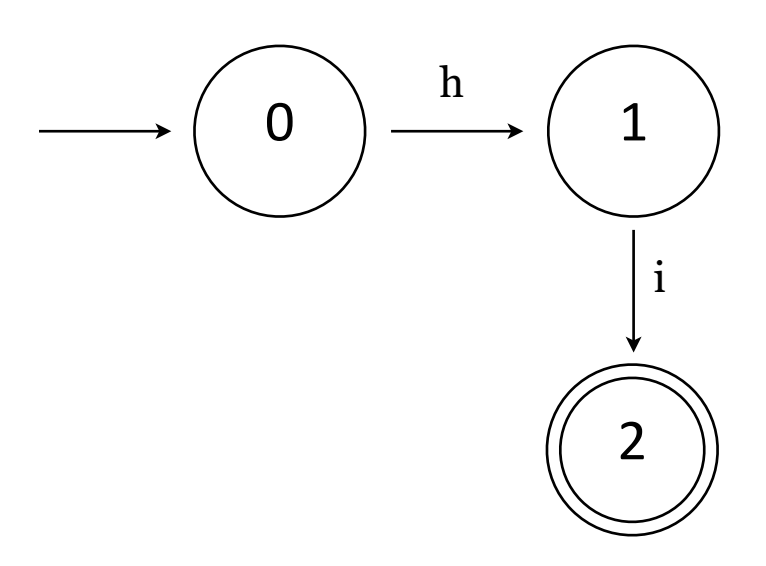

# Finite Automata

## States (vertices, circles)

- Each represents a possible moment/condition that could occur while scanning the input looking for a pattern to match so we can emit a token.
- The **start state** is denoted by an arrow from nowhere pointing to it.
- Accepting states are denoted by a double-circle. When we reach one we have matched a pattern, found a lexeme, and can emit a token.

#### Transitions (directed edges, arrows)

- Each edge is labeled with a value.
- If we are in a state and get as input a value matching an edge label then we consume that input and follow that edge, transitioning to the next state.
- If all edges leading from a given state are nonempty and disjoint then we have a Deterministic Finite Automata (DFA).

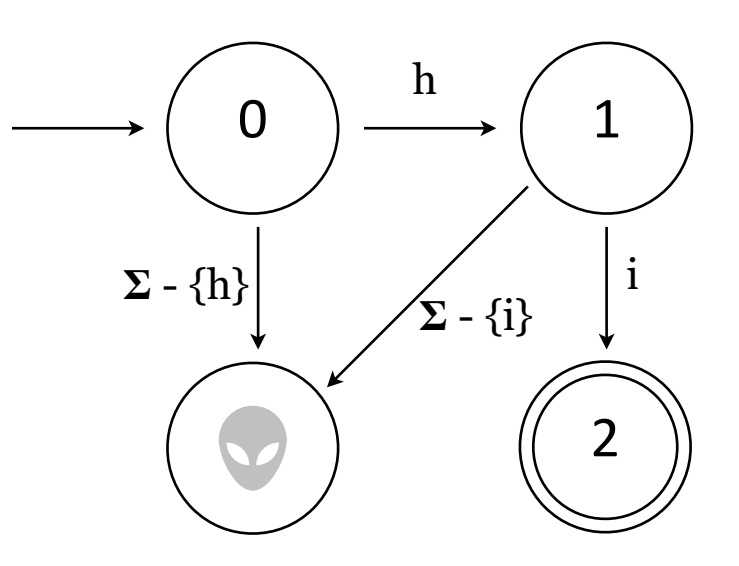

Formally, DFAs are required to account for **all** legal transitions, so we should include an error state.

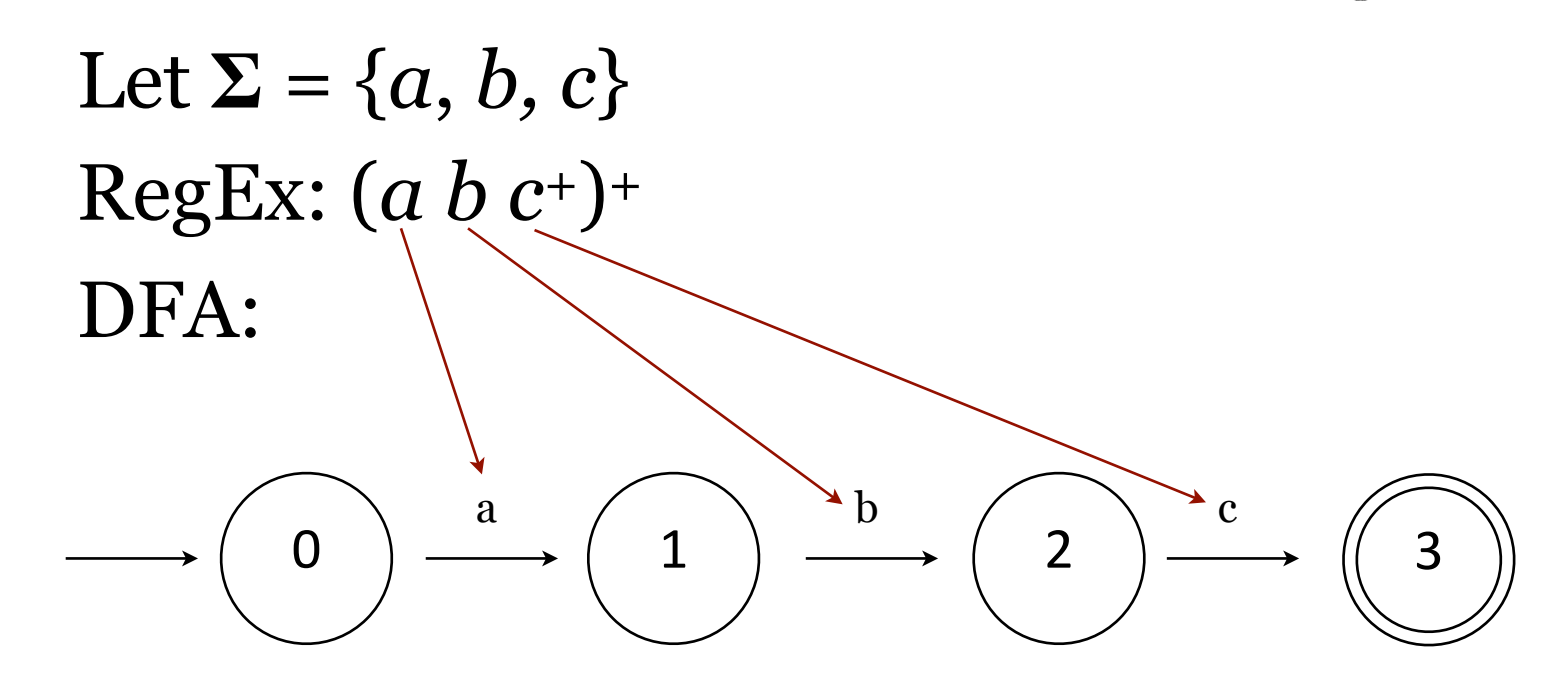

 $\begin{array}{|c|c|c|c|c|c|c|}\hline 0 & & & \\\hline \end{array} \qquad\qquad \begin{array}{c|c|c|c|c} \hline 1 & & & \\\hline \end{array} \qquad \qquad \begin{array}{c|c|c} \hline 2 & & & \\\hline \end{array} \qquad \qquad \begin{array}{c|c} \hline 2 & & & \\\hline \end{array} \qquad \qquad \begin{array}{c|c} \hline 3 & & & \\\hline \end{array}$ Let  $\Sigma = \{a, b, c\}$ RegEx: (*a b c*+)+ DFA: a  $\begin{pmatrix} 1 \end{pmatrix}$ b 2 c  $\bigcap$  ) c

Let  $\Sigma = \{a, b, c\}$ RegEx:  $(a b c<sup>+</sup>)<sup>+</sup>$ DFA:

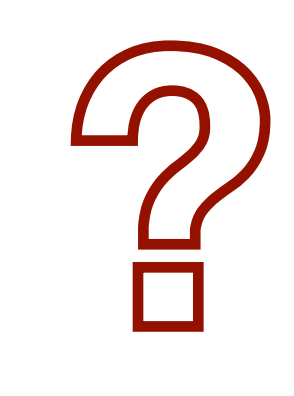

$$
\longrightarrow \begin{pmatrix} 0 & a \\ 0 & \xrightarrow{\text{a}} \end{pmatrix} \longrightarrow \begin{pmatrix} 1 & b \\ 1 & \xrightarrow{\text{b}} \end{pmatrix} \longrightarrow \begin{pmatrix} 2 & c \\ 2 & \xrightarrow{\text{c}} \end{pmatrix} \begin{pmatrix} 3 \\ 3 \end{pmatrix} \begin{pmatrix} 1 & c \\ c \end{pmatrix}
$$

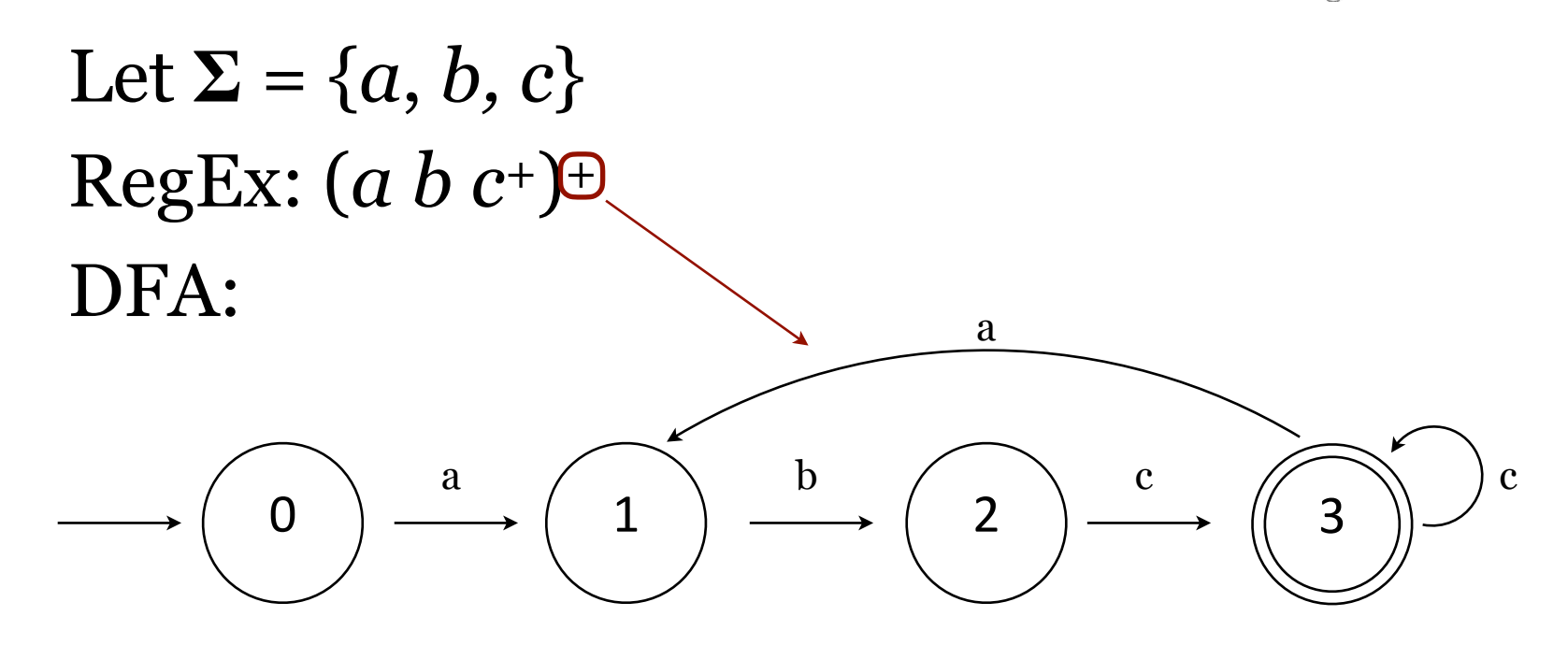

Let  $\Sigma = \{a, b, c\}$ RegEx: (*a b c*+)+ DFA:

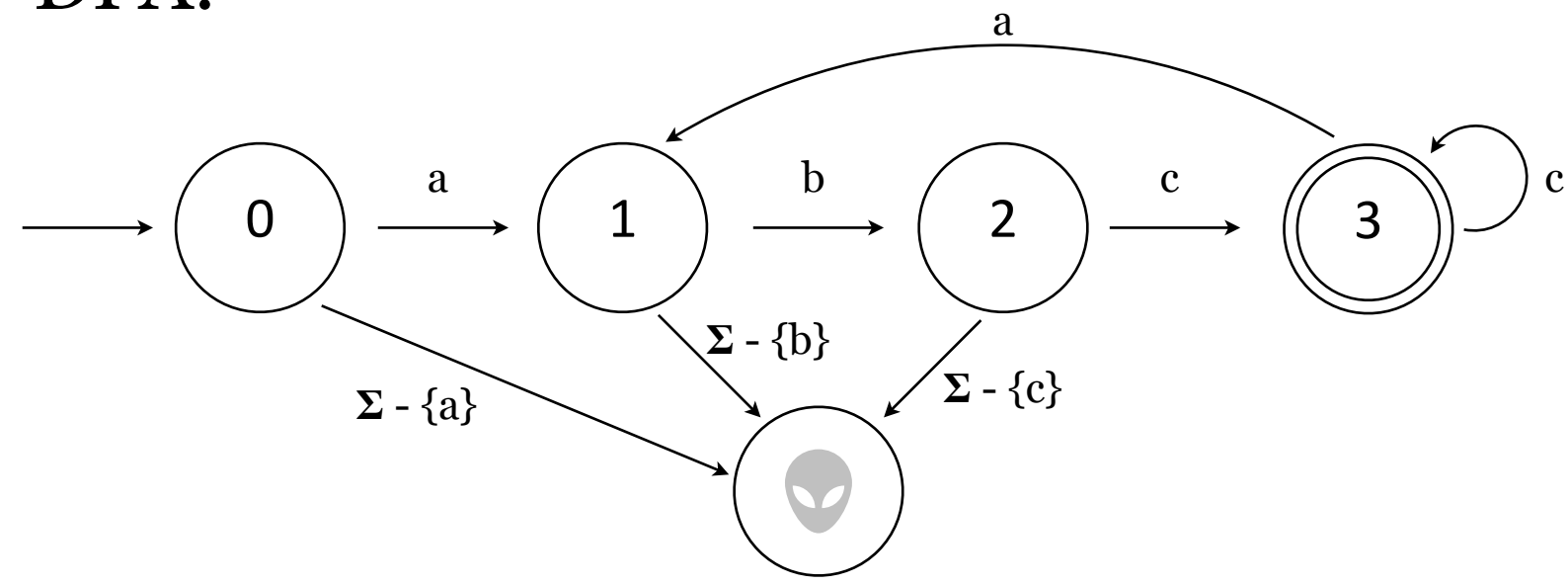

We're not going to include error states after this. From now on assume that if there is no valid transition out of a non-accepting state then it's an error.

Let  $\Sigma = \{a, b, c\}$ RegEx: (*a b c*+)+ DFA:

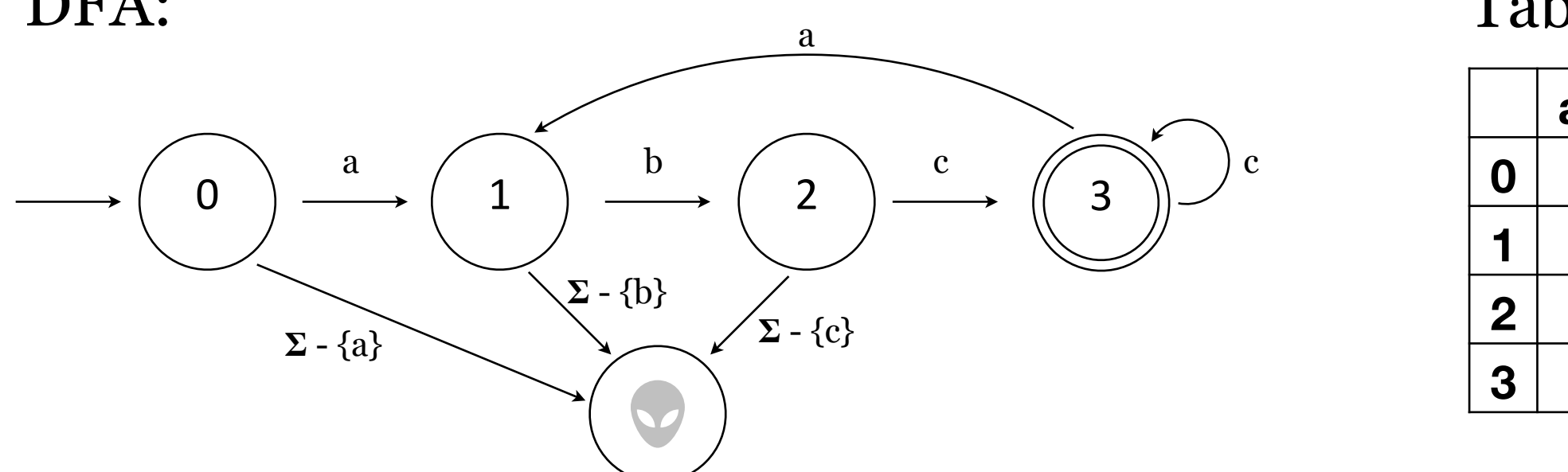

Transition Table

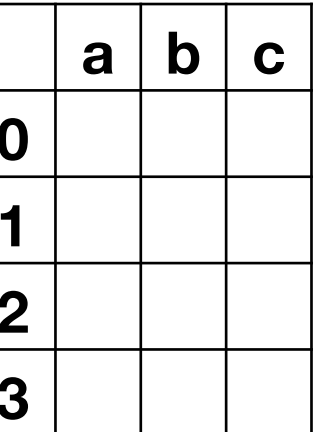

We can use a **transition table** to implement DFAs in our programs.

Let  $\Sigma = \{a, b, c\}$ RegEx: (*a b c*+)+ DFA:

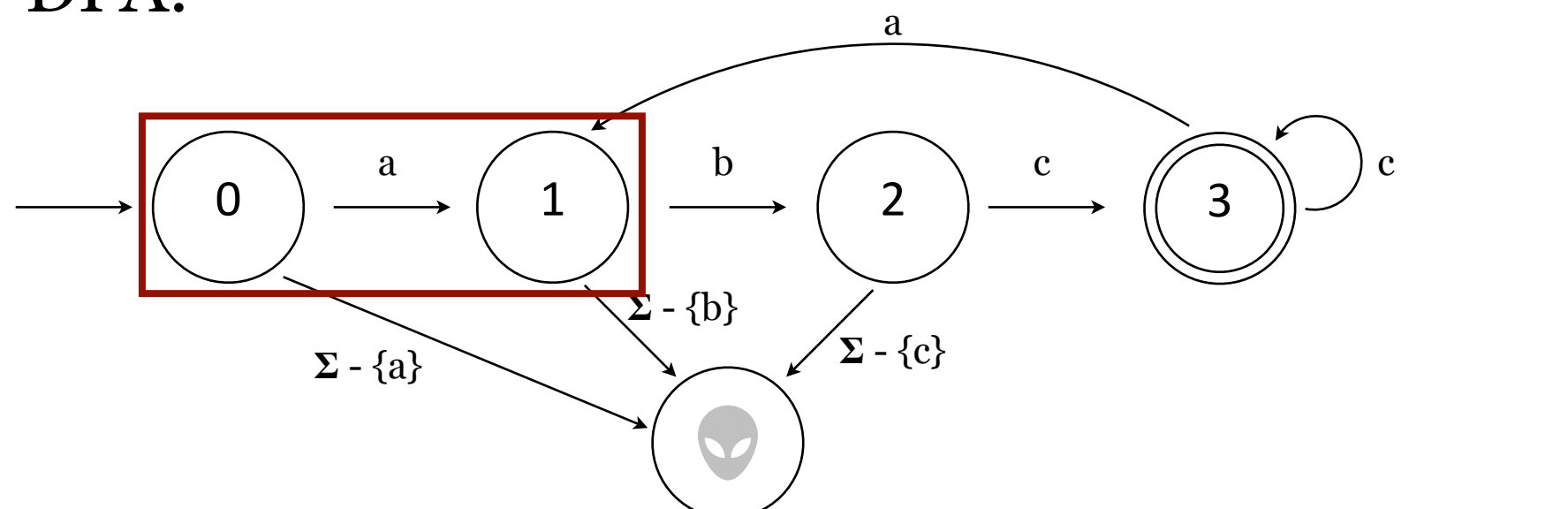

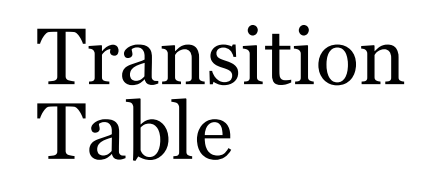

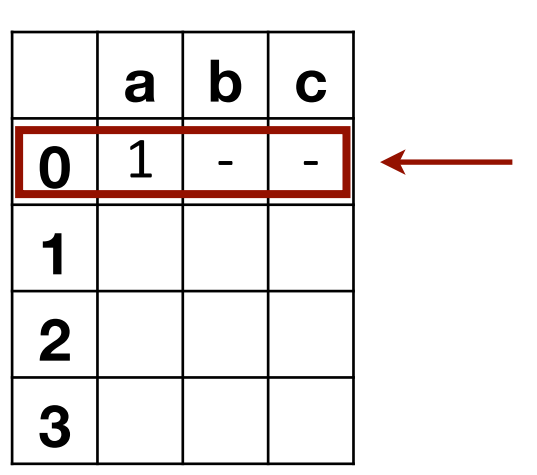

We can use a **transition table** to implement DFAs in our programs.

"If we're in state 0 and consume an 'a' from the input then we move to state 1."

Let  $\Sigma = \{a, b, c\}$ RegEx: (*a b c*+)+ DFA:

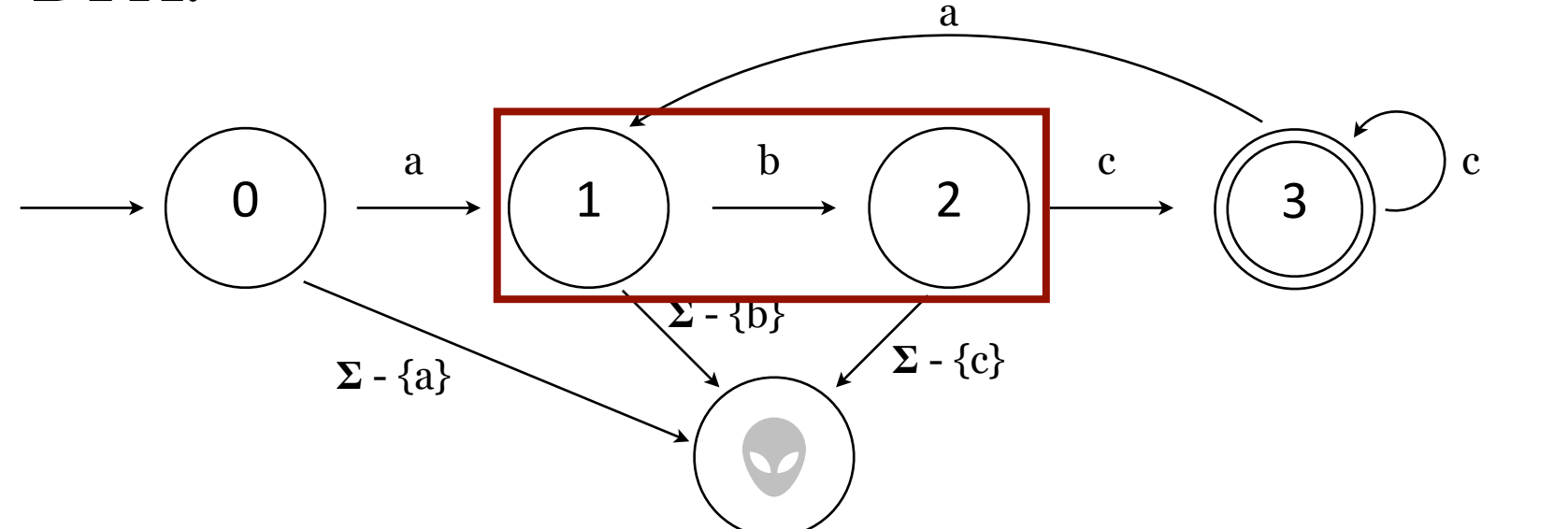

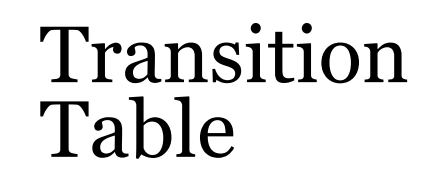

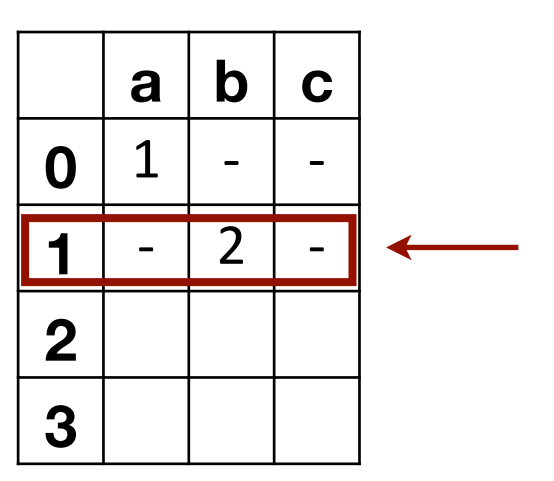

We can use a **transition table** to implement DFAs in our programs.

"If we're in state 1 and consume a 'b' from the input then we move to state 2."

Let  $\Sigma = \{a, b, c\}$ RegEx: (*a b c*+)+ DFA:

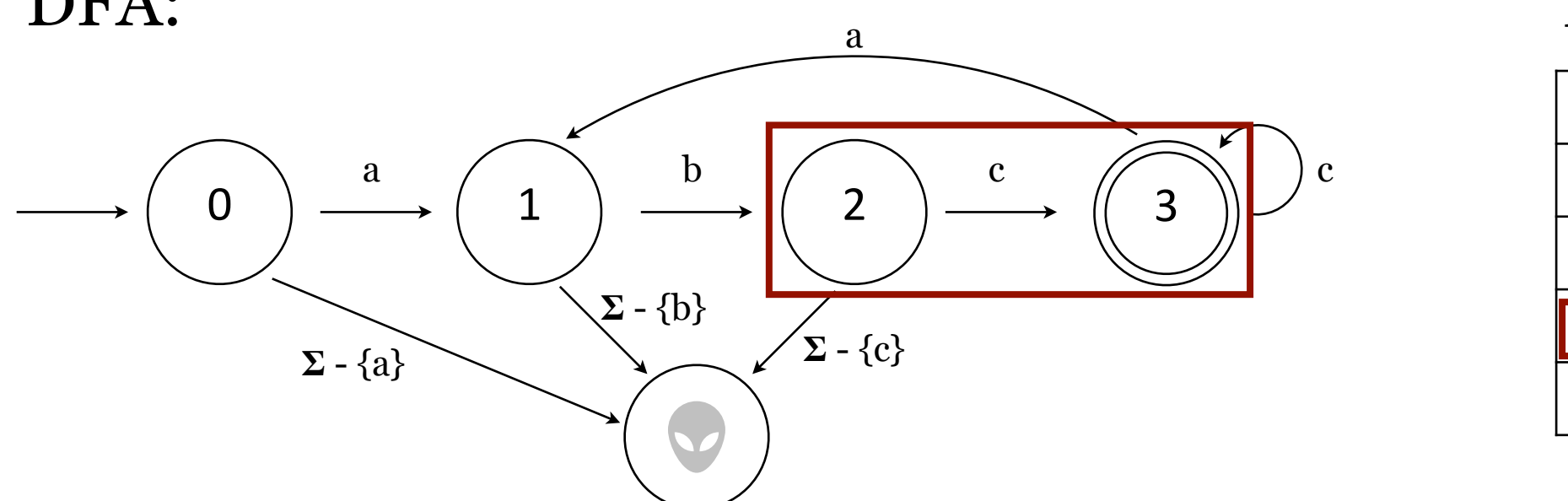

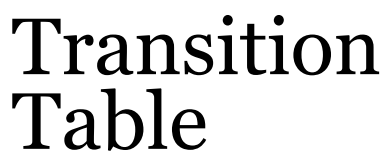

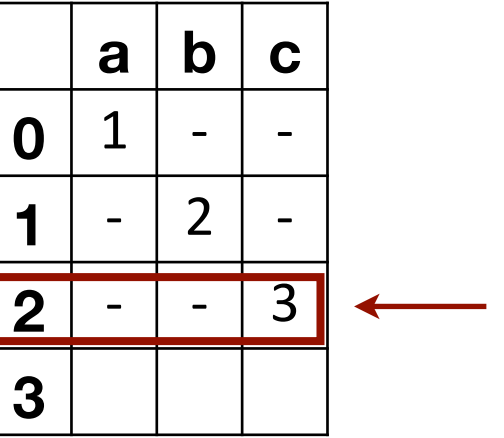

We can use a **transition table** to implement DFAs in our programs.

"If we're in state 2 and consume a 'c' from the input then we move to state 3."

 $\begin{array}{|c|c|c|c|c|c|c|}\hline 0 & & & \\\hline \end{array} \qquad\qquad \begin{array}{c|c|c|c} \hline 1 & & & \\\hline \end{array} \qquad \qquad \begin{array}{c|c|c} \hline 2 & & & \\\hline \end{array} \qquad \qquad \begin{array}{c|c} \hline 2 & & & \\\hline \end{array} \qquad \qquad \begin{array}{c|c} \hline 2 & & \\\hline \end{array} \qquad \qquad \begin{array}{c|c} \hline 3 & & \\\hline \end{array}$  $\Sigma$  - {a} Let  $\Sigma = \{a, b, c\}$ RegEx: (*a b c*+)+ DFA: a 1 b 2 c  $\sqrt{\phantom{a}}$  c a  $\Sigma - \{b\}$  $\sum$  - {c} Transition Table **a b c 0**  $\mid 1 \mid - \mid -$ **1** - 2 - <mark>2</mark> | - | - | 3  $3||1|-|3|$ 

We can use a **transition table** to implement DFAs in our programs.

"If we're in state 3 and consume a 'c' from the input then we move to state 3. Else, if we're in state 3 and consume an 'a' from the input then we move to state 1."

Also: mark state 3 as an accepting state.

Let  $\Sigma = \{a, b, c\}$ RegEx: (*a b c*+)+ DFA:

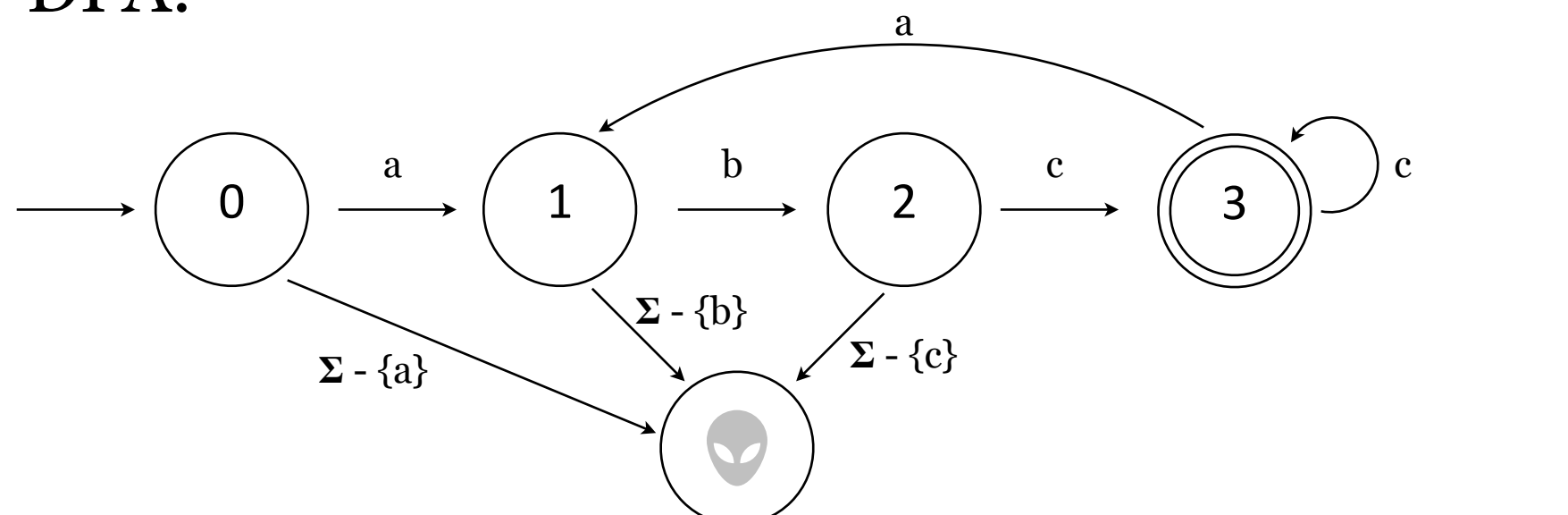

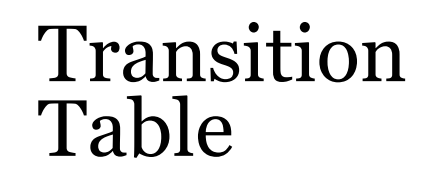

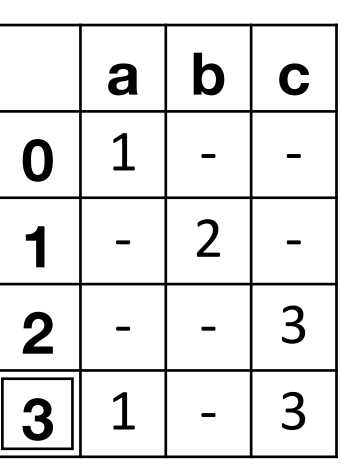

We can use a **transition table** to implement DFAs in our programs.

#### **Note**:

Anything we can express in a RegEx we can write as a DFA. Anything we can express in a DFA we can write as a RegEx. So  $DFA == RegEx == DFA$ .

Example: DFA for recognizing *new* and *null* tokens in a programming language.

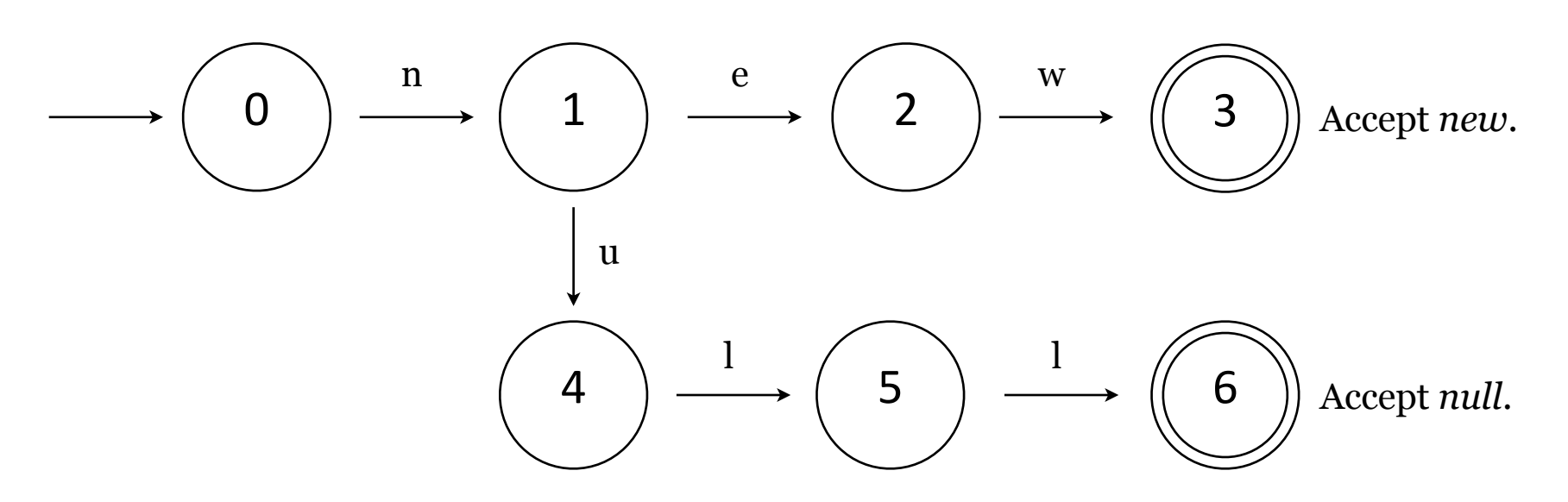

#### Transition Table

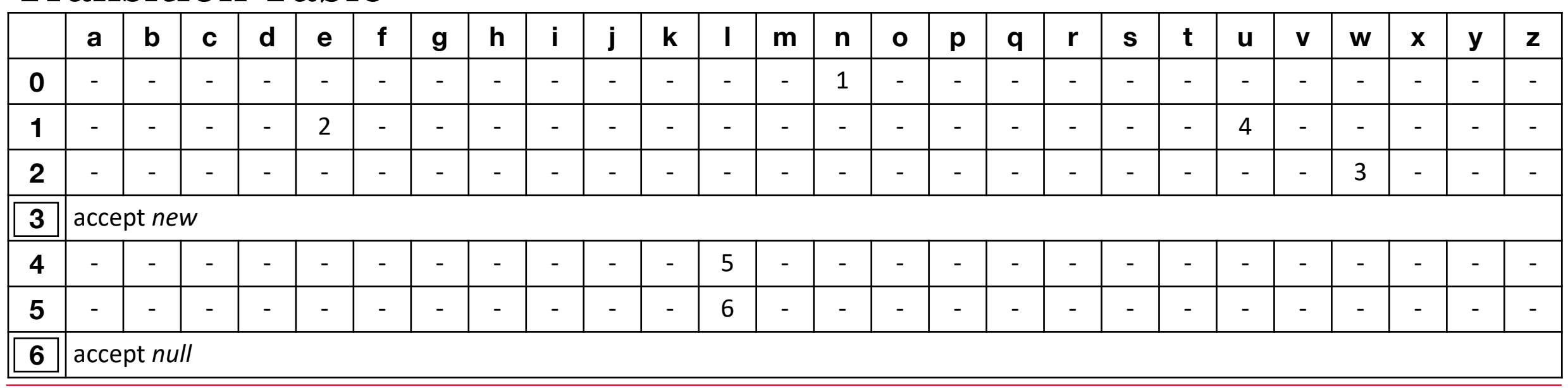

## Back to Pattern Matching to Make Tokens

#### Let's revisit our precise RegExes and make DFAs.

*identifier* alphabetic followed by 0 or more alphanumerics

 $[a-z][a-z0-9]$ \*

*integer* 0 or (digit from 1 — 9 followed by  $\overline{0}$  or more digits from  $\overline{0}$  - 9)  $0$ |([1-9][0-9]\*)

*decimal* integer followed by '.' followed by 1 or more integers

 $(0|([1-9][0-9]^*)')$   $\binom{0}{[1-9][0-9]^*)+}$ 

## Back to Pattern Matching to Make Tokens

#### Let's revisit our precise RegExes and make DFAs.

*identifier* alphabetic followed by 0 or more alphanumerics

 $[a-z][a-z0-9]$ \*

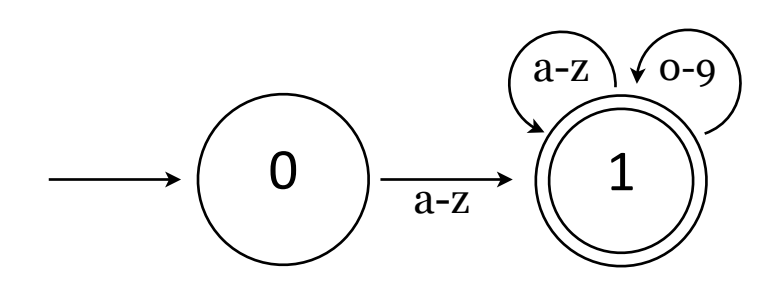

*integer*  $\alpha$  or (digit from  $1 - 9$  followed by  $\overline{o}$  or more digits from  $\overline{o}$   $-$  9)  $0$  $([1-9][0-9]^*)$ 

*decimal* integer followed by '.' followed by 1 or more integers

 $(0|([1-9][0-9]^*)')$   $\binom{0}{[1-9][0-9]^*)+}$
#### Let's revisit our precise RegExes and make DFAs.

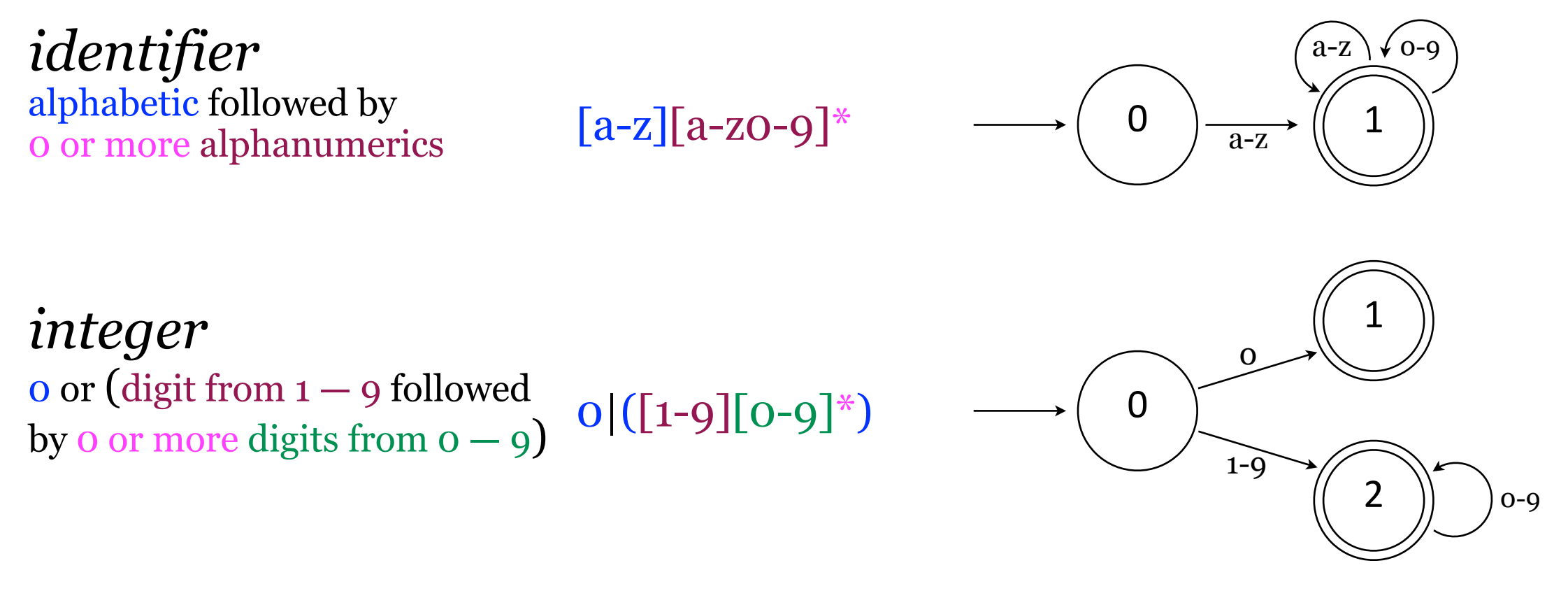

*decimal* integer followed by '.' followed by 1 or more integers

 $(0|([1-9][0-9]^*)')$   $\binom{0}{[1-9][0-9]^*)+}$ 

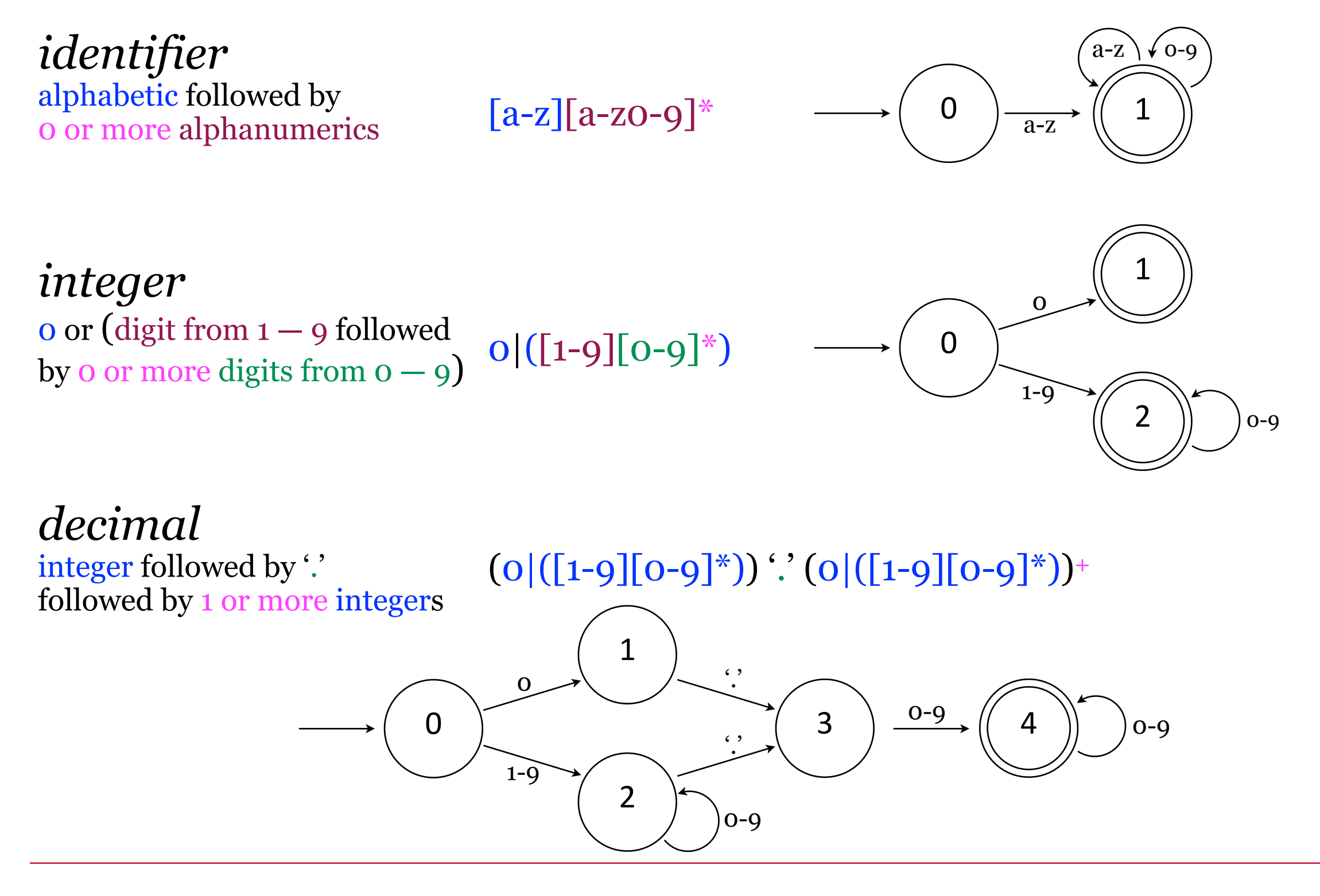

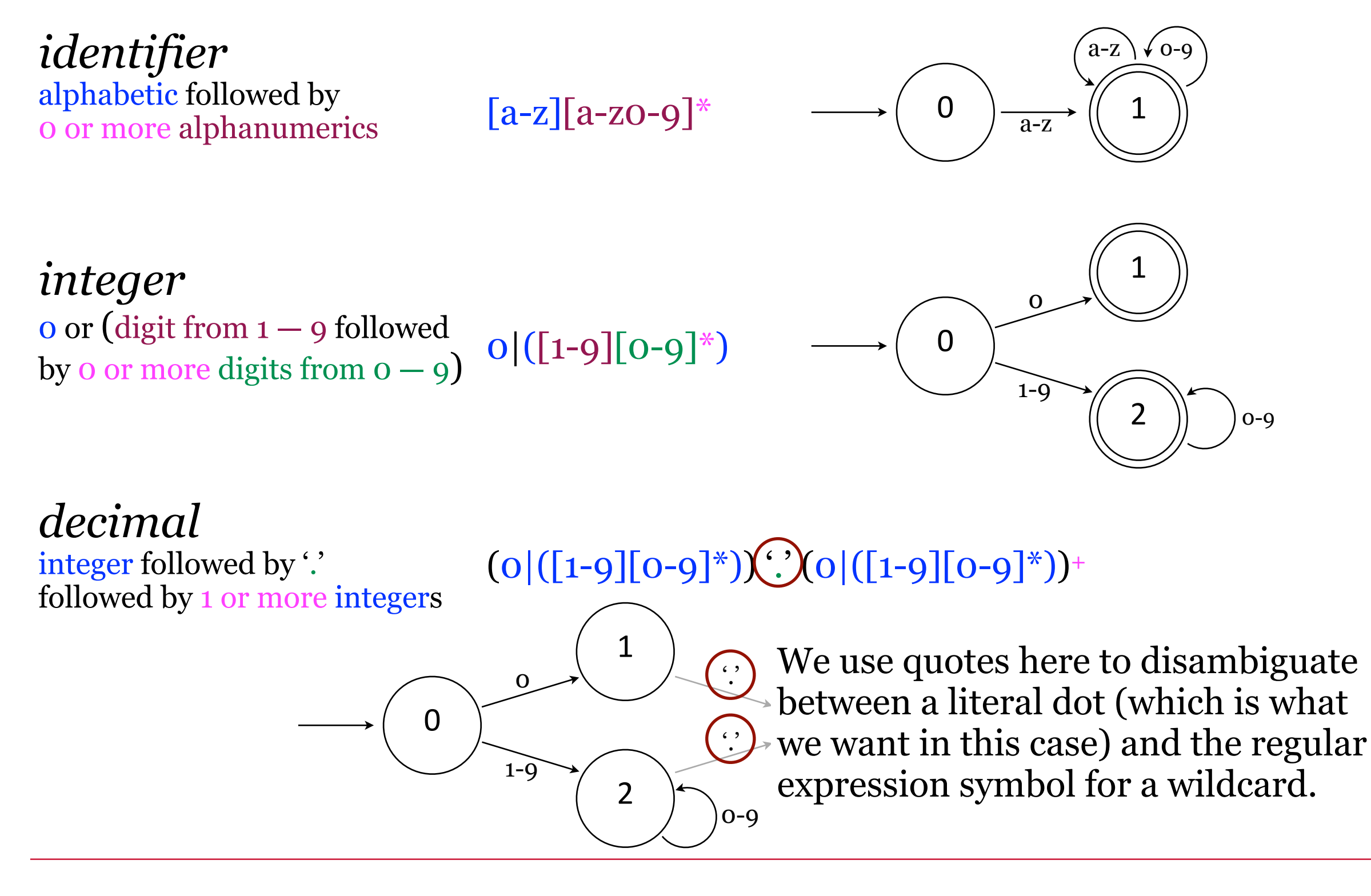

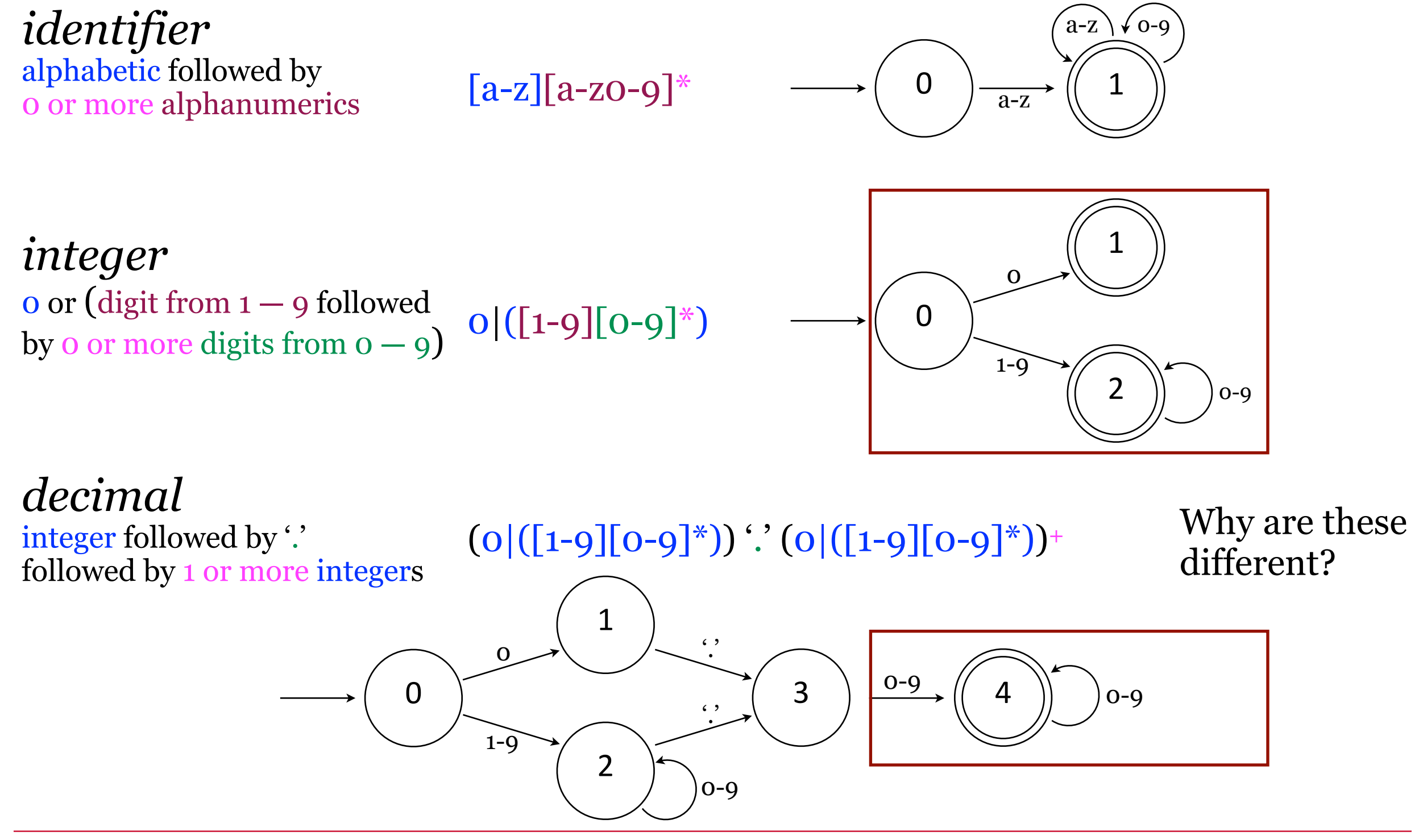

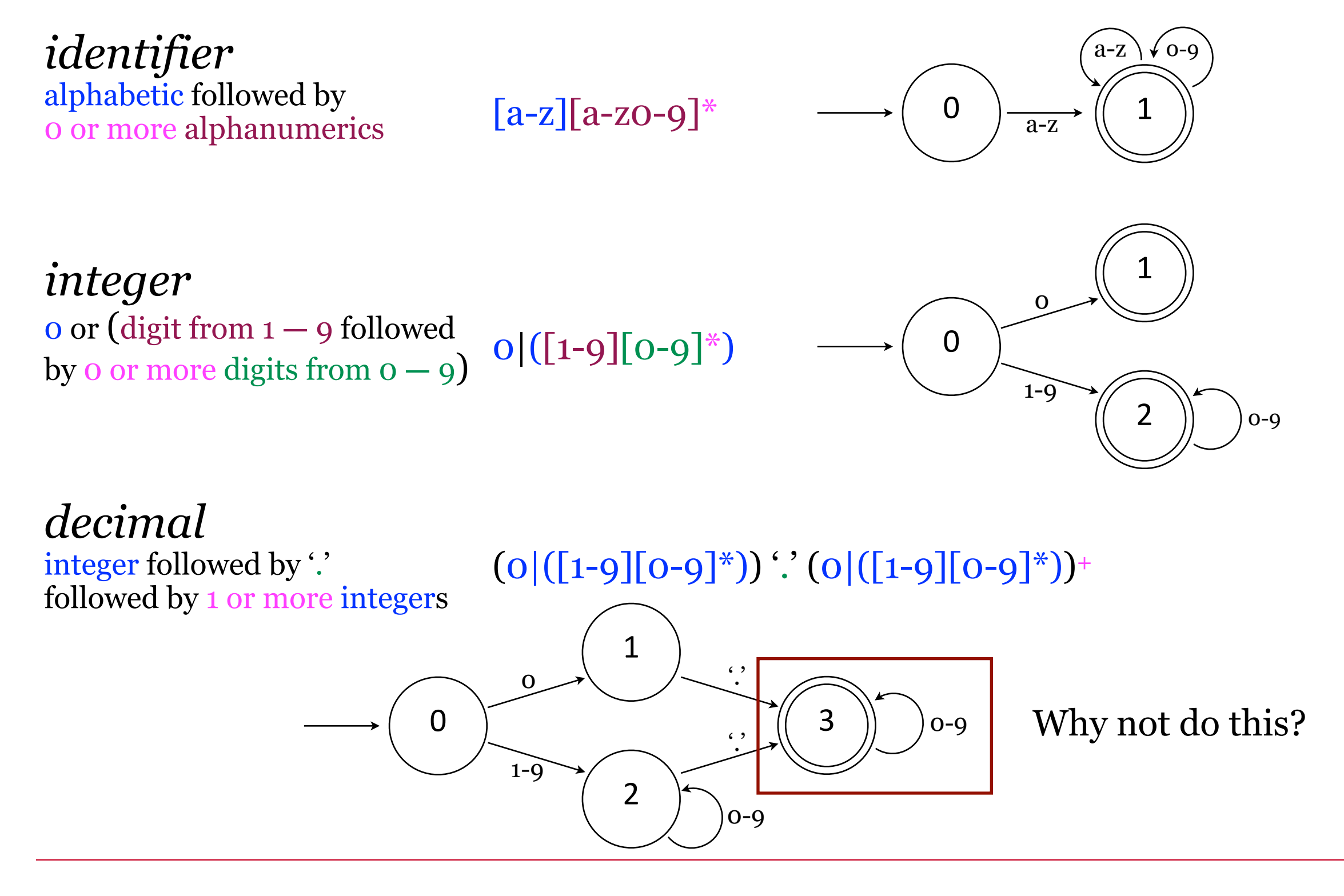

Example: DFAs for recognizing a few common programming language constructs.

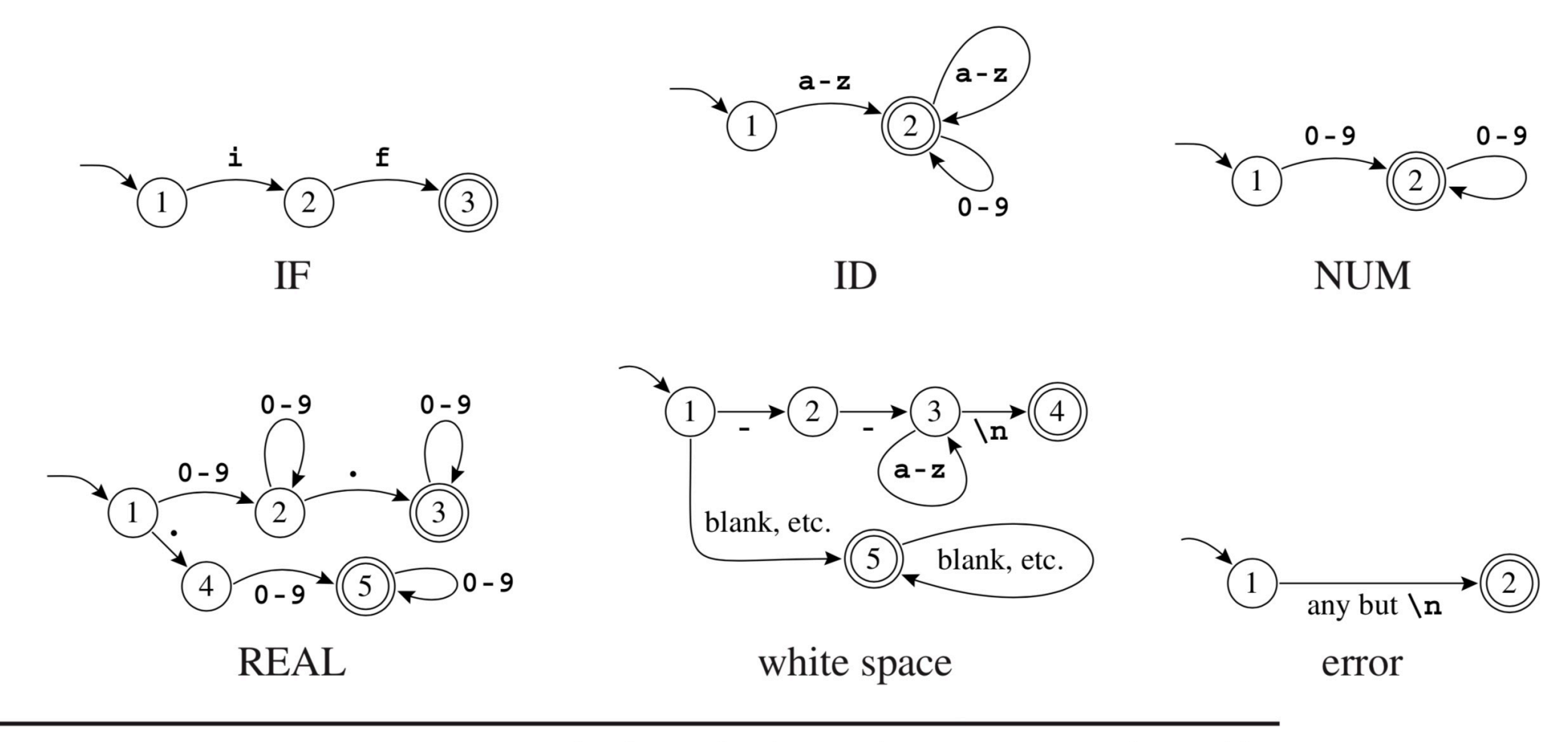

Finite automata for lexical tokens. The states are indicated by **FIGURE 2.3.** circles; final states are indicated by double circles. The start state has an arrow coming in from nowhere. An edge labeled with several characters is shorthand for many parallel edges.

From *Modern Compiler Implementation* by Andrew W. Appel.

Example: DFAs for recognizing a few common programming language constructs.

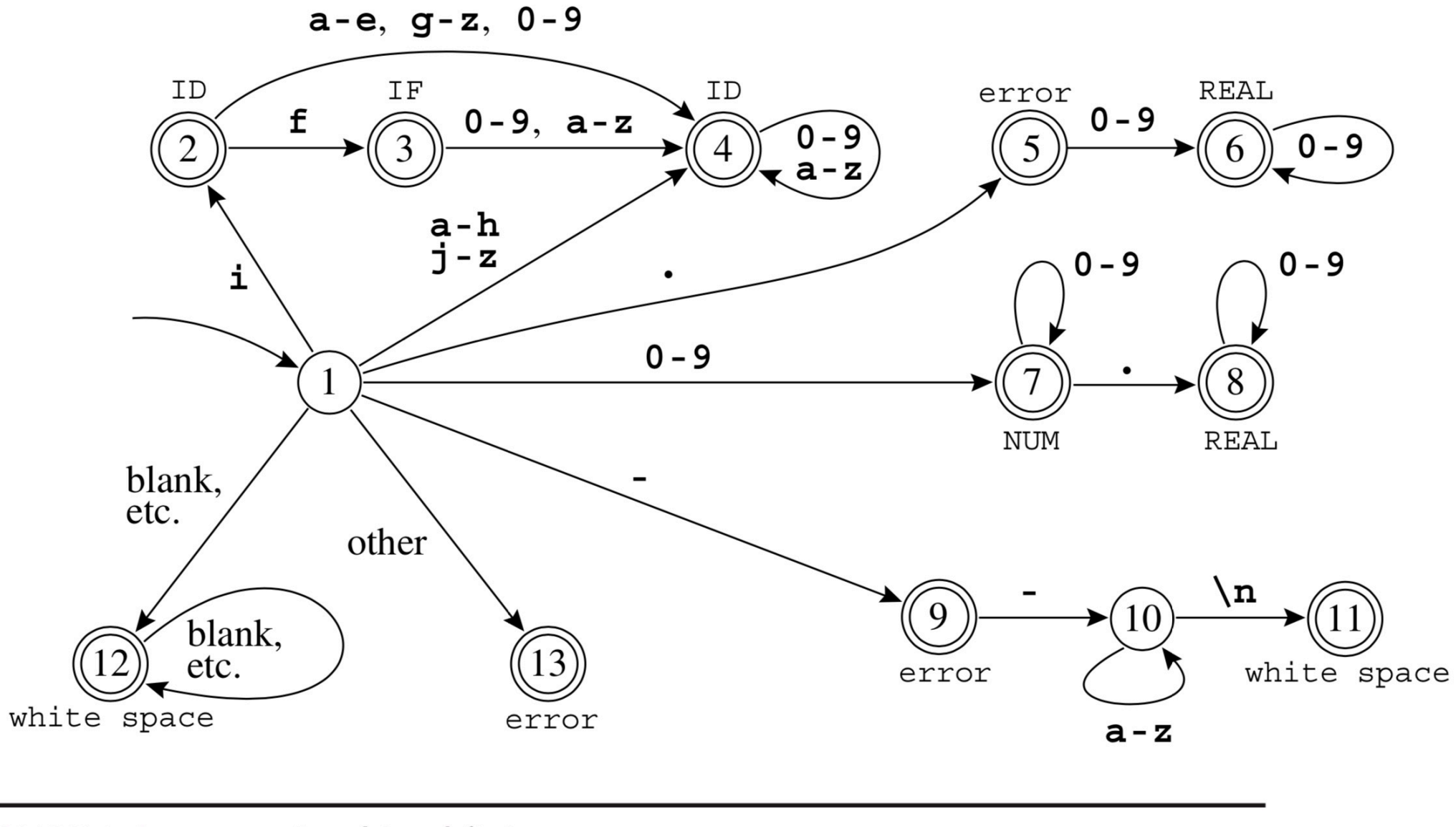

Combined finite automaton. **FIGURE 2.4.** 

From *Modern Compiler Implementation* by Andrew W. Appel.

#### Example: DFAs for recognizing a few common programming language constructs.

We can encode this machine as a transition matrix: a two-dimensional array (a vector of vectors), subscripted by state number and input character. There will be a "dead" state (state 0) that loops to itself on all characters; we use this to encode the absence of an edge.

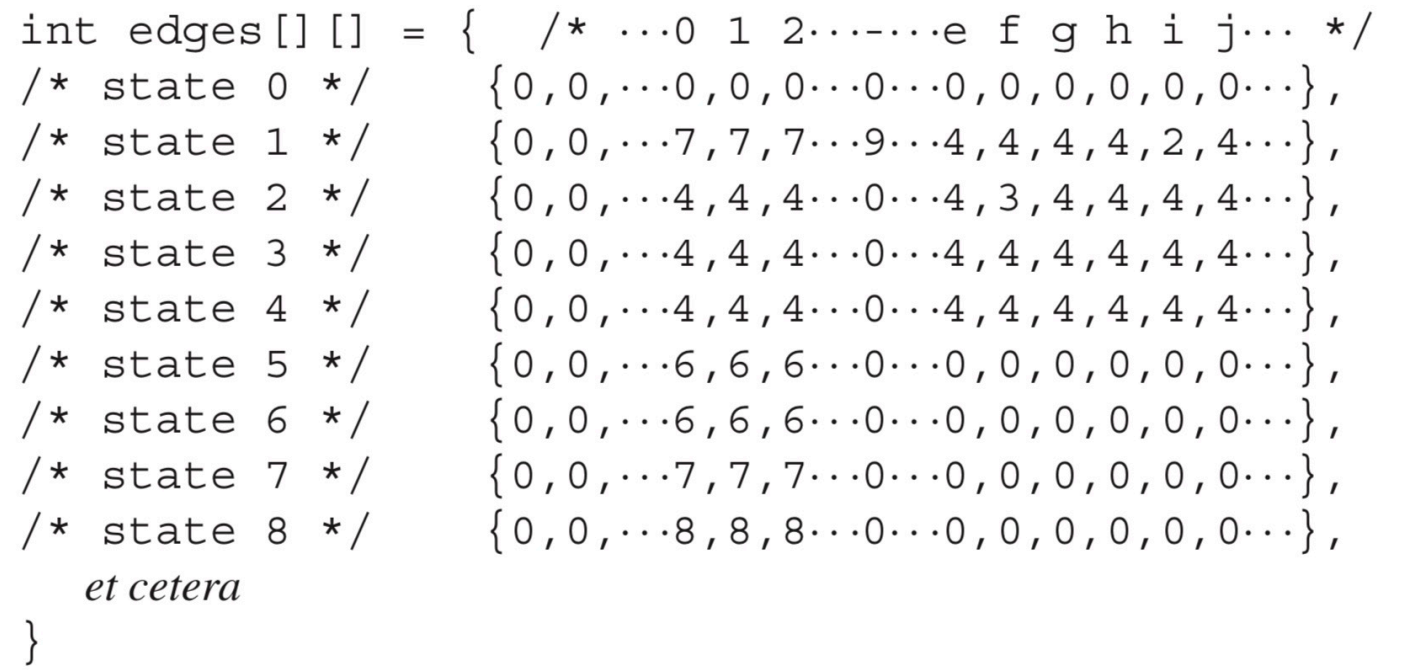

There must also be a "finality" array, mapping state numbers to actions – final state 2 maps to action ID, and so on.

Example: DFAs for recognizing a few common programming language constructs.

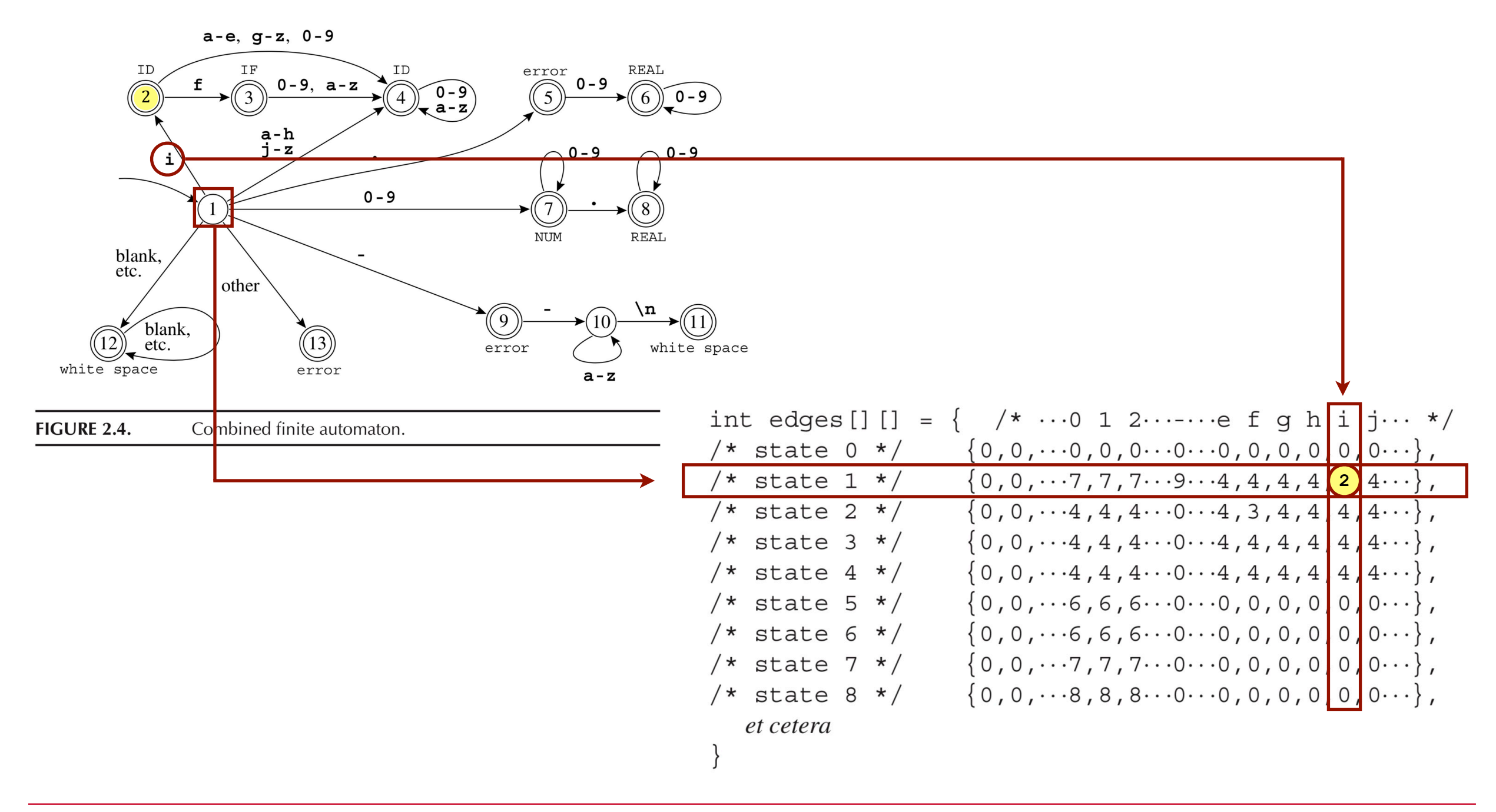

Example: DFAs for recognizing a few common programming language constructs.

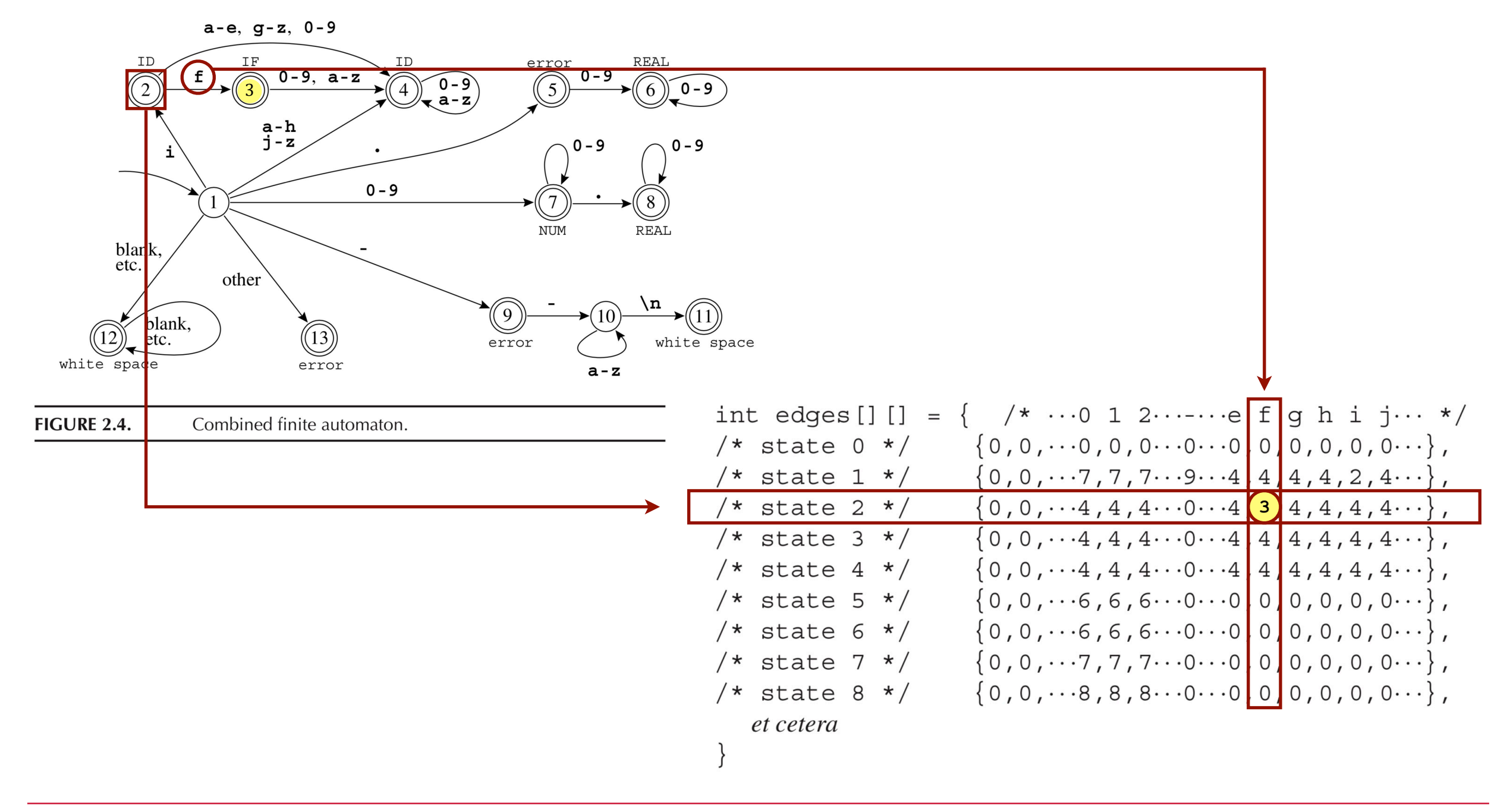

## DFAs have

- a set of input symbols
- a set of states
- a denoted start state
- a transitions to move from one state to another
- one or more denoted accepting states

where…

- no state can transition on an empty string
- for each state *s* and input symbol *a*, there is only one edge labeled *a* leaving *s*. I.e., all transitions from one state to another are unique and unambiguous.

A DFA accepts input *x* iff there exists a **unique** path from the start state to one of the accepting states such that the labels along the edges of that path spell *x*.

This is what we have so far.

And this is what you need to implement Lex.

But… what if we have a finite automata where the paths are **not** unique, and there **could** be more than one similarly-labeled transitions from one state to another? What would happen then?

## NFAs have

- a set of input symbols
- a set of states
- a denoted start state
- a transitions to move from one state to another
- one or more denoted accepting states

where…

- states **can** transition on an empty string
- for each state *s* and input symbol *a*, **could be many** edges labeled *a* leaving *s*. I.e., all transitions from one state to another are **not** unique and quite possibly ambiguous.

An NFA accepts input *x* iff there exists a unique path from the start state to one of the accepting states such that the labels along the edges of that path spell *x*.

$$
\begin{pmatrix}a|b\\0\end{pmatrix} \xrightarrow{a} \begin{pmatrix}1\end{pmatrix} \xrightarrow{b} \begin{pmatrix}2\end{pmatrix} \xrightarrow{b} \begin{pmatrix}3\end{pmatrix}
$$

What is the equivalent RegEx?

#### NFAs have

- a set of input symbols
- a set of states
- a denoted start state
- a transitions to move from one state to another
- one or more denoted accepting states

where…

- states **can** transition on an empty string
- for each state *s* and input symbol *a*, **could be many** edges labeled *a* leaving *s*. I.e., all transitions from one state to another are **not** unique and quite possibly ambiguous.

An NFA accepts input *x* iff there exists a unique path from the start state to one of the accepting states such that the labels along the edges of that path spell *x*.

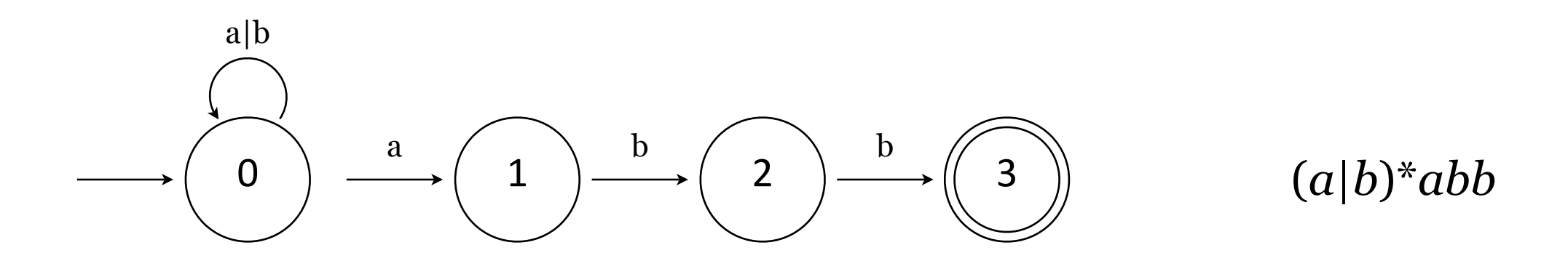

#### NFAs have

- a set of input symbols
- a set of states
- a denoted start state
- a transitions to move from one state to another
- one or more denoted accepting states

where…

- states **can** transition on an empty string
- for each state *s* and input symbol *a*, **could be many** edges labeled *a* leaving *s*. I.e., all transitions from one state to another are **not** unique and quite possibly ambiguous.

An NFA accepts input *x* iff there exists a unique path from the start state to one of the accepting states such that the labels along the edges of that path spell *x*.

$$
\begin{array}{c}\n\downarrow \\
\hline\n\end{array}\n\quad\n\begin{array}{c}\n\downarrow \\
\hline\n\end{array}\n\quad\n\begin{array}{c}\n\downarrow \\
\hline\n\end{array}\n\quad\n\begin{array}{c}\n\downarrow \\
\hline\n\end{array}\n\quad\n\begin{array}{c}\n\downarrow \\
\hline\n\end{array}\n\quad\n\begin{array}{c}\n\downarrow \\
\hline\n\end{array}\n\quad\n\begin{array}{c}\n\downarrow \\
\hline\n\end{array}\n\quad\n\begin{array}{c}\n\downarrow \\
\hline\n\end{array}\n\quad\n\begin{array}{c}\n\downarrow \\
\hline\n\end{array}\n\quad\n\begin{array}{c}\n\downarrow \\
\hline\n\end{array}\n\quad\n\begin{array}{c}\n\downarrow \\
\hline\n\end{array}\n\quad\n\begin{array}{c}\n\downarrow \\
\hline\n\end{array}\n\quad\n\begin{array}{c}\n\downarrow \\
\hline\n\end{array}\n\quad\n\begin{array}{c}\n\downarrow \\
\hline\n\end{array}\n\quad\n\end{array}\n\quad\n\begin{array}{c}\n\downarrow \\
\hline\n\end{array}\n\quad\n\begin{array}{c}\n\downarrow \\
\hline\n\end{array}\n\quad\n\begin{array}{c}\n\downarrow \\
\hline\n\end{array}\n\quad\n\end{array}
$$

# $NFA = RegEx = DFA$

#### NFAs and RegExes and DFAs are equivalent

- DFA  $\leftrightarrow$  RegEx
- RegEx  $\leftrightarrow$  NFA
- $\therefore$  DFA  $\Leftrightarrow$  RegEx  $\Leftrightarrow$  NFA

# DFA NFA Regist

#### Also

- DFAs are a subset of NFAs
- Any NFA can be converted to a DFA by simulating sets of simultaneous states.
	- ‣ Each DFA state corresponds to a set of NFA states.
	- ‣ This is called *subset construction*, and it's fun.
	- $\rightarrow$  There **could** be a lot of these. Possible exponential blowup. (2<sup>n</sup>)

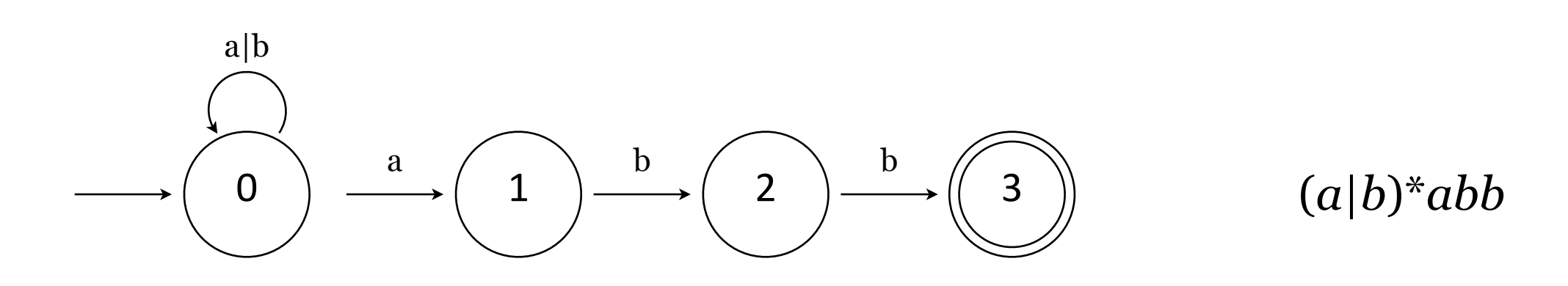

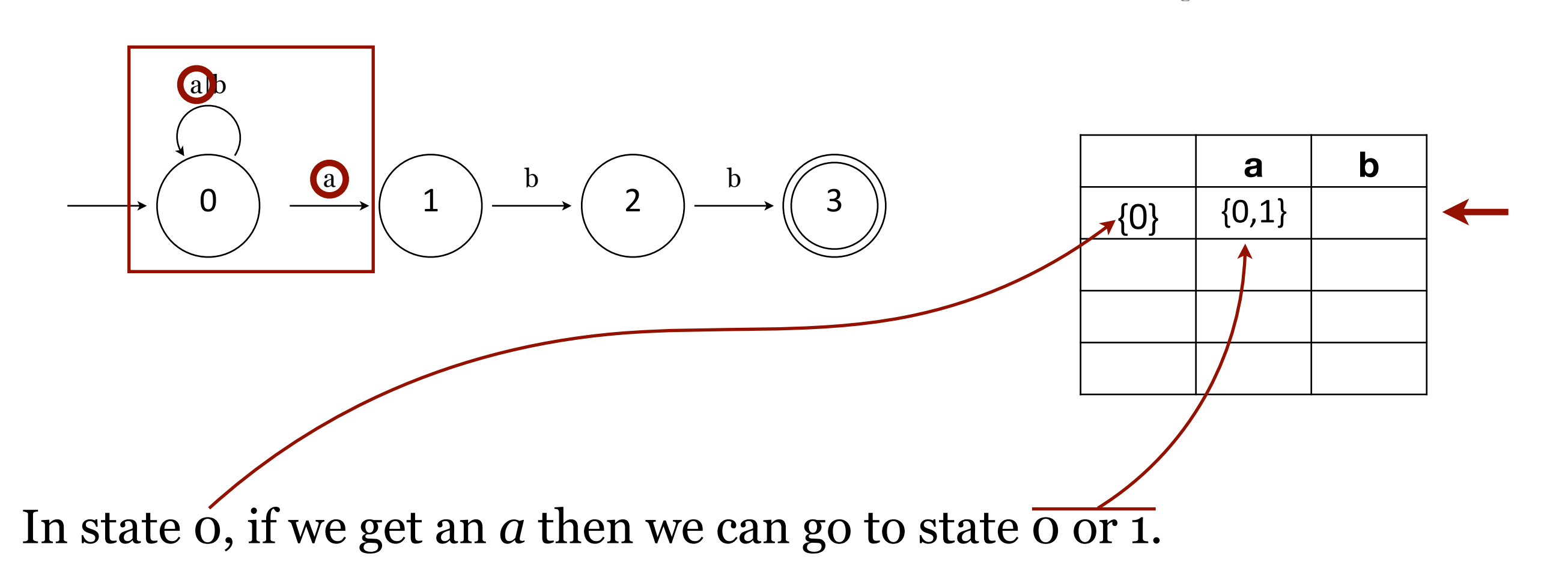

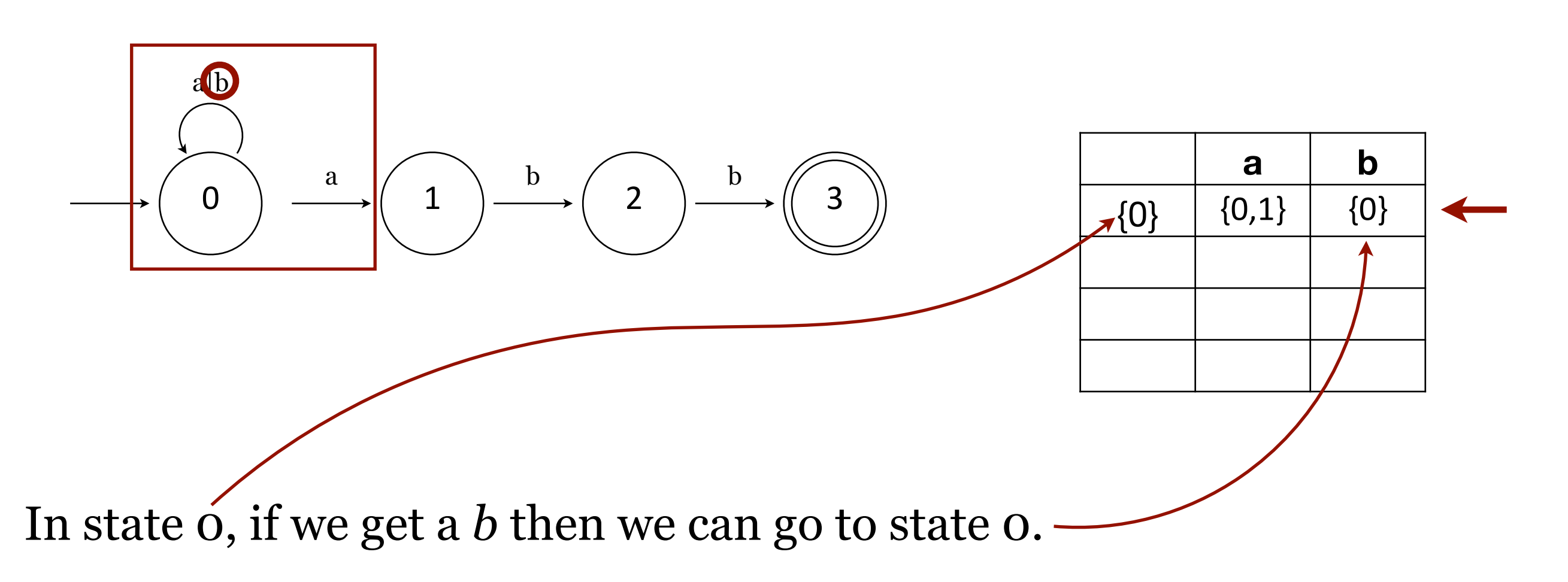

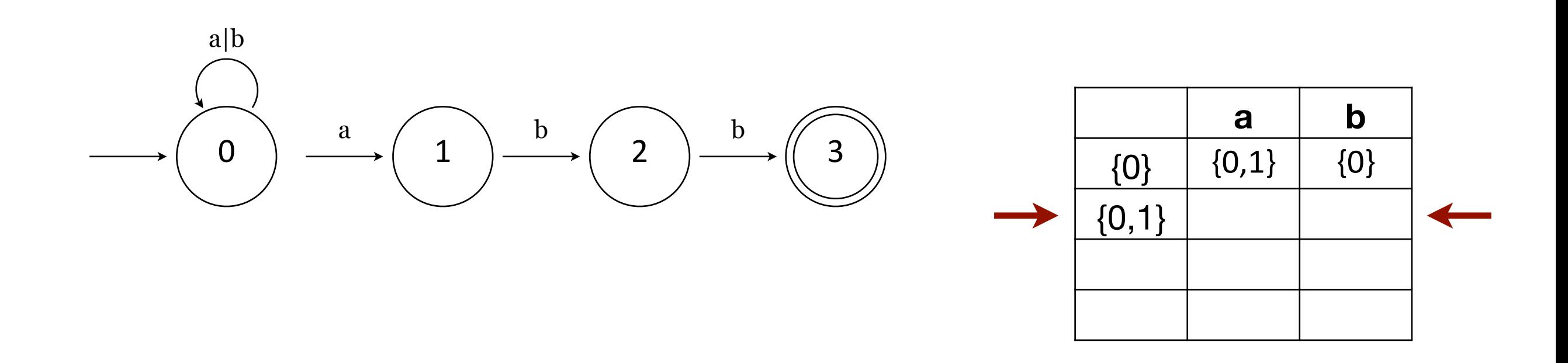

We're now considering two possible sets of states in our transition table:  $\{o\}$  and  $\{o,1\}$ . But we've only enumerated the possibilities for {0}, so we add the newly introduced state to the table.

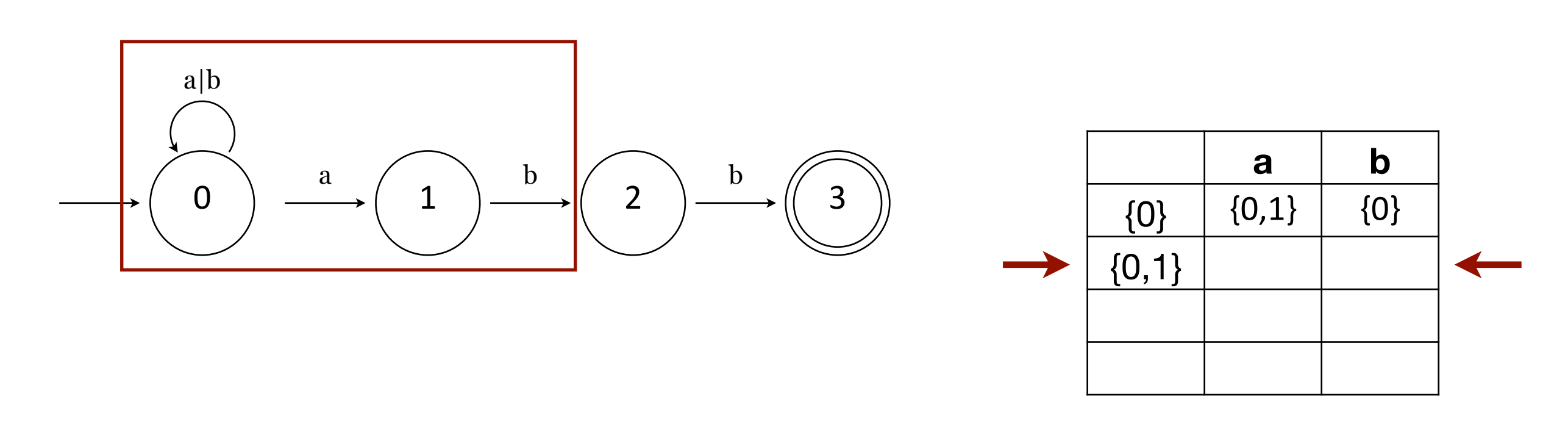

Considering state {0,1} means analyzing what can happen if we are in state 0 and recording that in the transition table, then analyzing what can happen if we are in state 1 and recording that in the transition table, building sets of possibilities along the way.

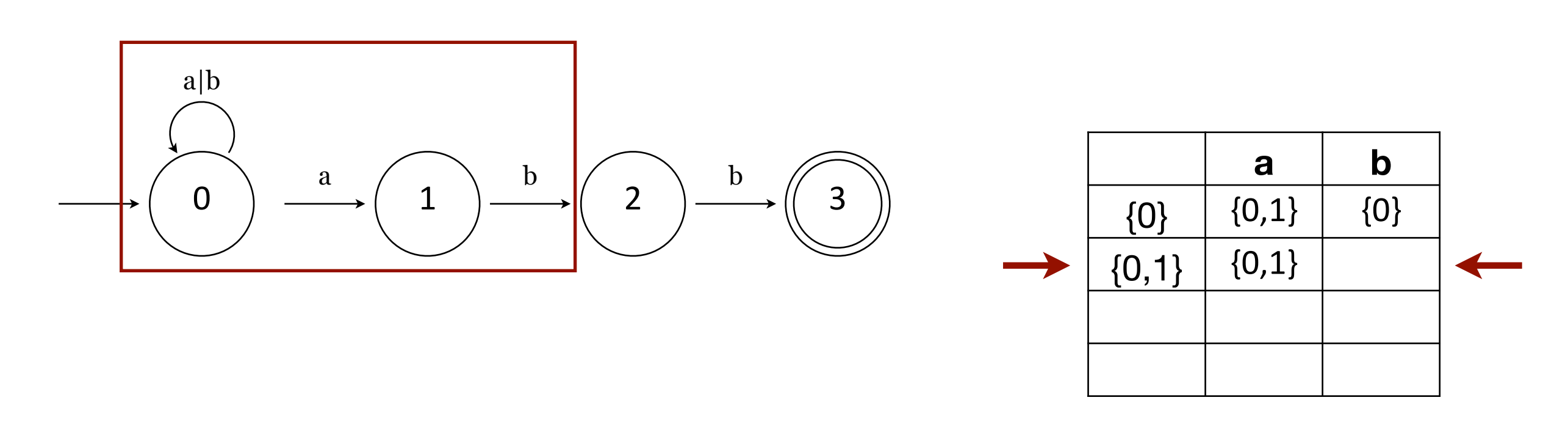

Considering state {0,1} means analyzing what can happen if we are in state 0 and recording that in the transition table, then analyzing what can happen if we are in state 1 and recording that in the transition table, building sets of possibilities along the way.

In state 0, if we get an *a* then we can go to state 0 or 1. In state 1, we cannot get an *a* so there are no other options.

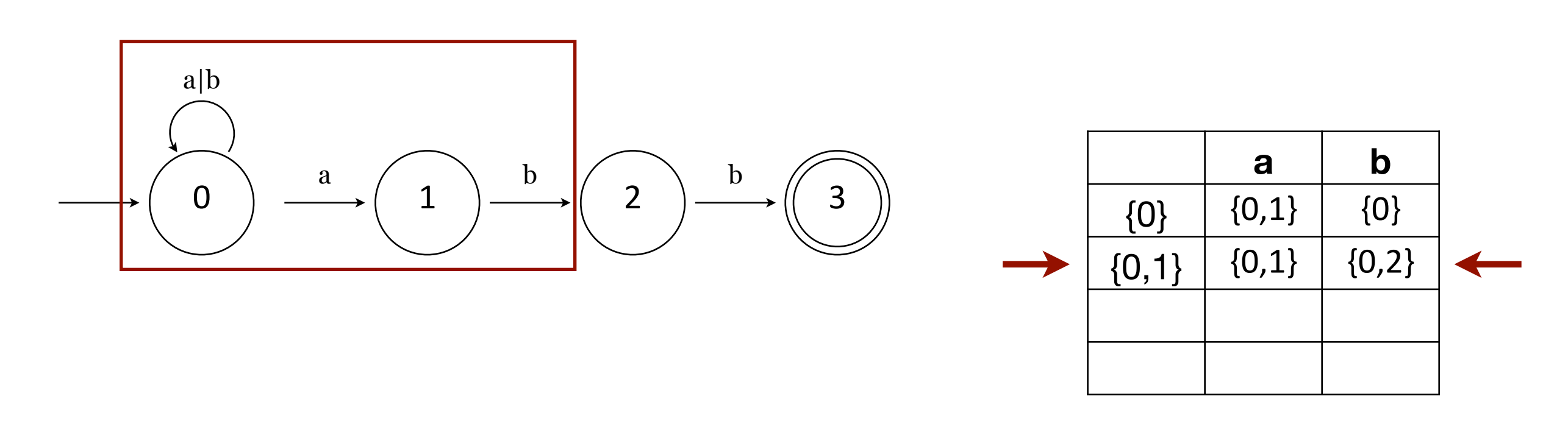

Considering state {0,1} means analyzing what can happen if we are in state 0 and recording that in the transition table, then analyzing what can happen if we are in state 1 and recording that in the transition table, building sets of possibilities along the way.

In state 0, if we get a *b* then we can go to state 0. In state 1, if we get a *b* then we can go to state 2.

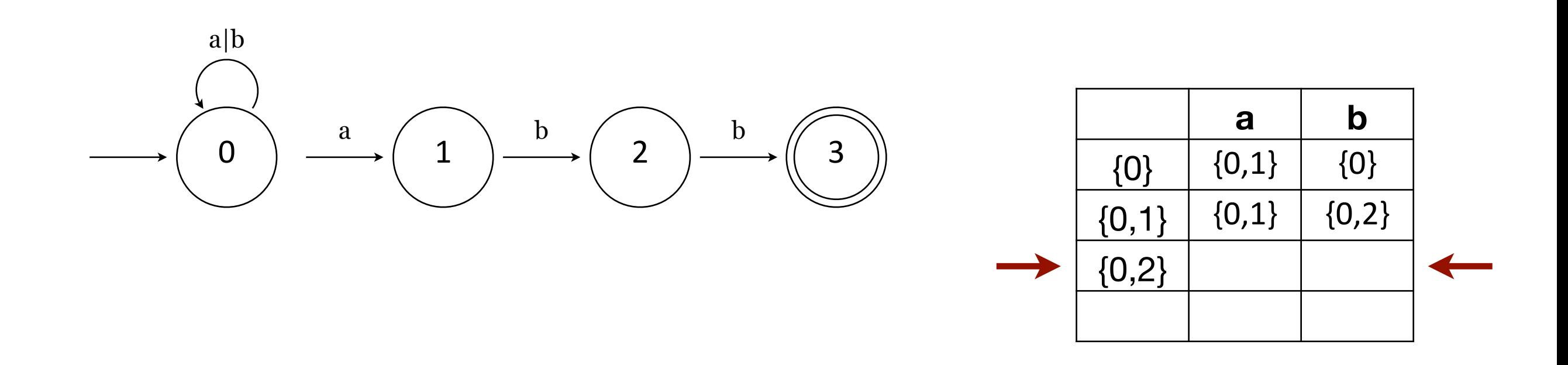

We're now considering three possible sets of states in our transition table:  $\{0\}$ ,  $\{0,1\}$ , and  $\{0,2\}$ . But we've only enumerated the possibilities for  $\{0\}$  and  $\{0,1\}$ , so we add the newly introduced state to the table.

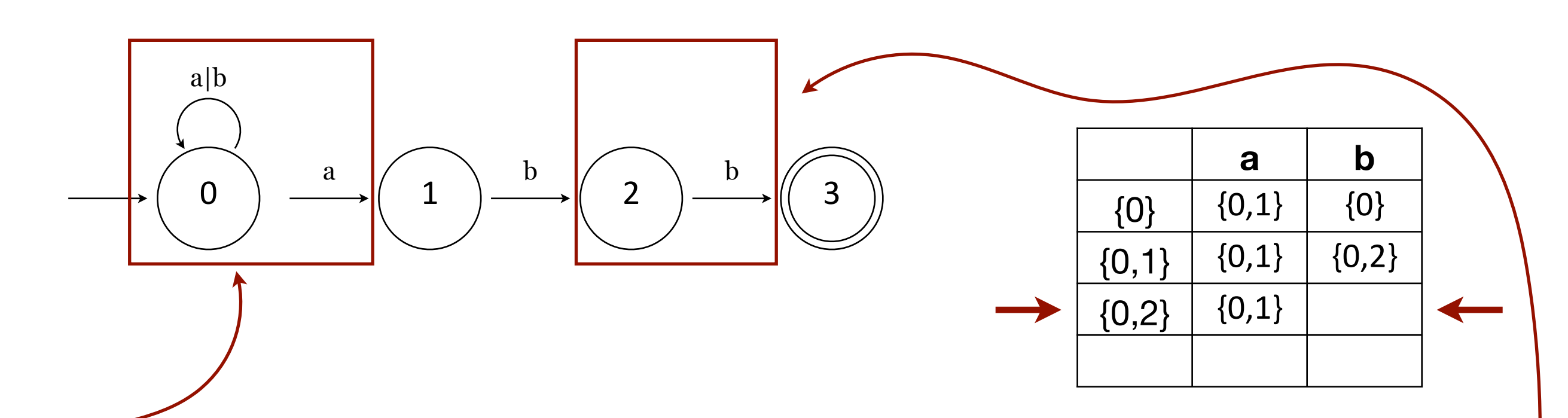

Considering state {0,2} means analyzing what can happen if we are in state 0 and recording that in the transition table, then analyzing what can happen if we are in state 2 and recording that in the transition table, building sets of possibilities along the way.

In state  $o$ , if we get an  $a$  then we can go to state  $o$  or 1. In state 2, we cannot get an *a* so there are no other options.

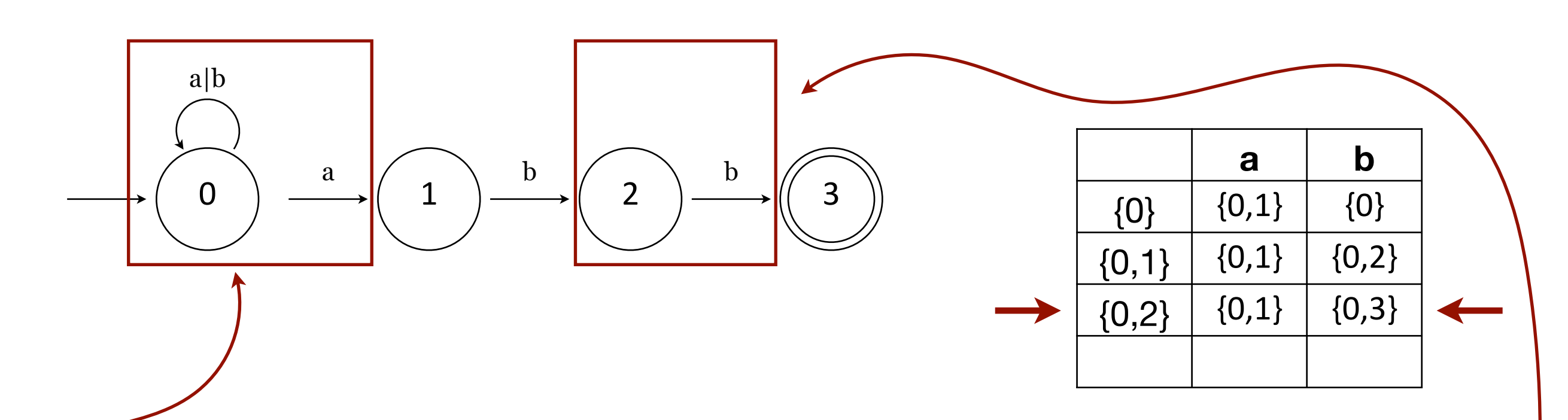

Considering state {0,2} means analyzing what can happen if we are in state 0 and recording that in the transition table, then analyzing what can happen if we are in state 2 and recording that in the transition table, building sets of possibilities along the way.

In state 0, if we get a  $b$  then we can go to state  $\overline{0}$ . In state 2, if we get a *b* then we can go to state  $|3|$ .

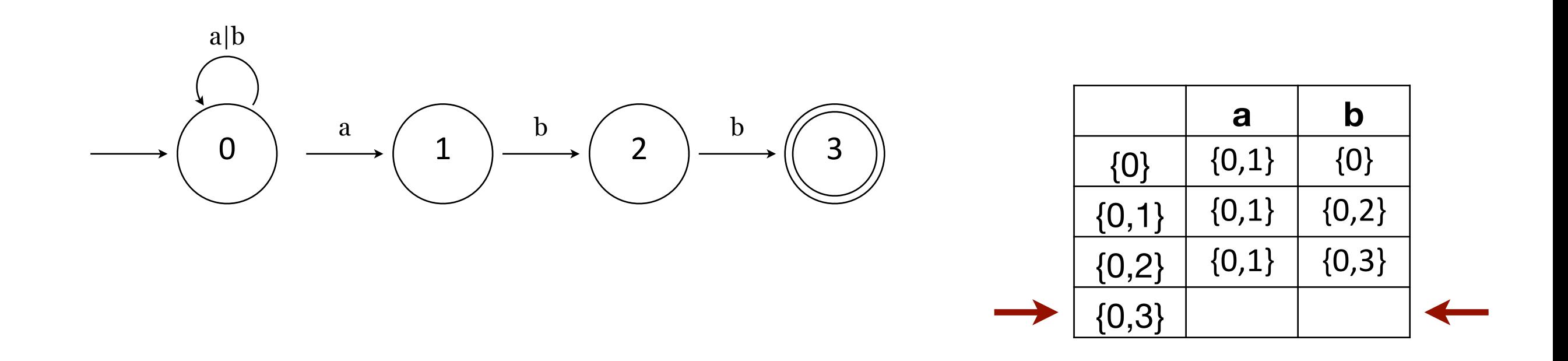

Add the newly introduced state to the table.

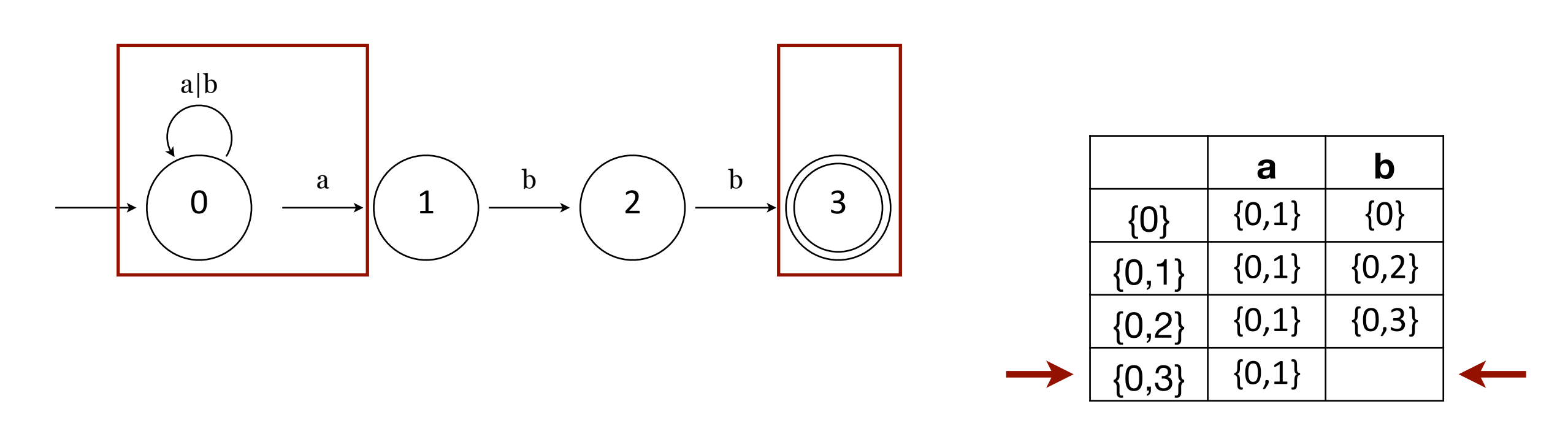

Considering state {0,3} means analyzing what can happen if we are in state 0 and recording that in the transition table, then analyzing what can happen if we are in state 3 and recording that in the transition table, building sets of possibilities along the way.

In state 0, if we get an *a* then we can go to state 0 or 1. In state 3, we cannot get an *a* so there are no other options.

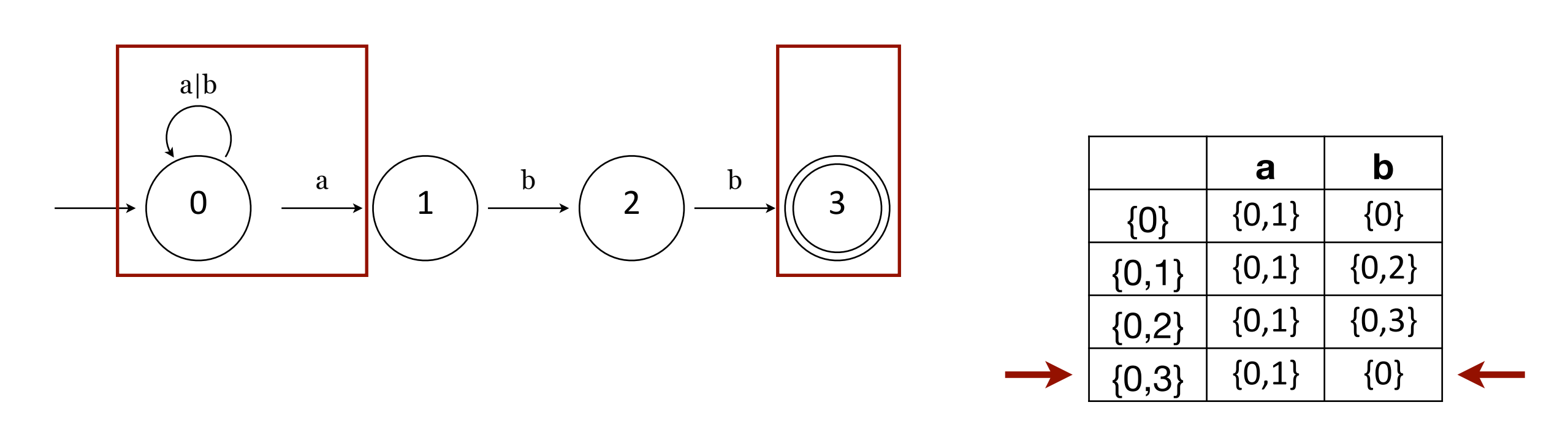

Considering state {0,3} means analyzing what can happen if we are in state 0 and recording that in the transition table, then analyzing what can happen if we are in state 3 and recording that in the transition table, building sets of possibilities along the way.

In state 0, if we get a *b* then we can go to state 0. In state 3, we cannot get an *b* so there are no other options.

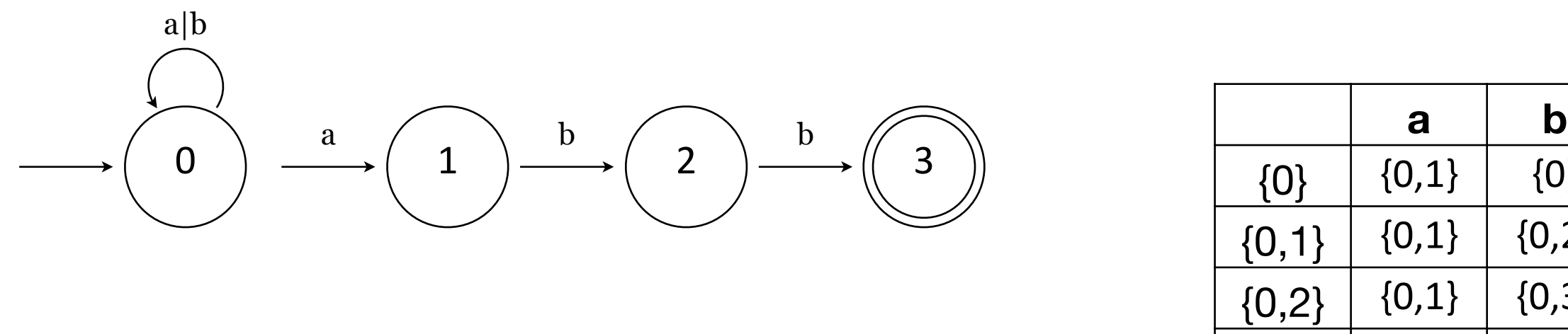

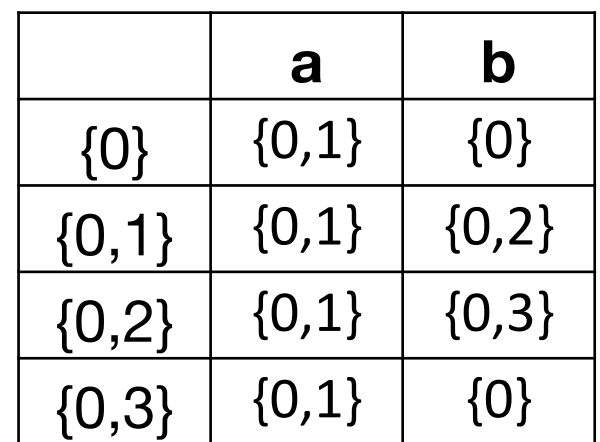

There are no new states to add to our transition table, so we're done constructing the subsets. (Also, the final state is an accepting state.)

Now we can take the transition table made from this NFA and use it to build a DFA by creating states labeled according to the transition table values.

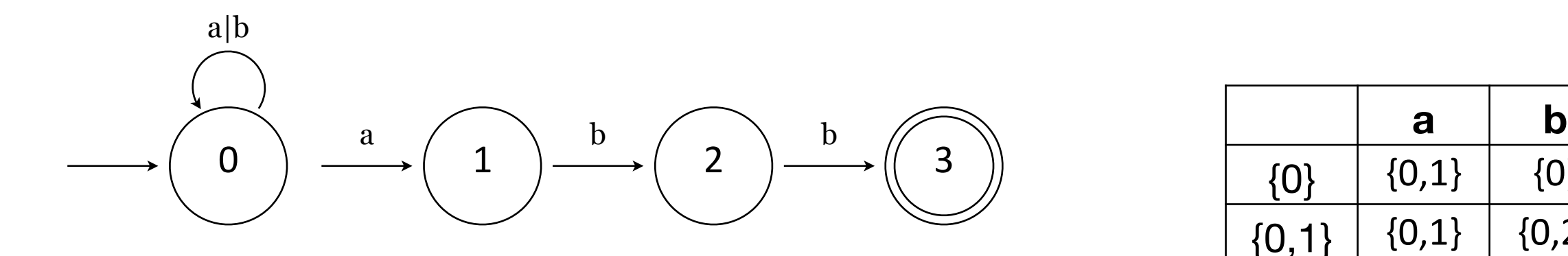

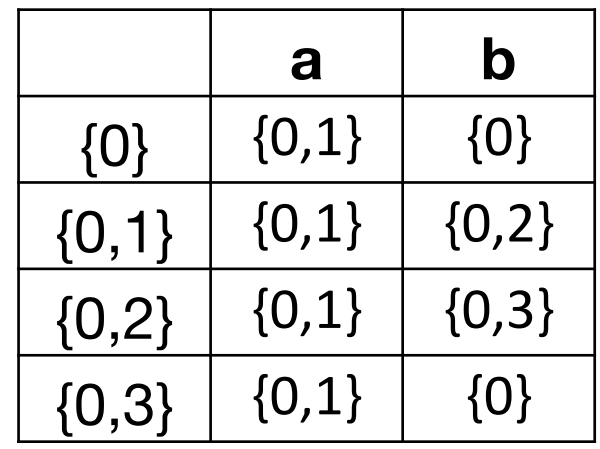

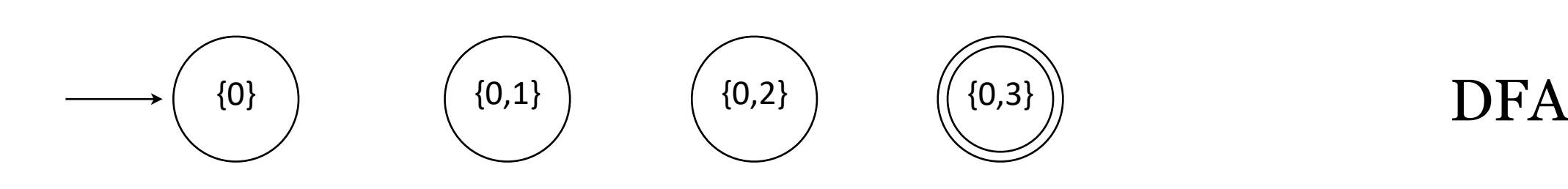

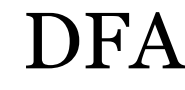

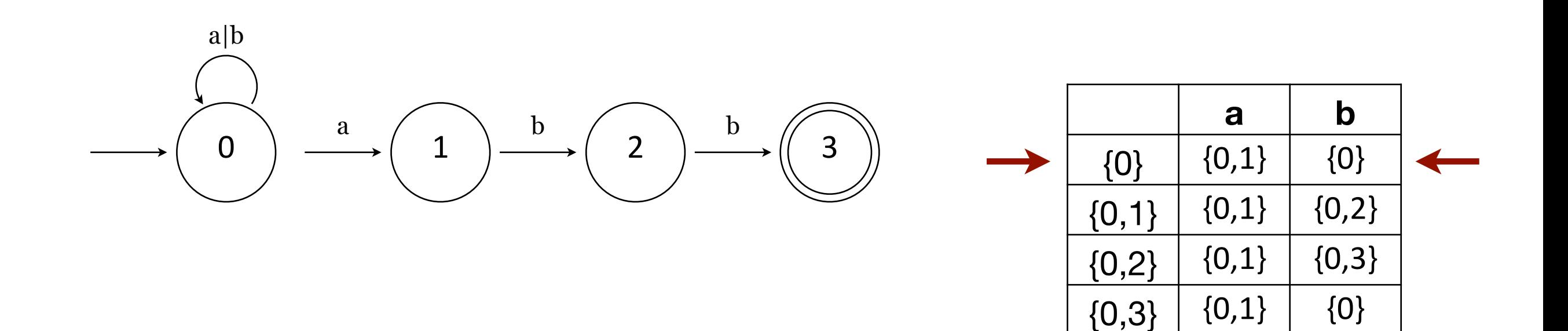

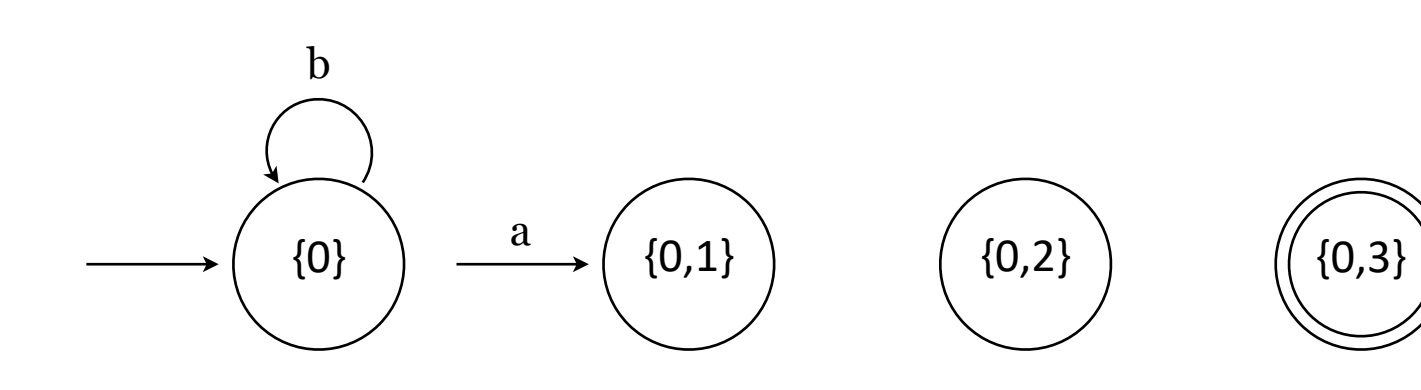

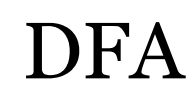

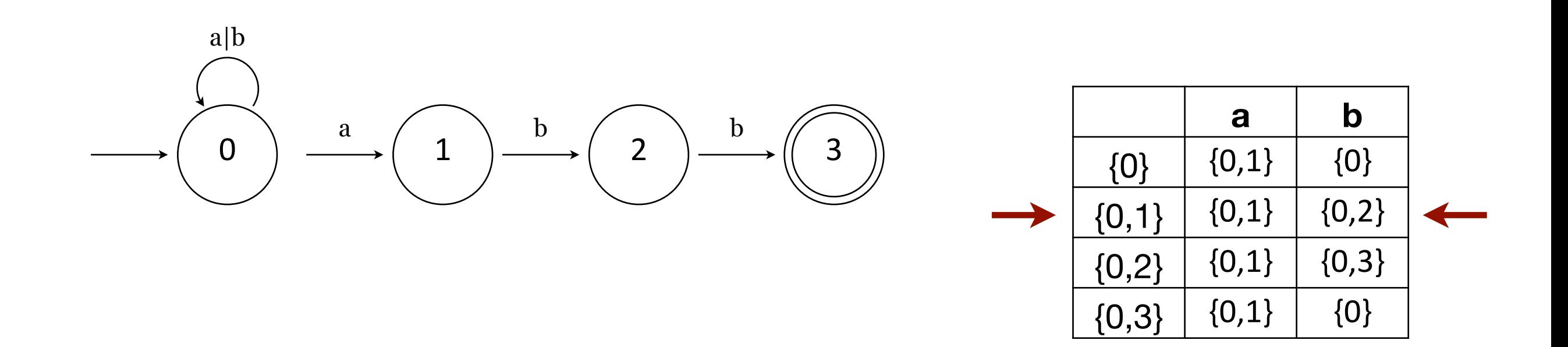

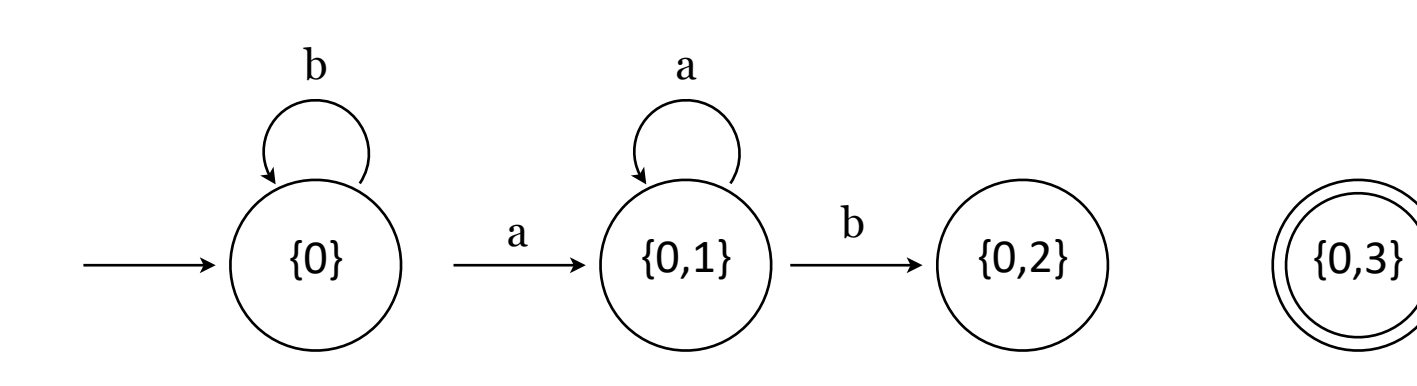

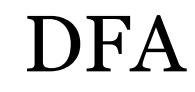

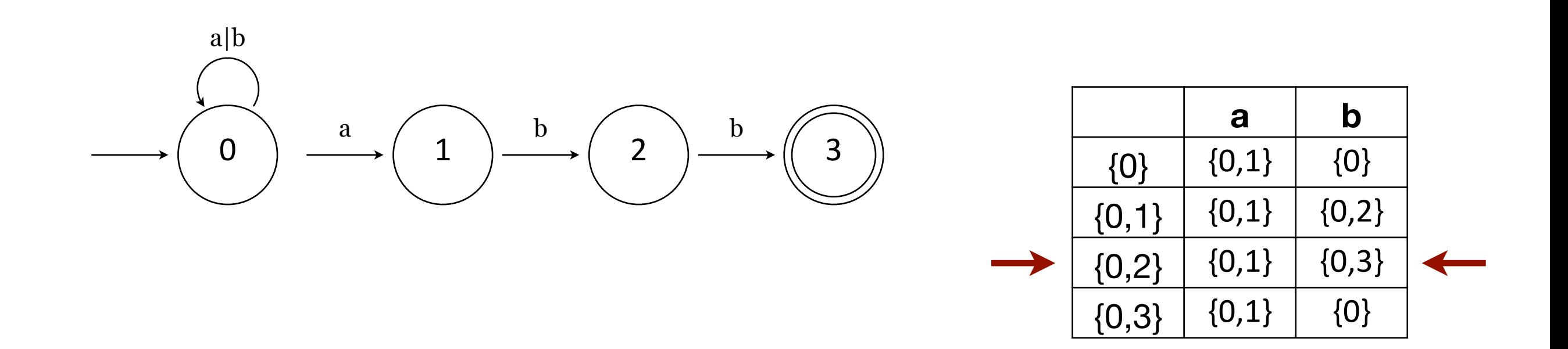

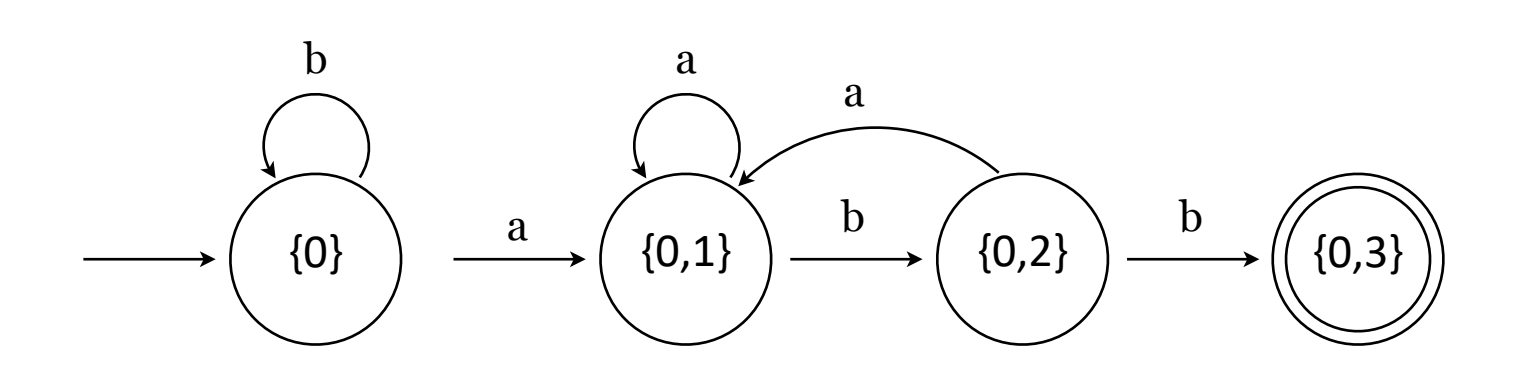

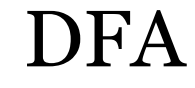

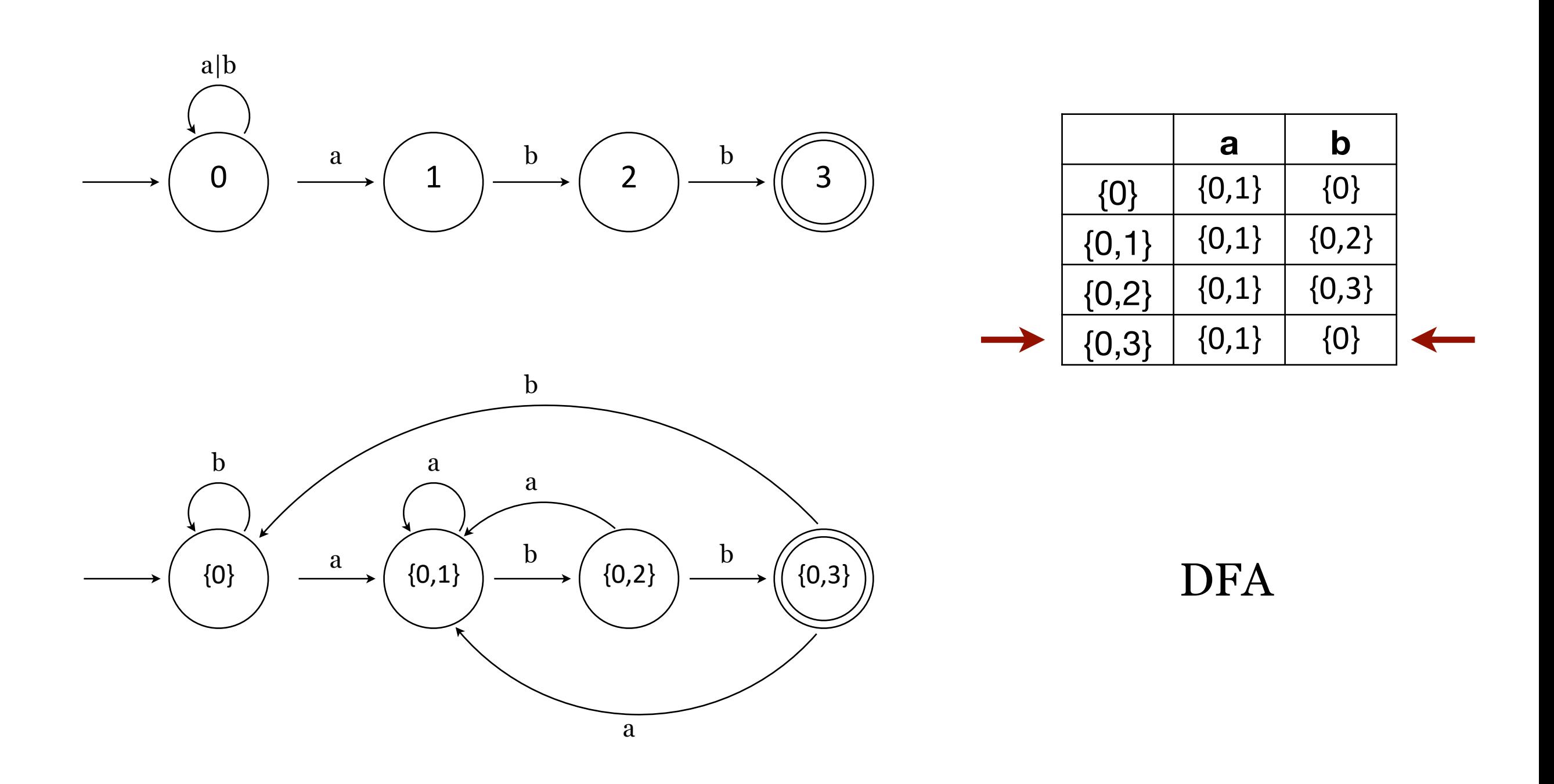

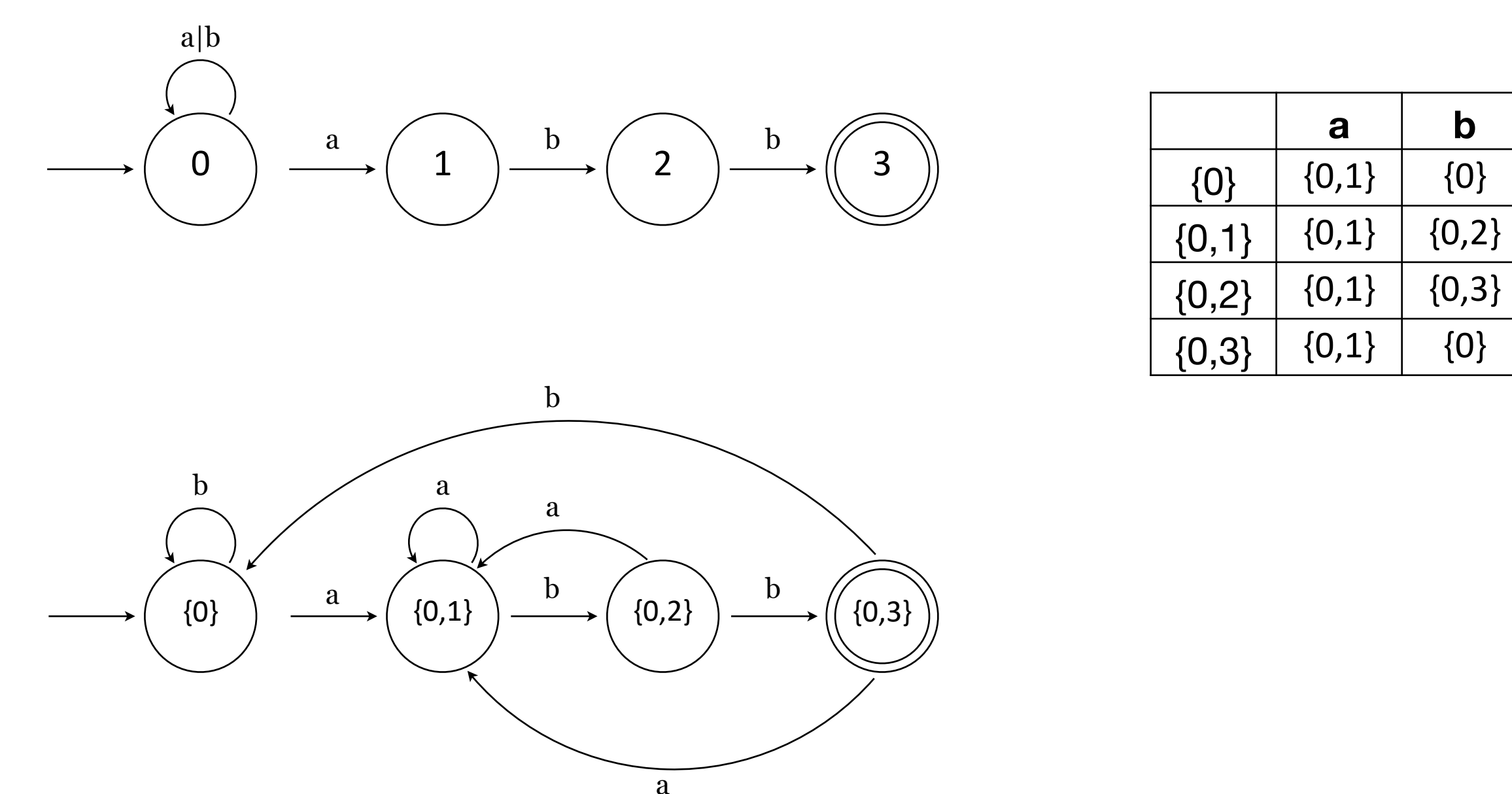

#### DFA

No transitions on an empty string.

For each state *s* and input symbol *a*, there is only one edge labeled *a* leaving *s*. I.e., all transitions from one state to another are unique and unambiguous.

# Another Example

 $RegEx$   $((0|1)^*(2|3)^+)$  0 0 1 1

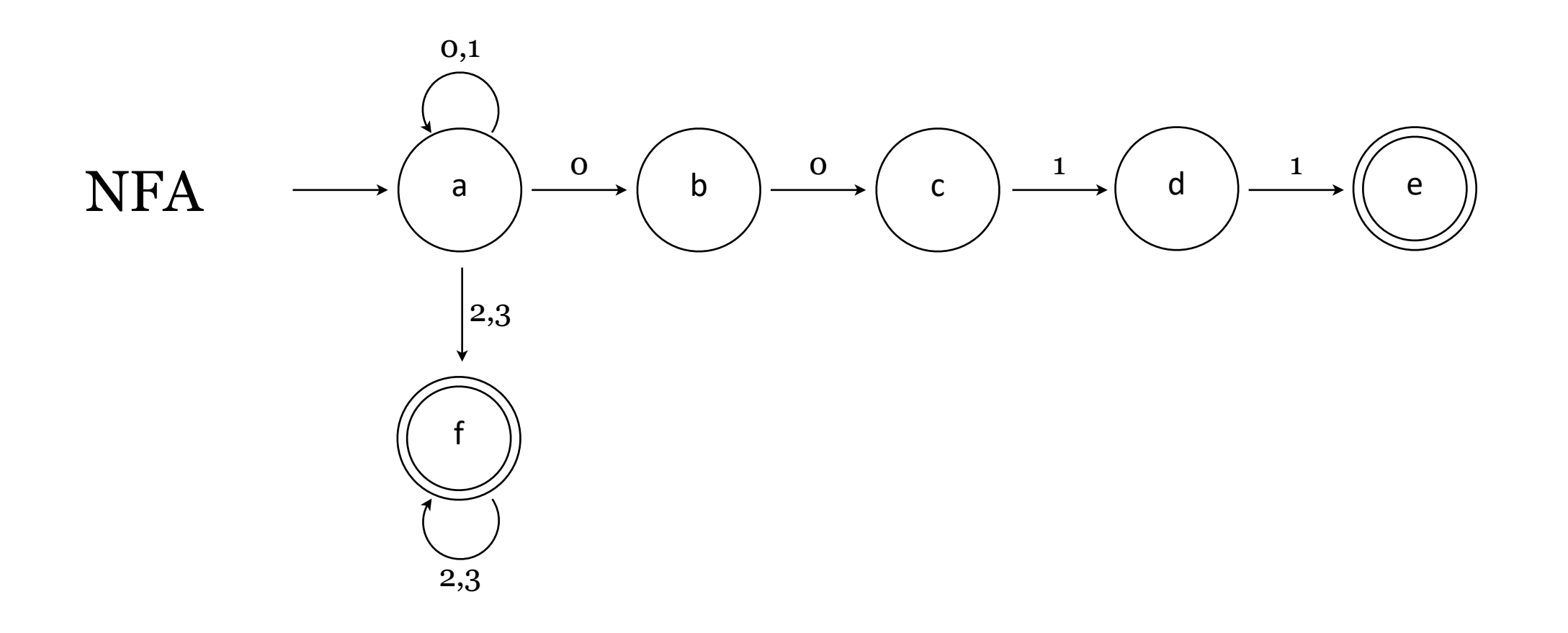

# Another Example

 $RegEx$   $((0|1)^*(2|3)^+)$  0 0 1 1

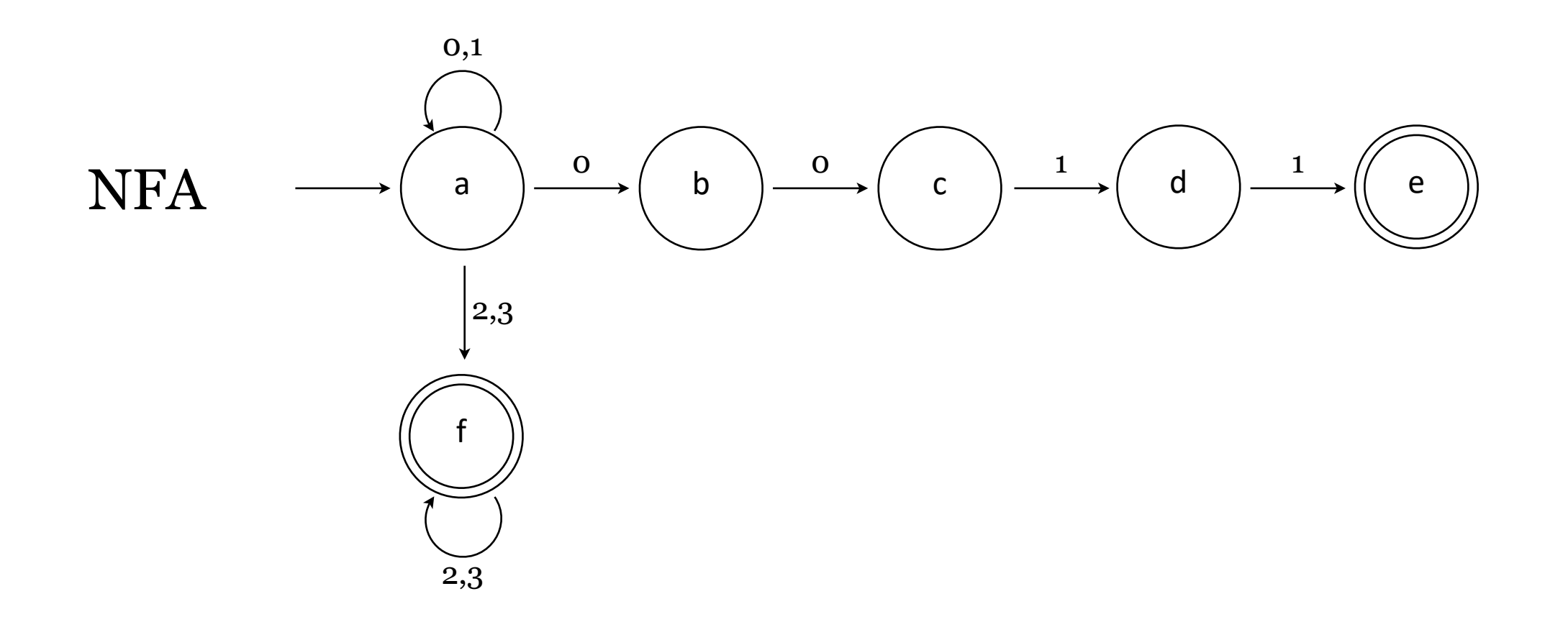

Wait… is that right?
## **Another Example**

RegEx  $(0|1)^* (2|3)^+)$  0011

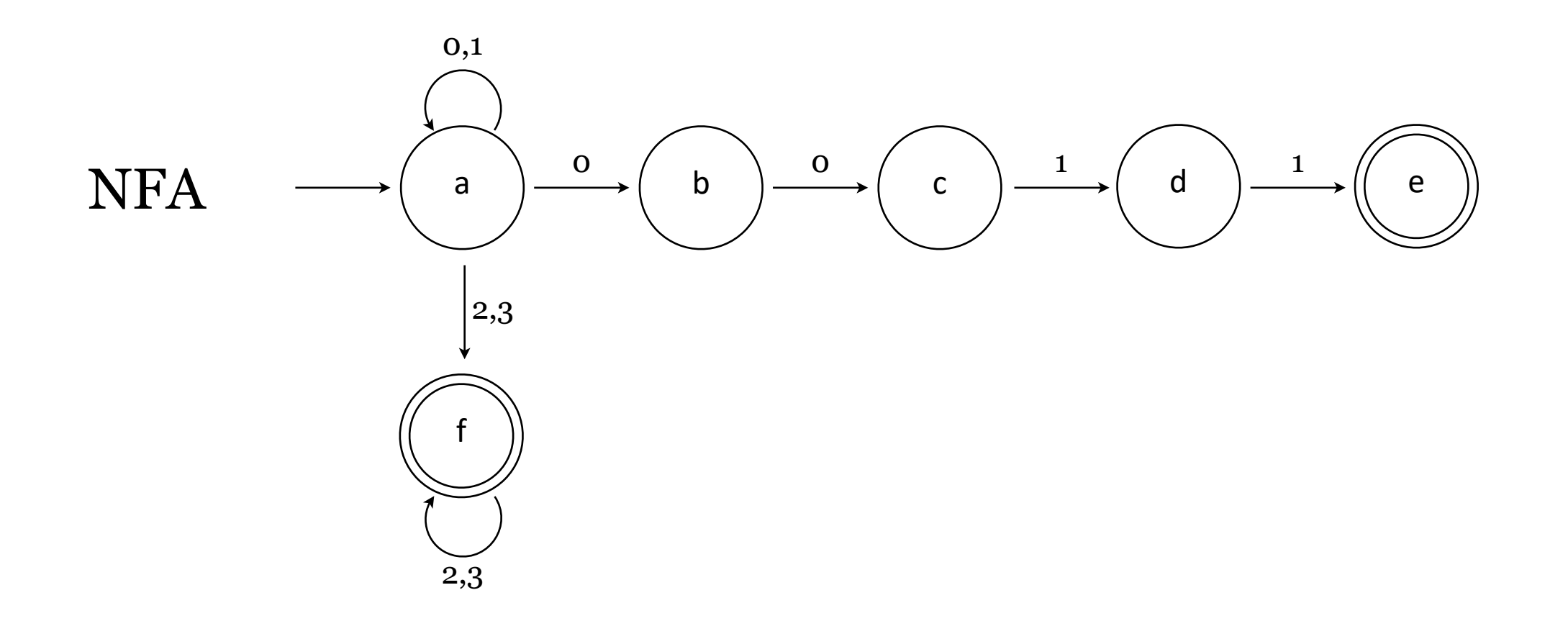

Wait... is that right? Give me a counter-example.

## **Another Example**

RegEx  $((0|1)^{*}(2|3)^{+})|0011$ 

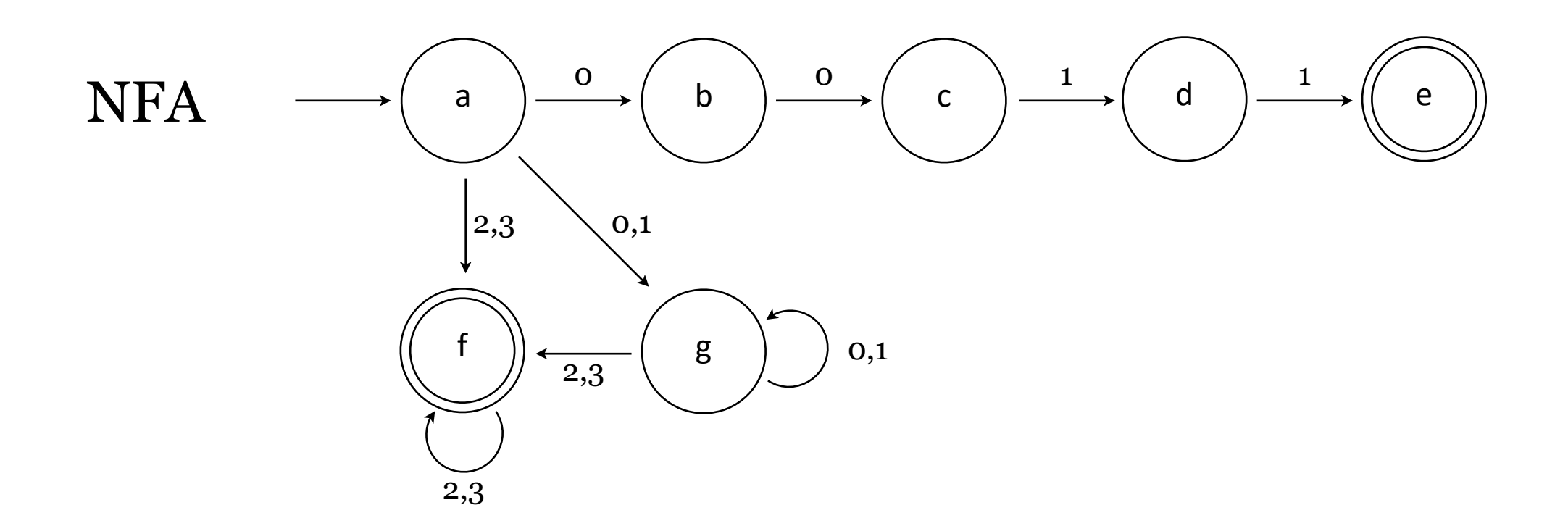

## Better?